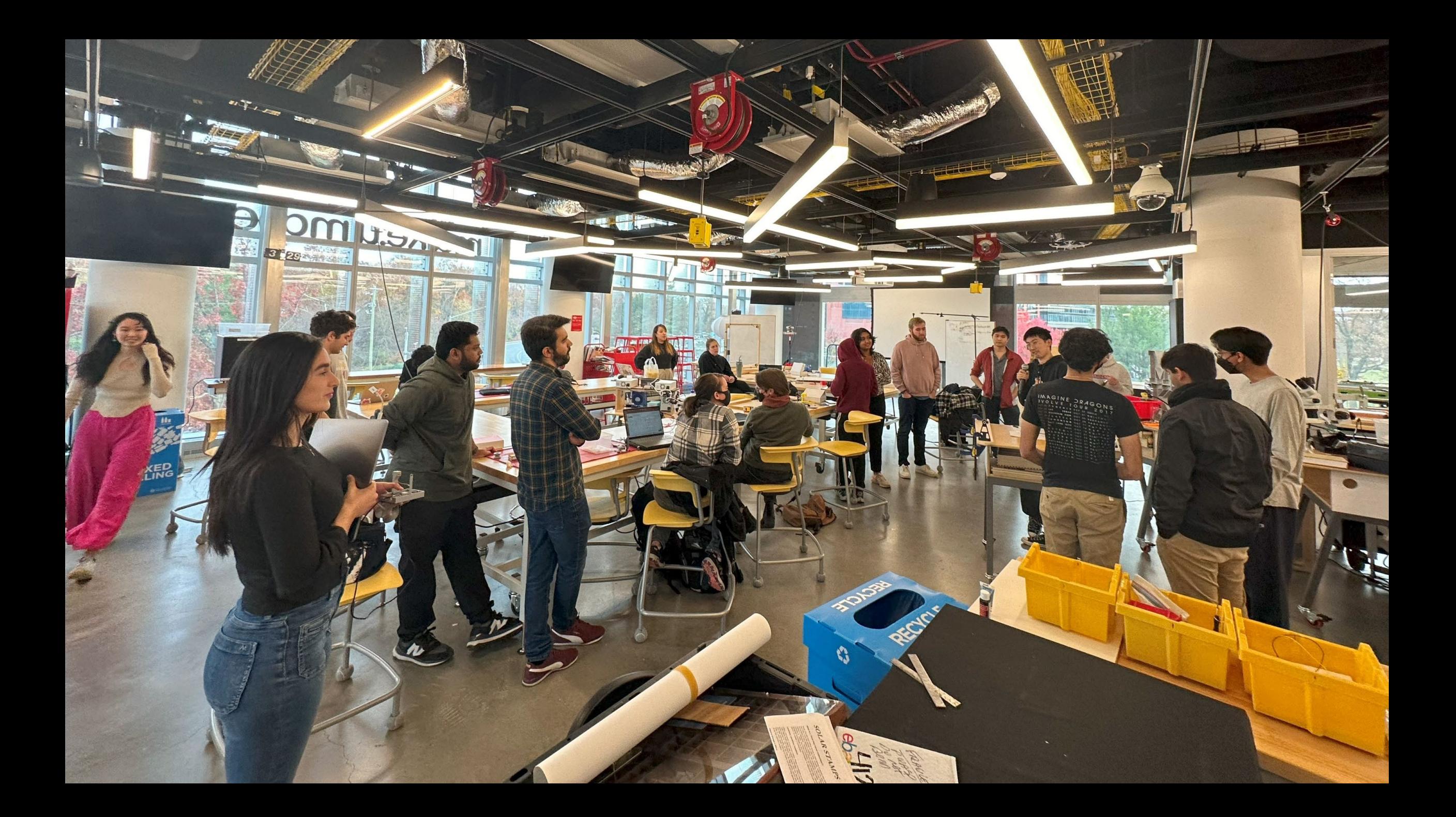

https://shorturl.at/ovG27

We will also post the entire video clips on Panopto

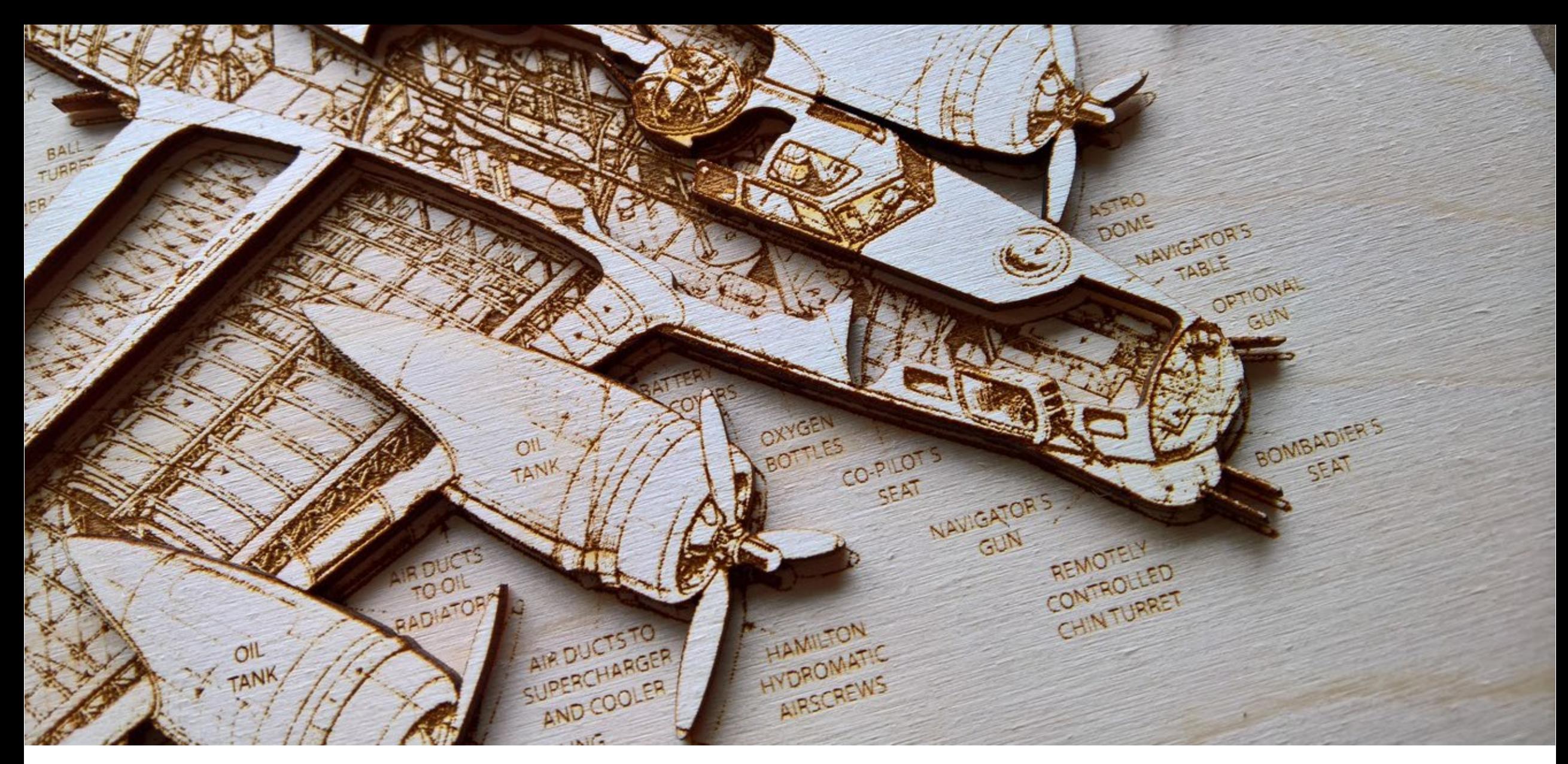

# Laser Cutting Huaishu Peng| UMD CS | CMSC 730

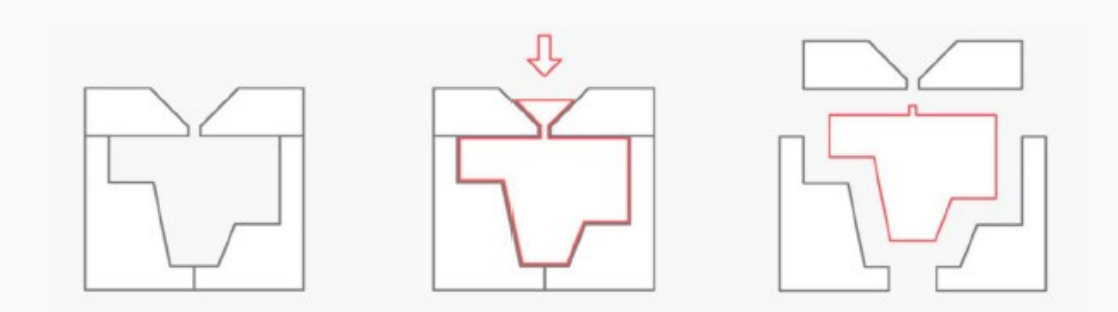

#### **Formative** manufacturing

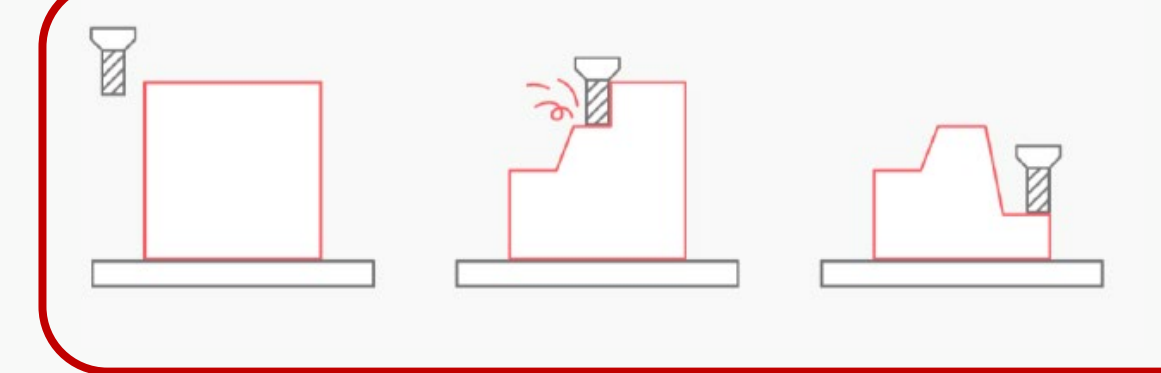

#### **Subtractive** manufacturing

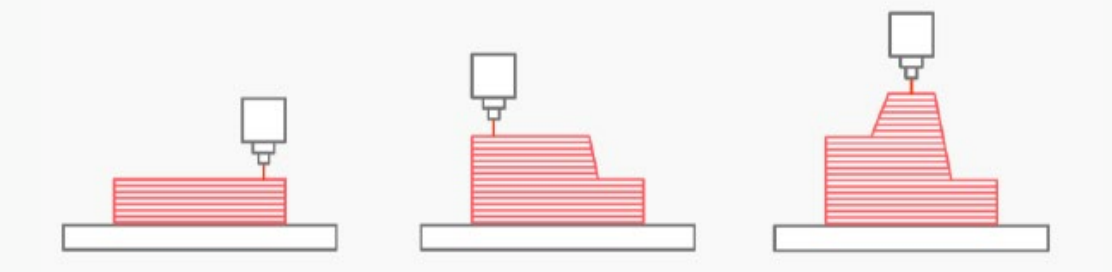

#### **Additive** manufacturing

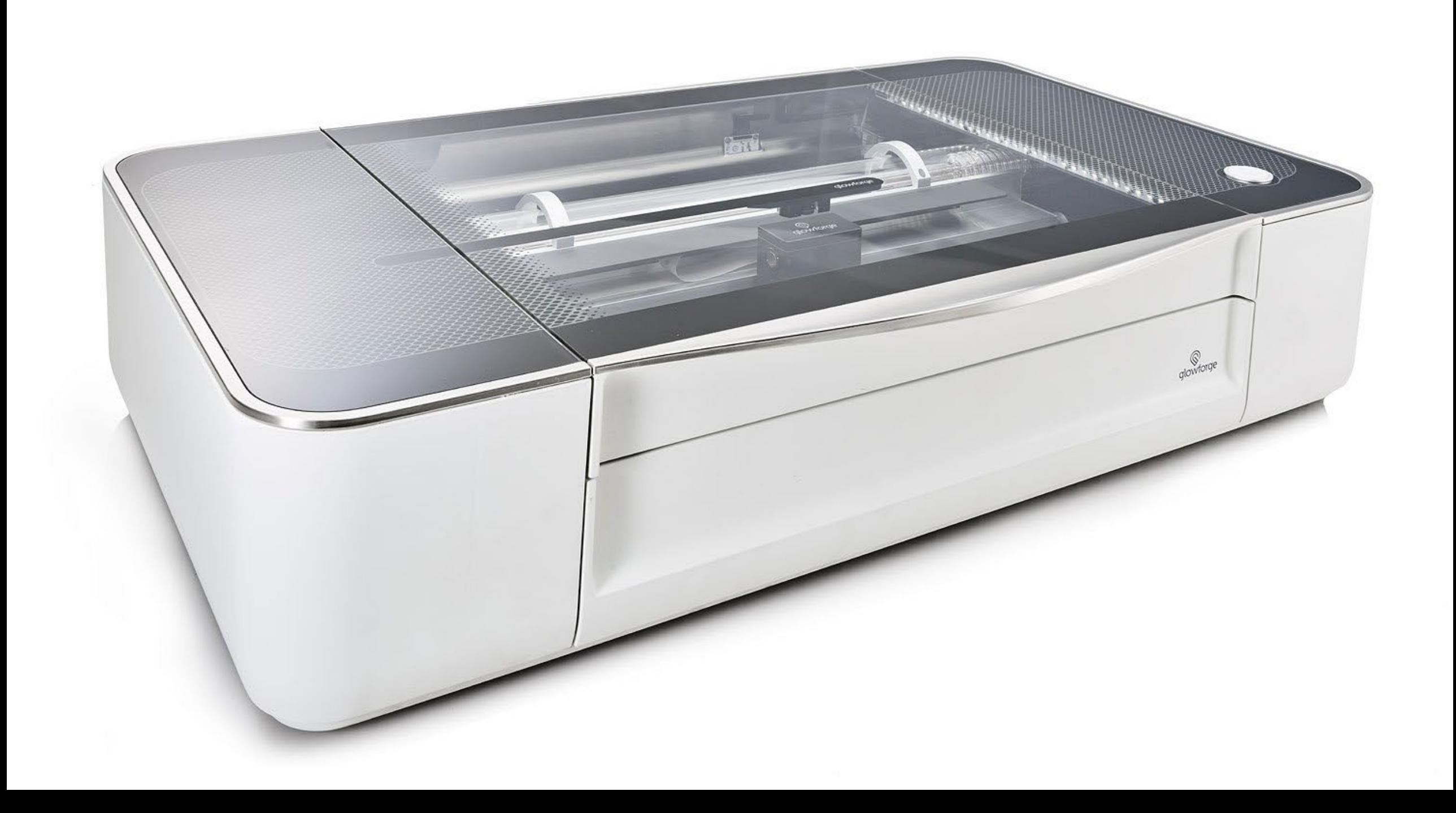

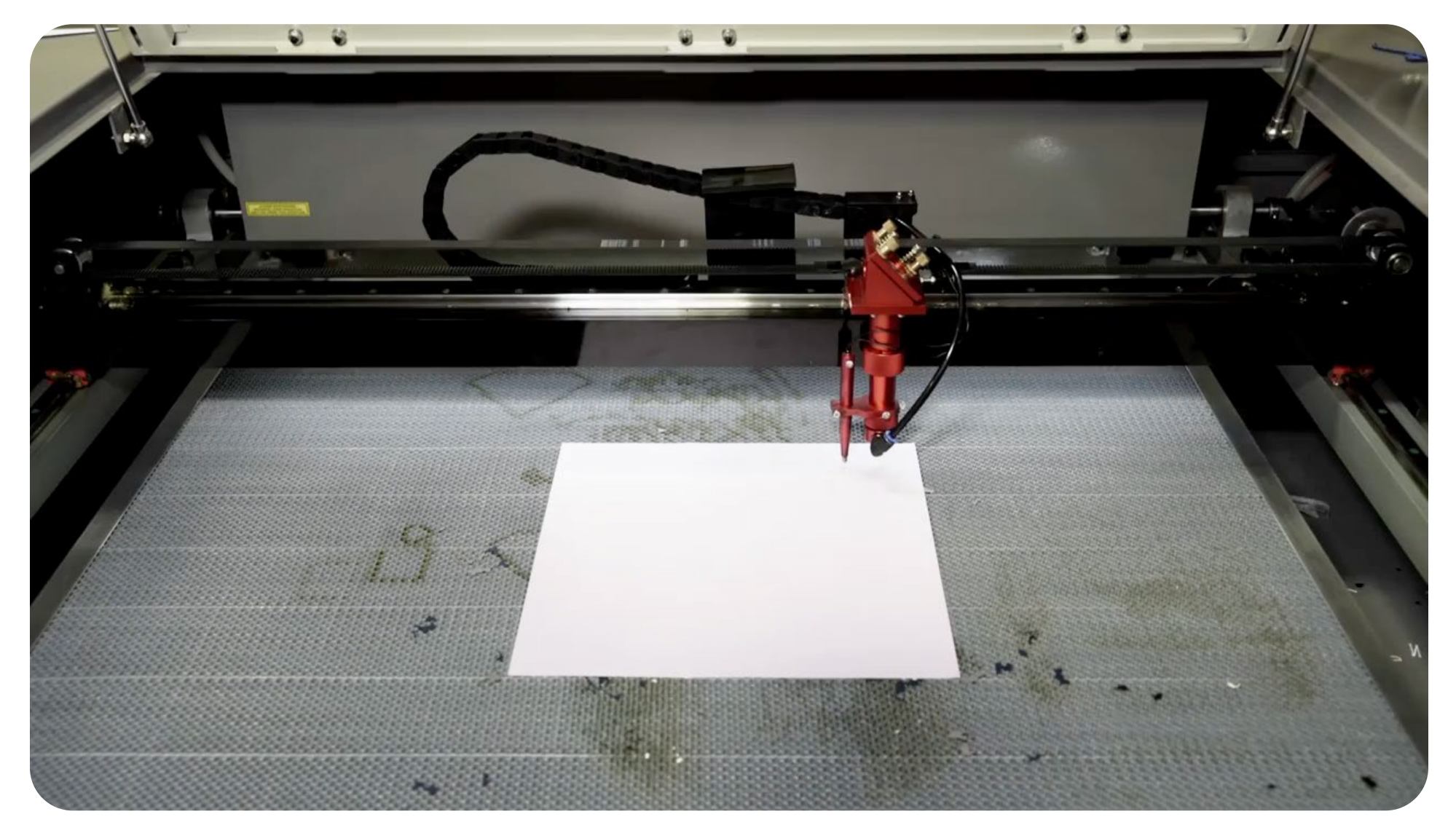

We already talked about 3D printing, why laser cutting?

**Fast** (Good for iteration) **Durable** (because there is no layer bonding) **Simple** (Similar to 2D paper printing)

#### **How does a CO2 laser cutter work What we can do with it**

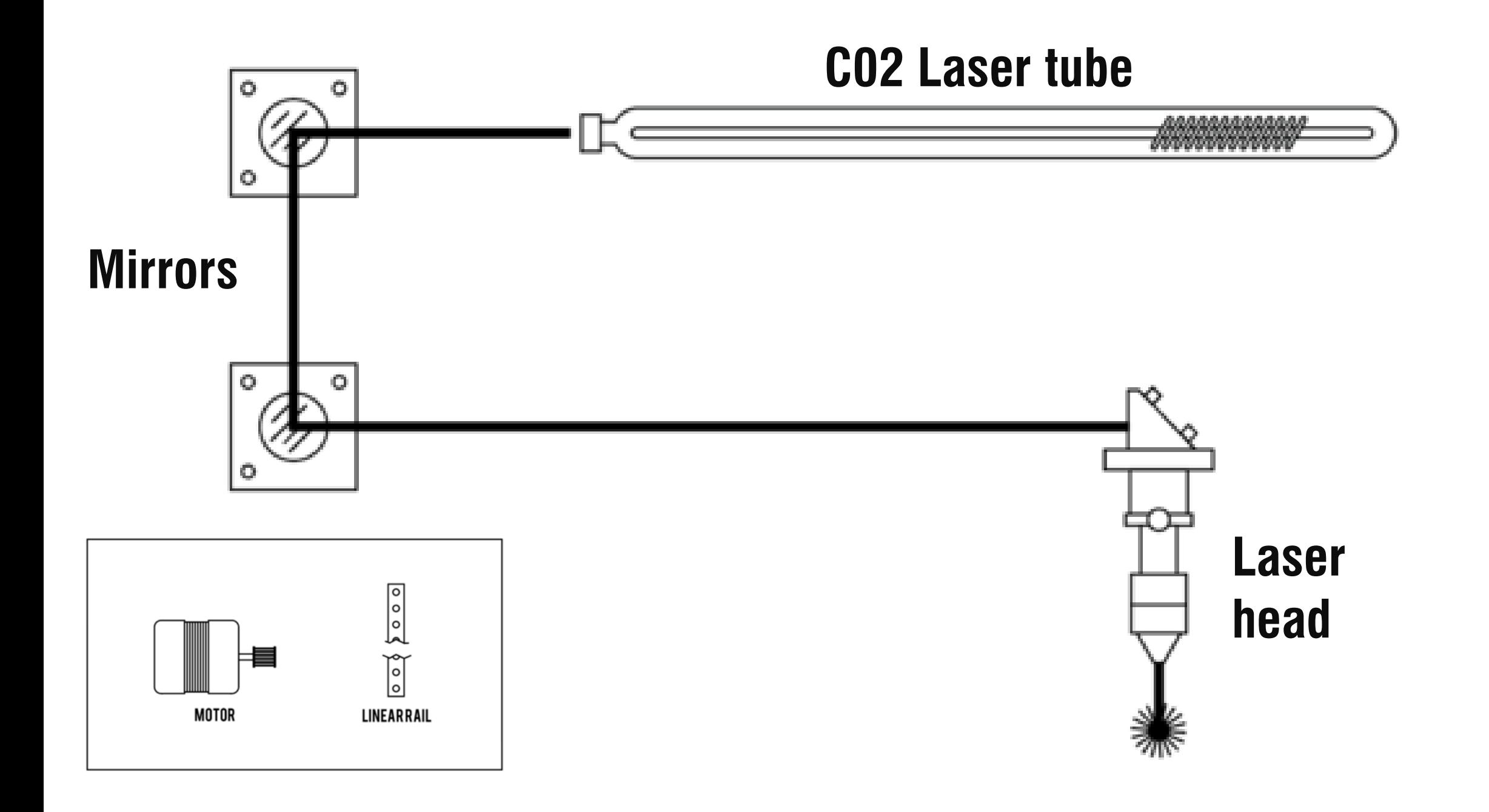

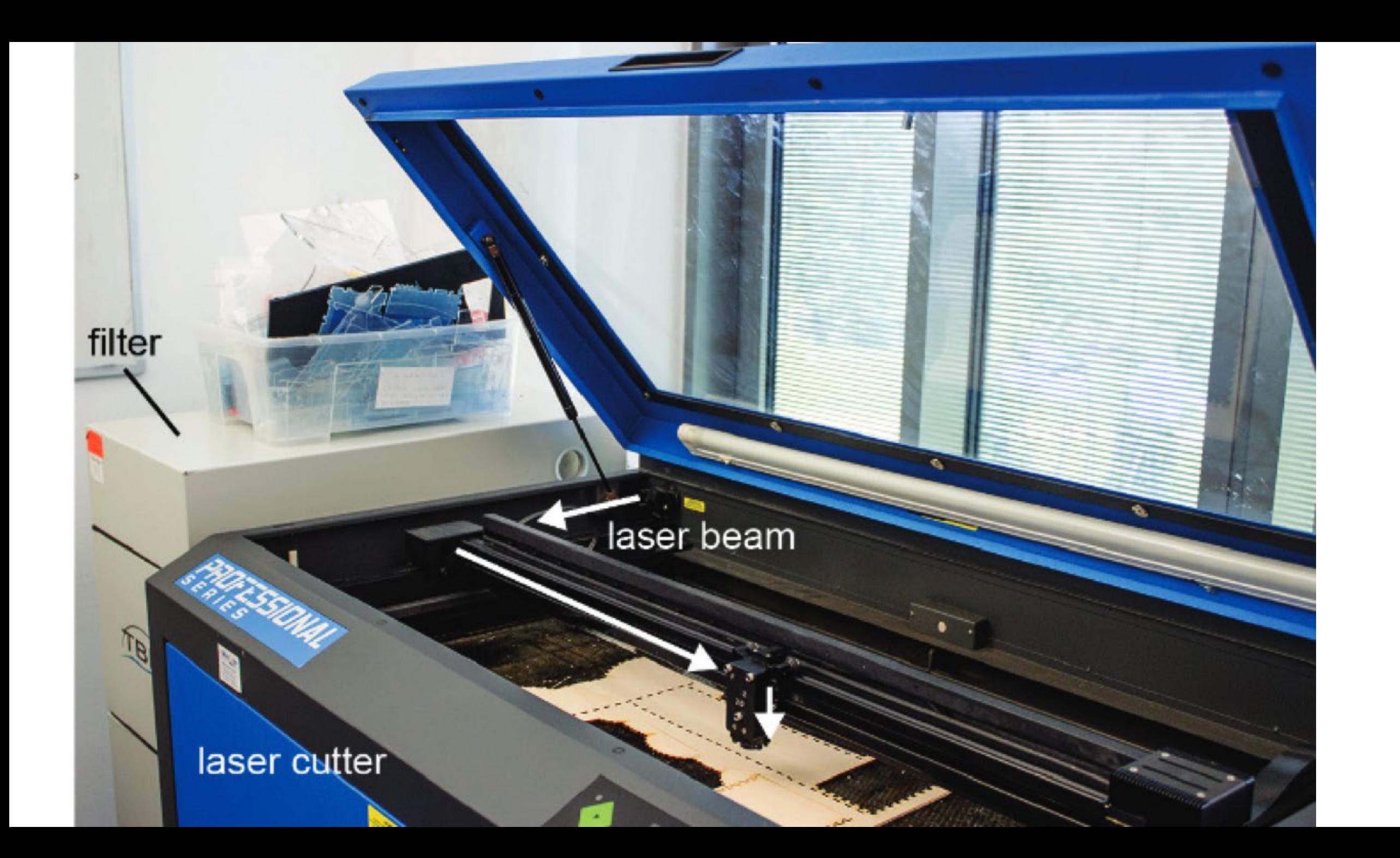

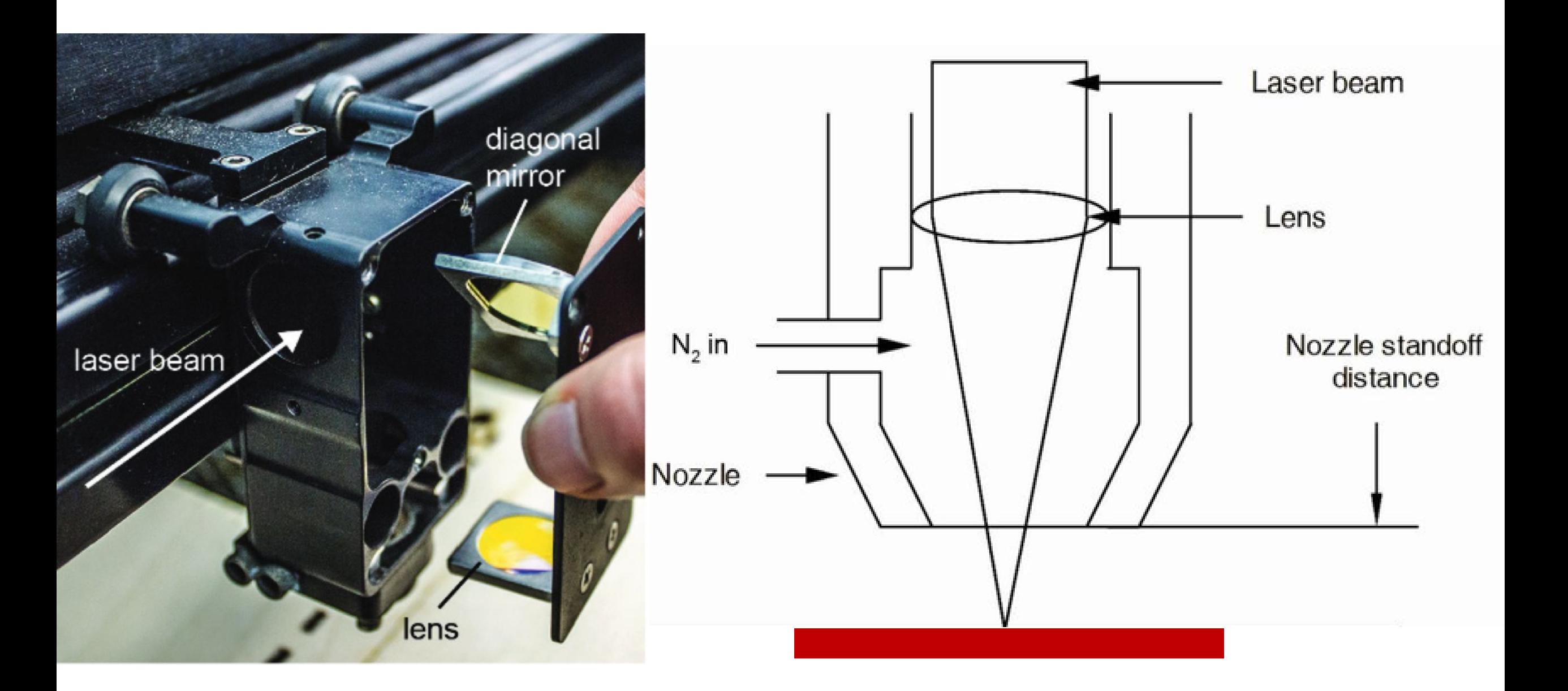

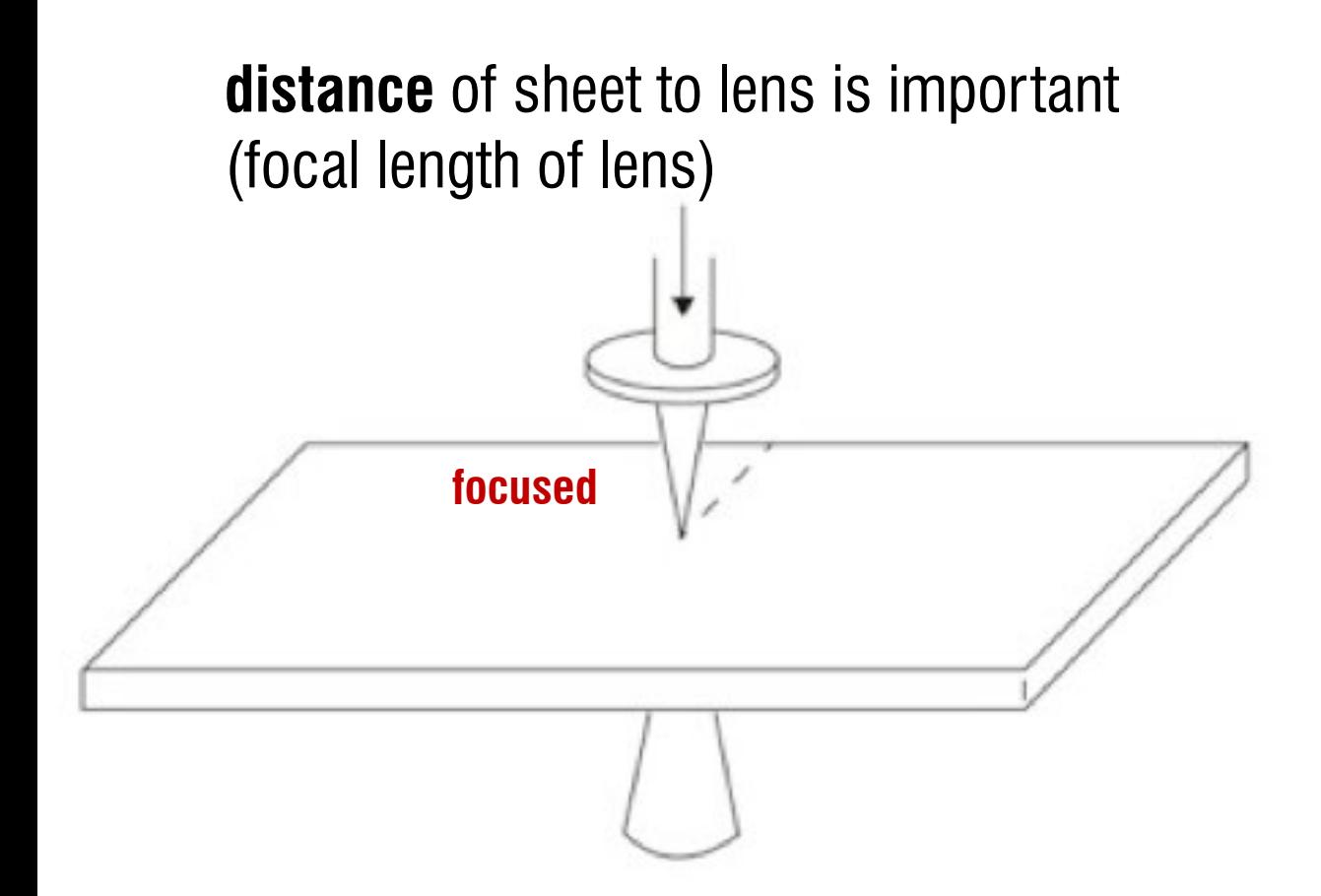

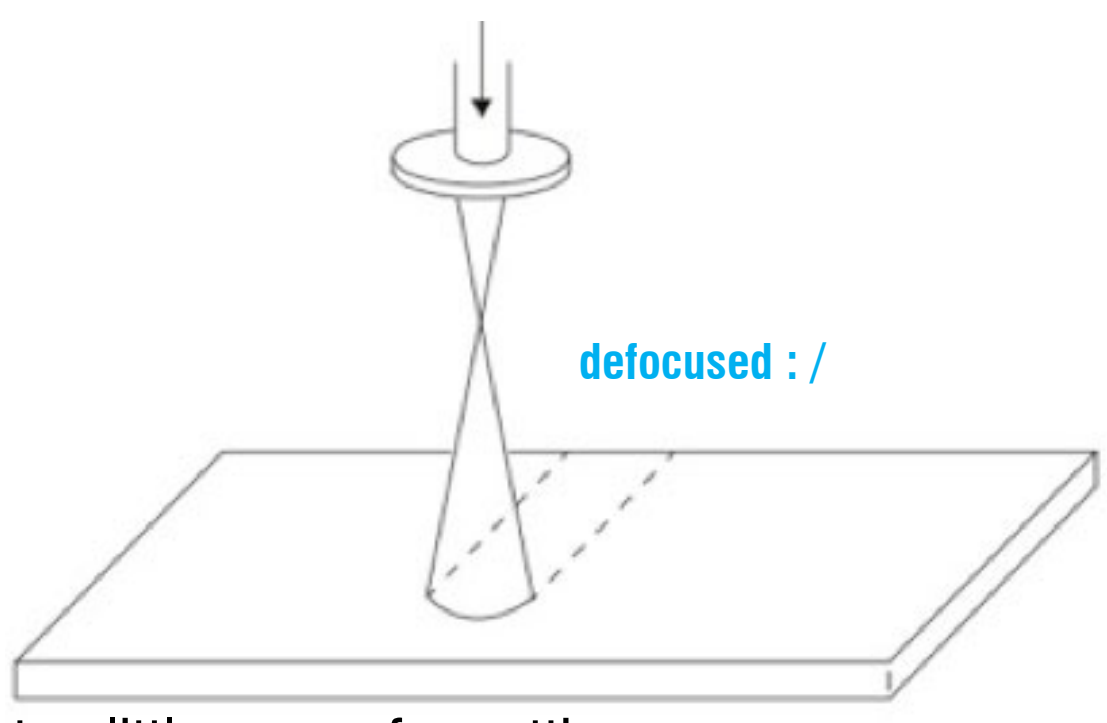

too little power for cutting

#### **how can I laser cut something?**

## **laser features #1 Raster engraving**

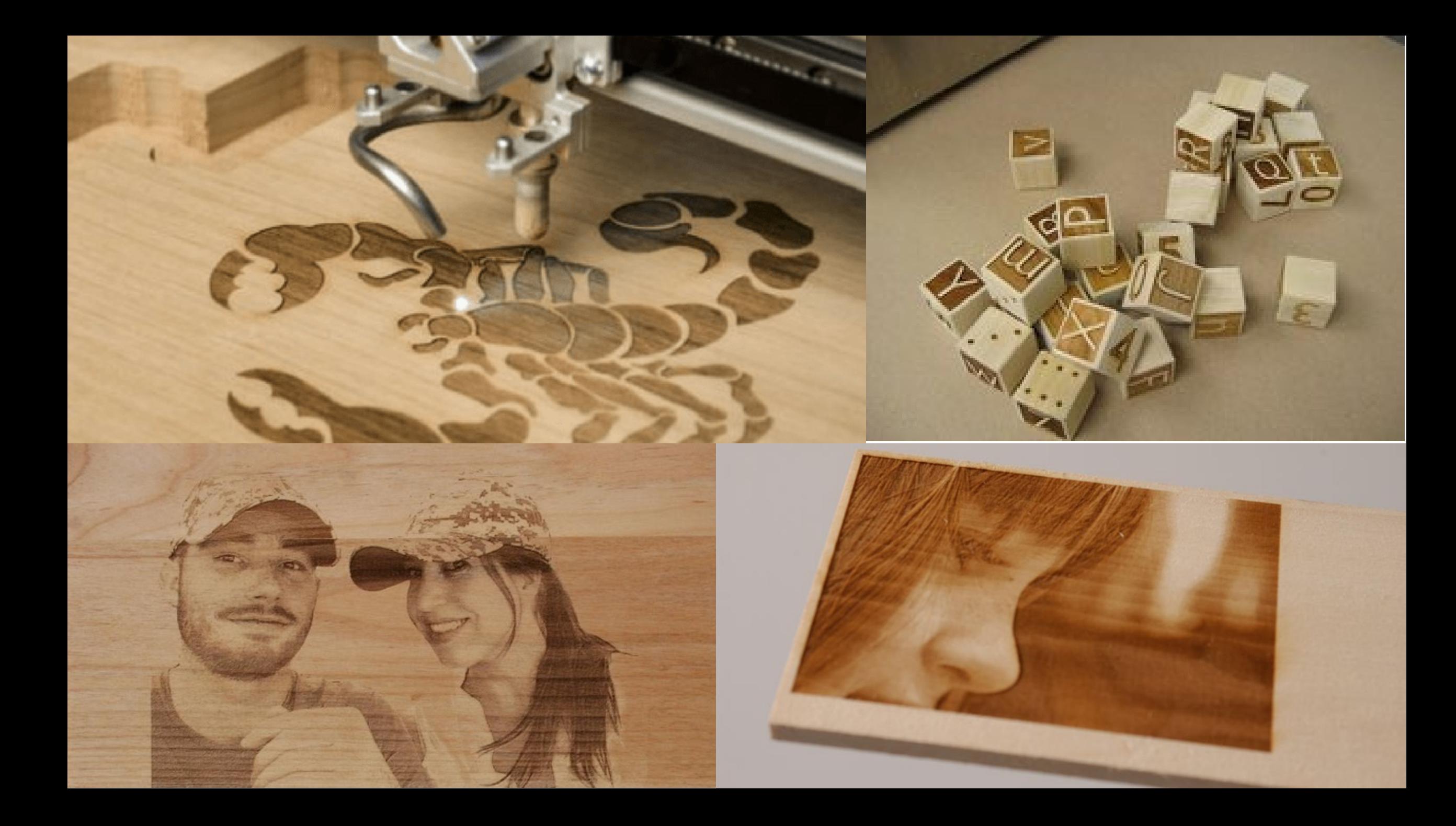

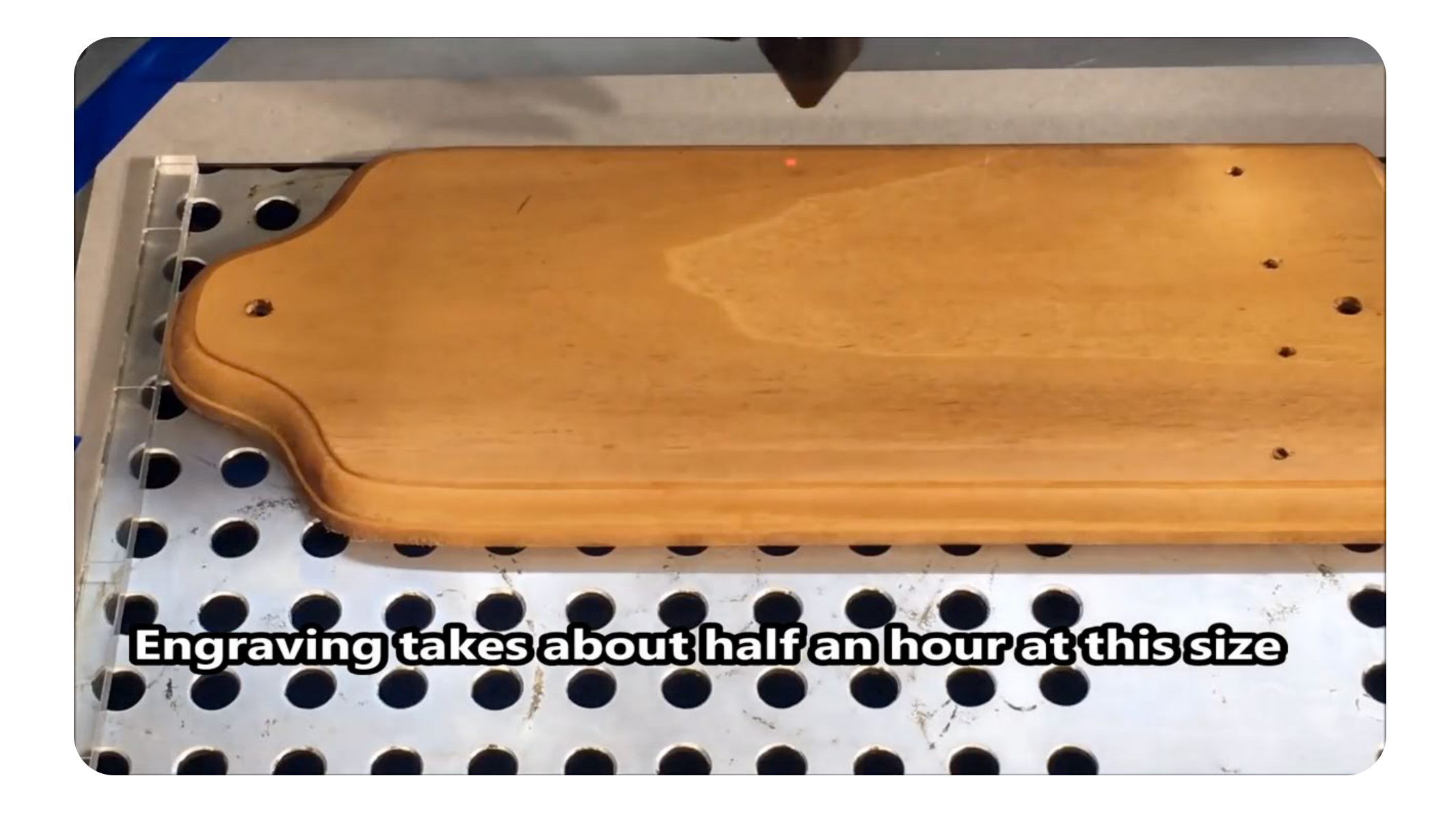

#### **Raster engraving**

This process is the same as used by inkjet printers. A file is printed **line by line**.

Instead of ink being applied, material is **removed** pixel by pixel by the laser

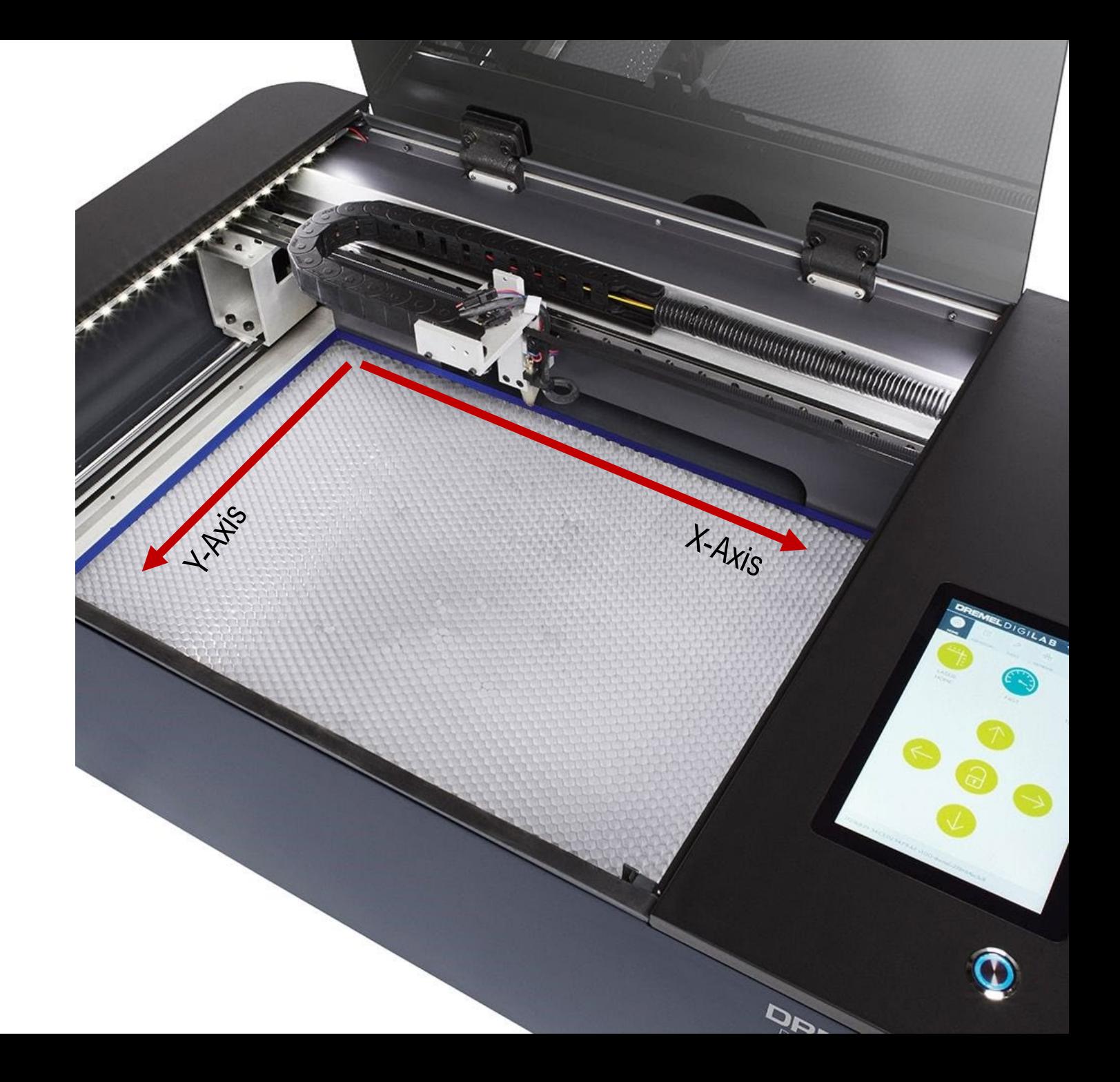

### When to use raster engraving?

Want to leave "**trace**" on the material, but doesn't want to "**cut through**"

Pros/Cons? Detailed engraving images Slow in speed

### **laser features #2 Vector engraving/cutting**

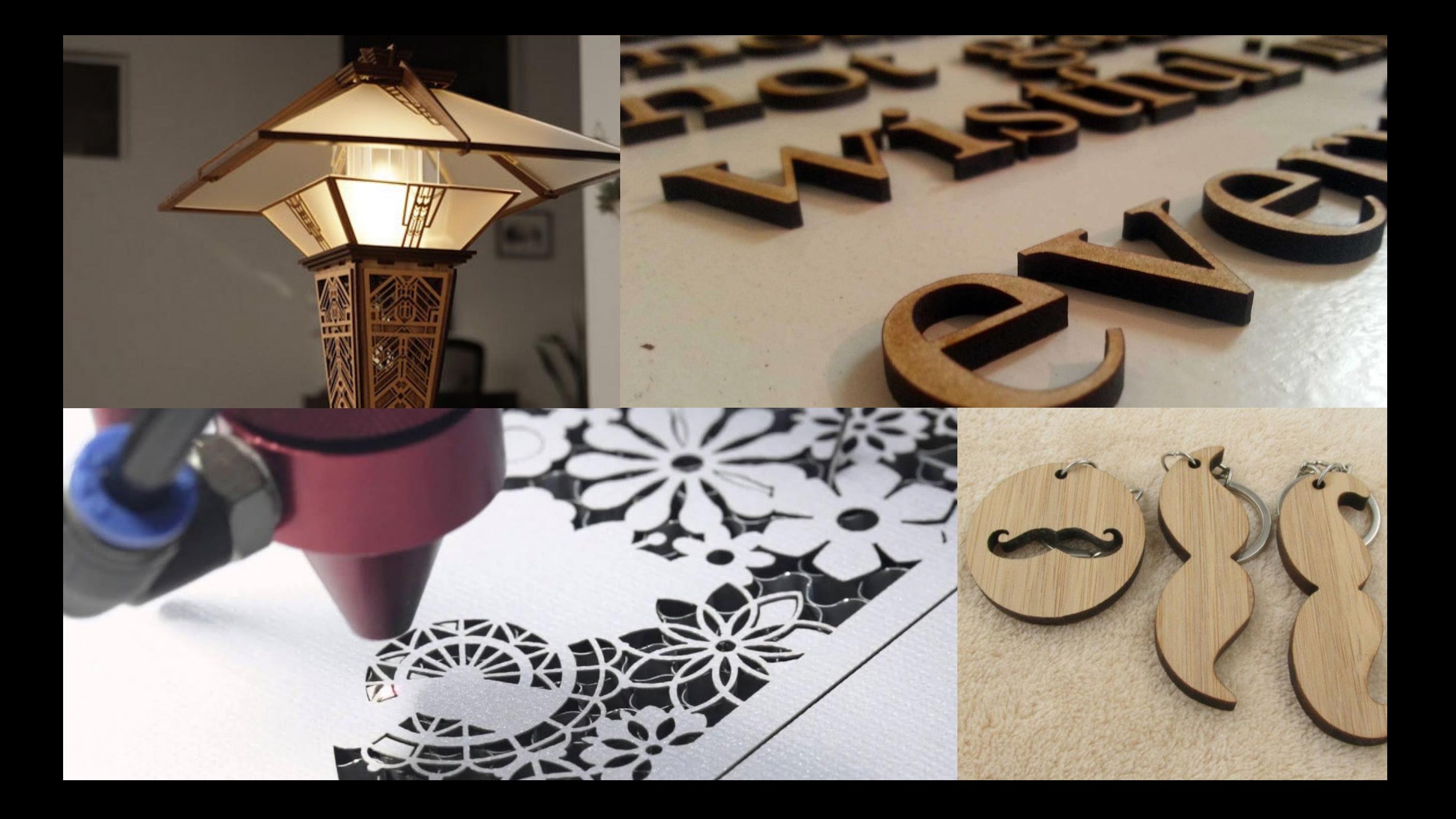

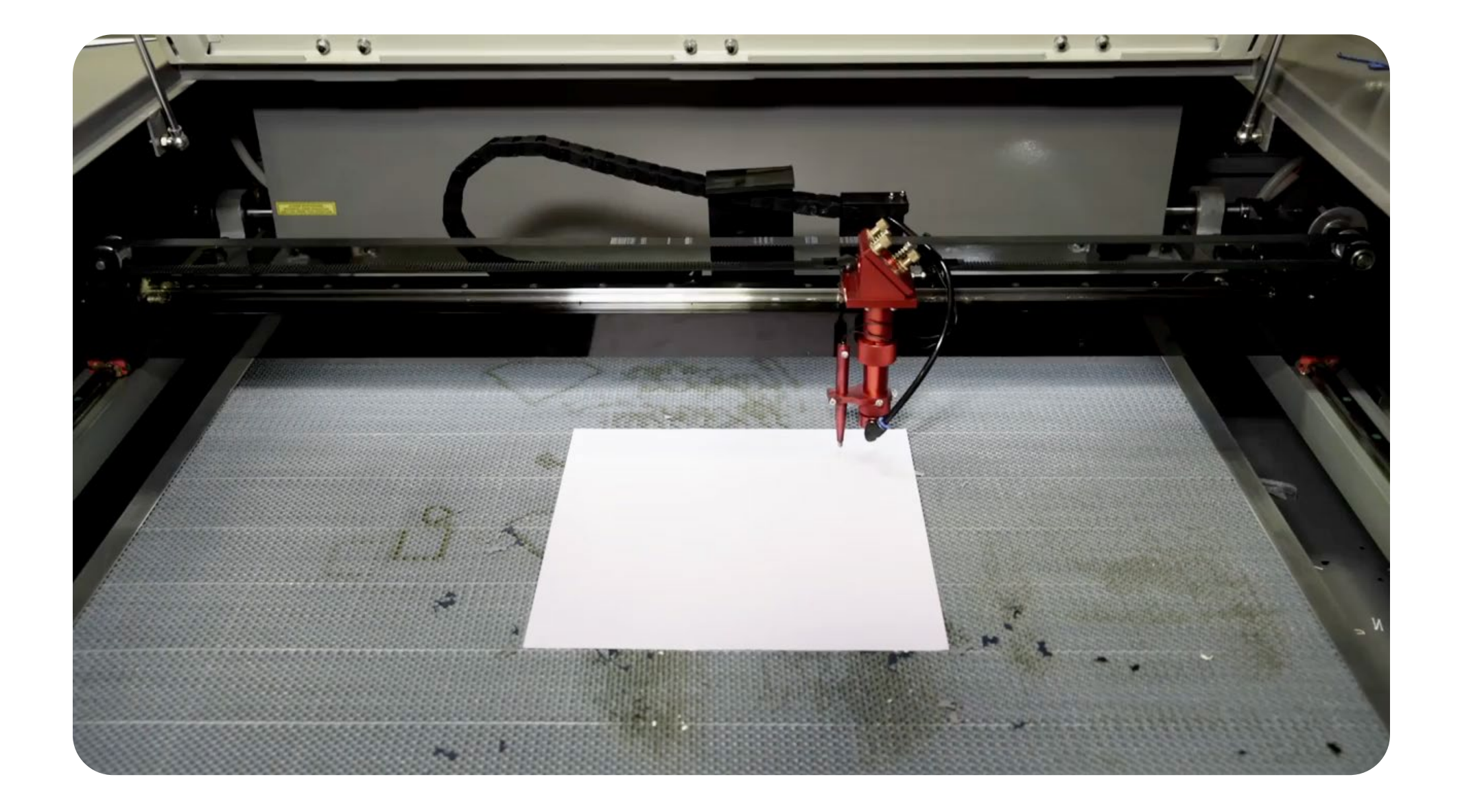

#### **Vector engraving/cutting**

The file to be printed is a graphic file consisting of **vectors**, marked as hairlines in the graphics.

**Vector by vector is traced by the laser**  and then engraved.

In vector engraving, the axles move simultaneously, and more slowly than in raster engraving.

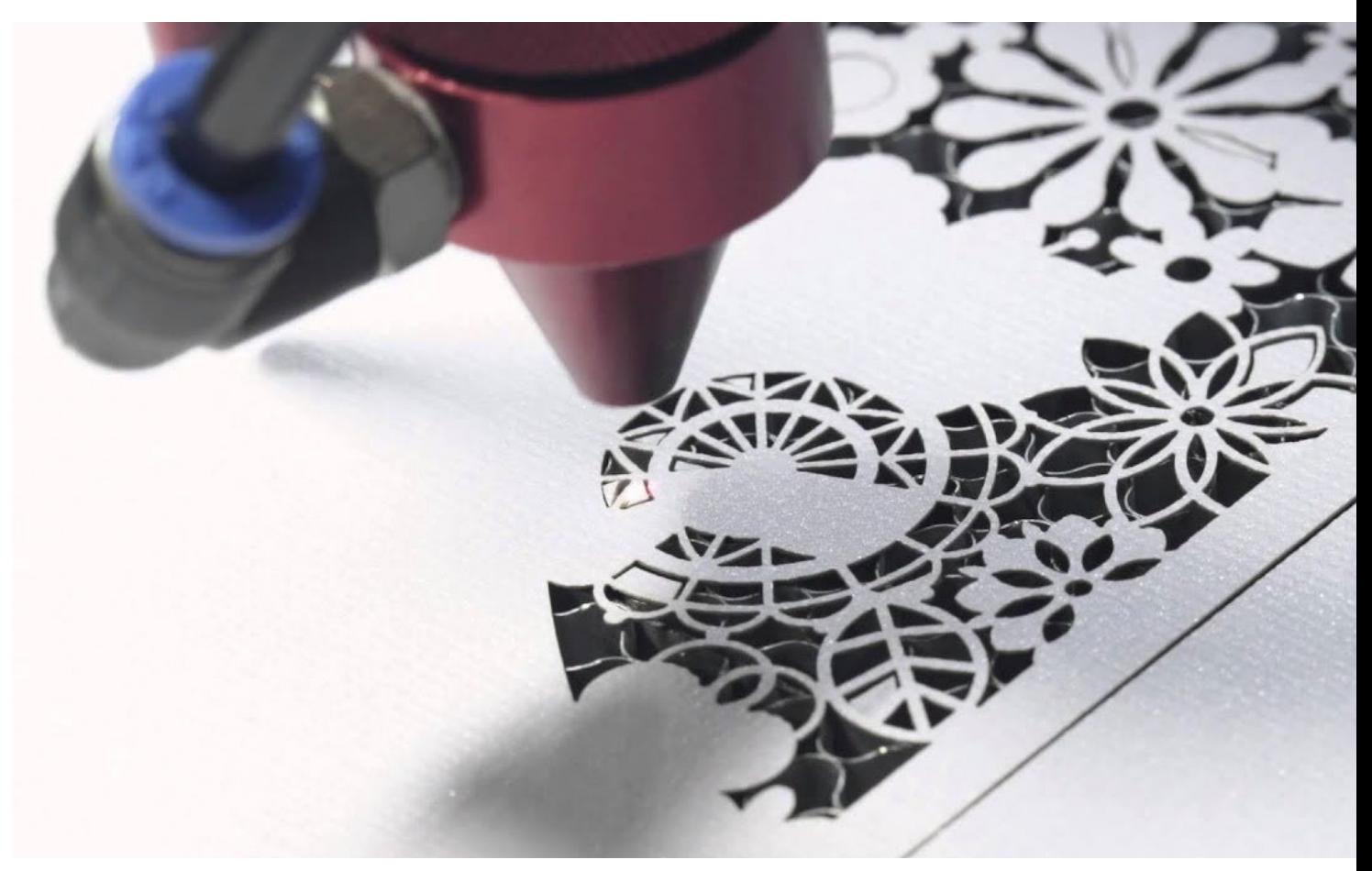

#### **We can also score lines without cut-through. (folding lines)**

We will assign different lines with different power and speed

**relationship between power and speed?**

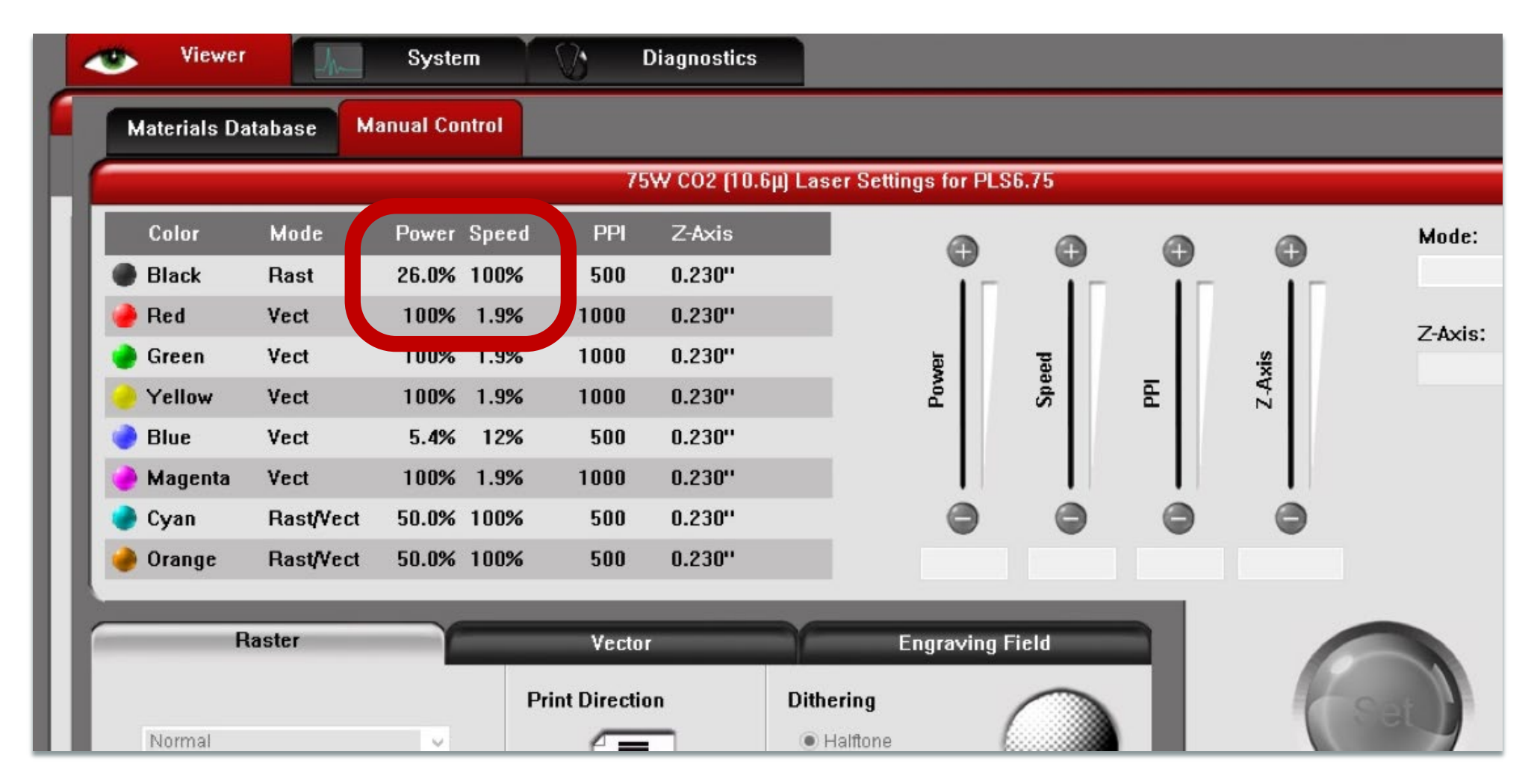

if we increase speed, do we get more of less power?

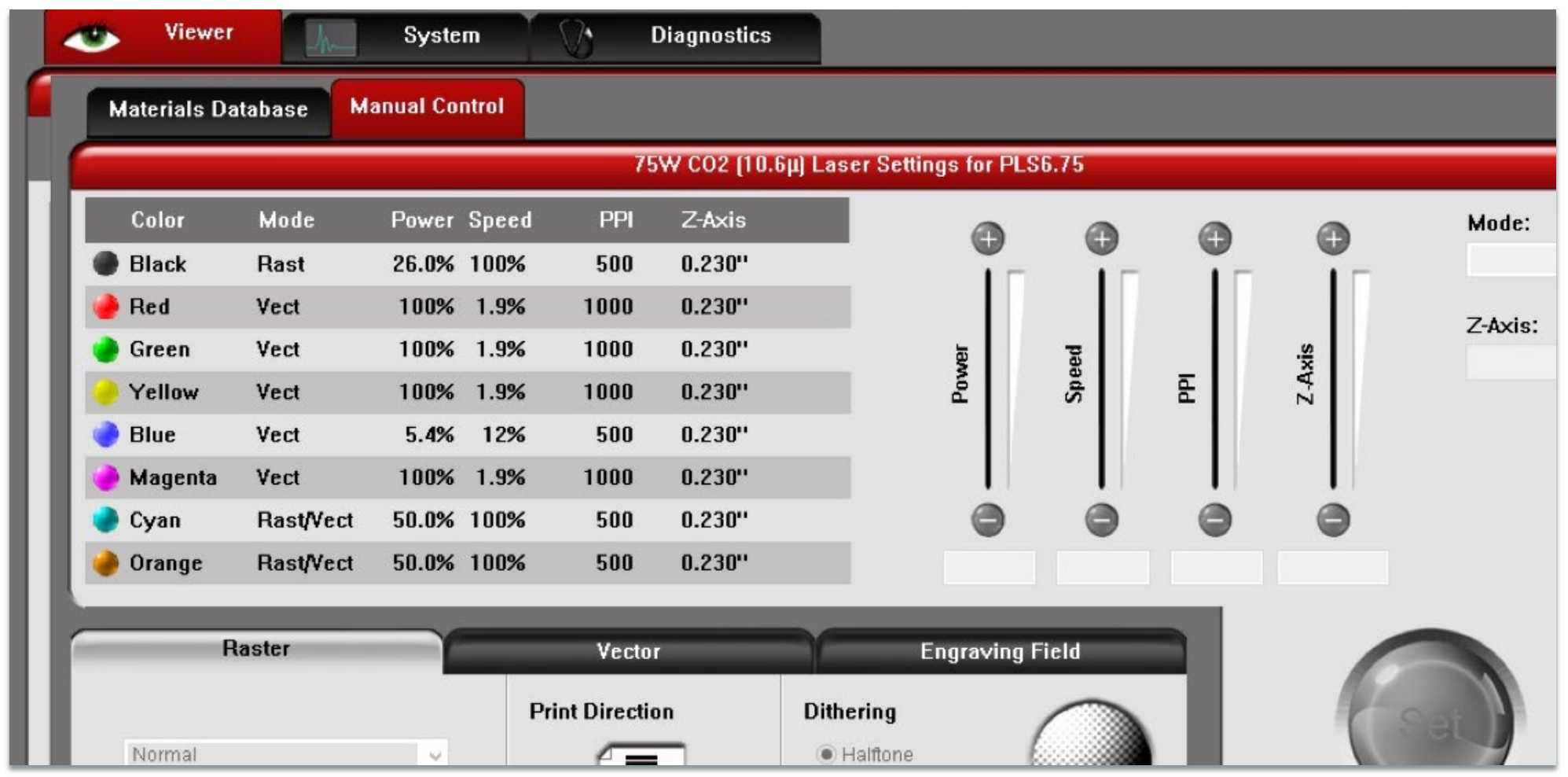

#### if we **go faster**

the laser spends less time on a single spot

**-> less power**

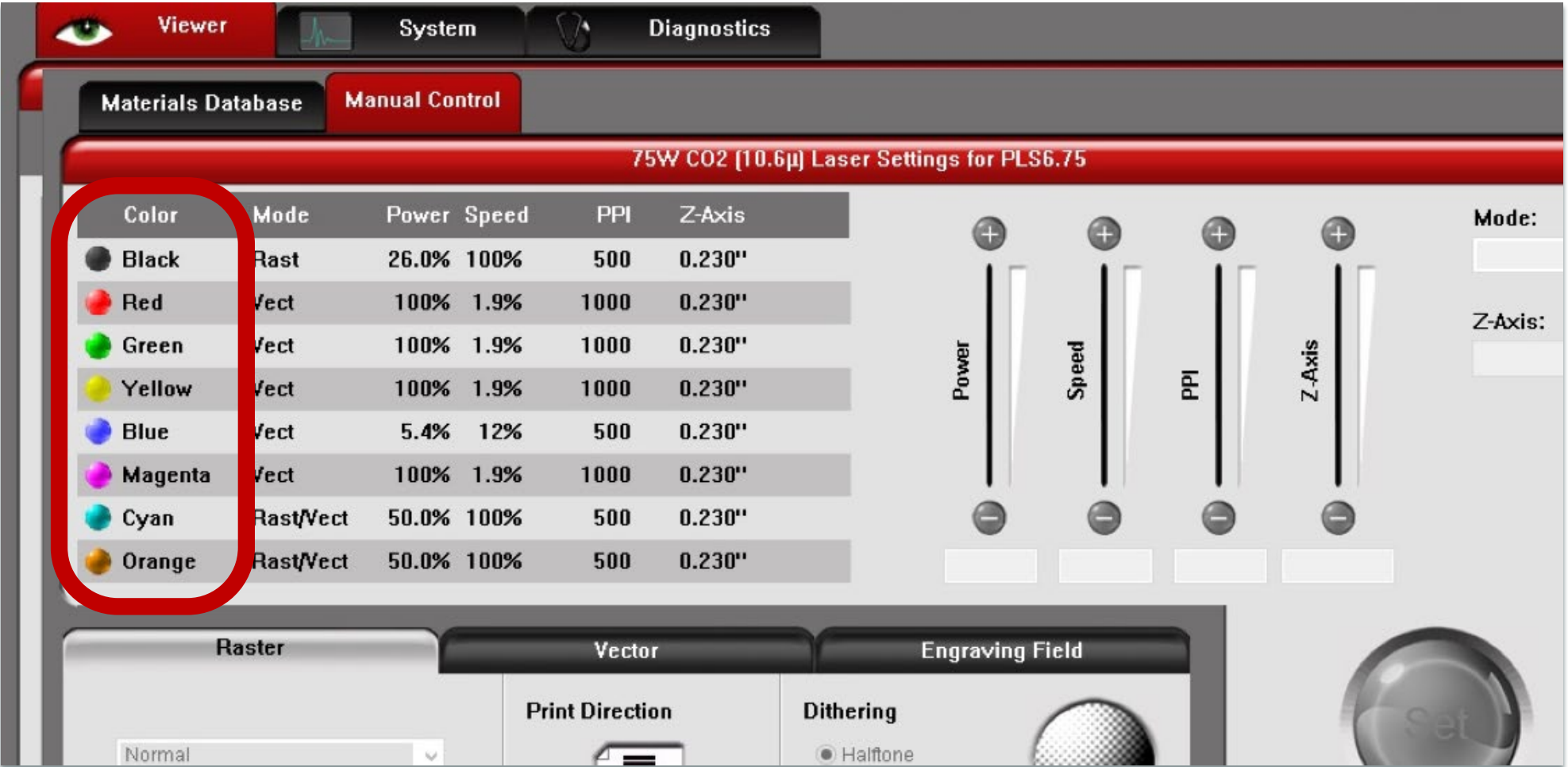

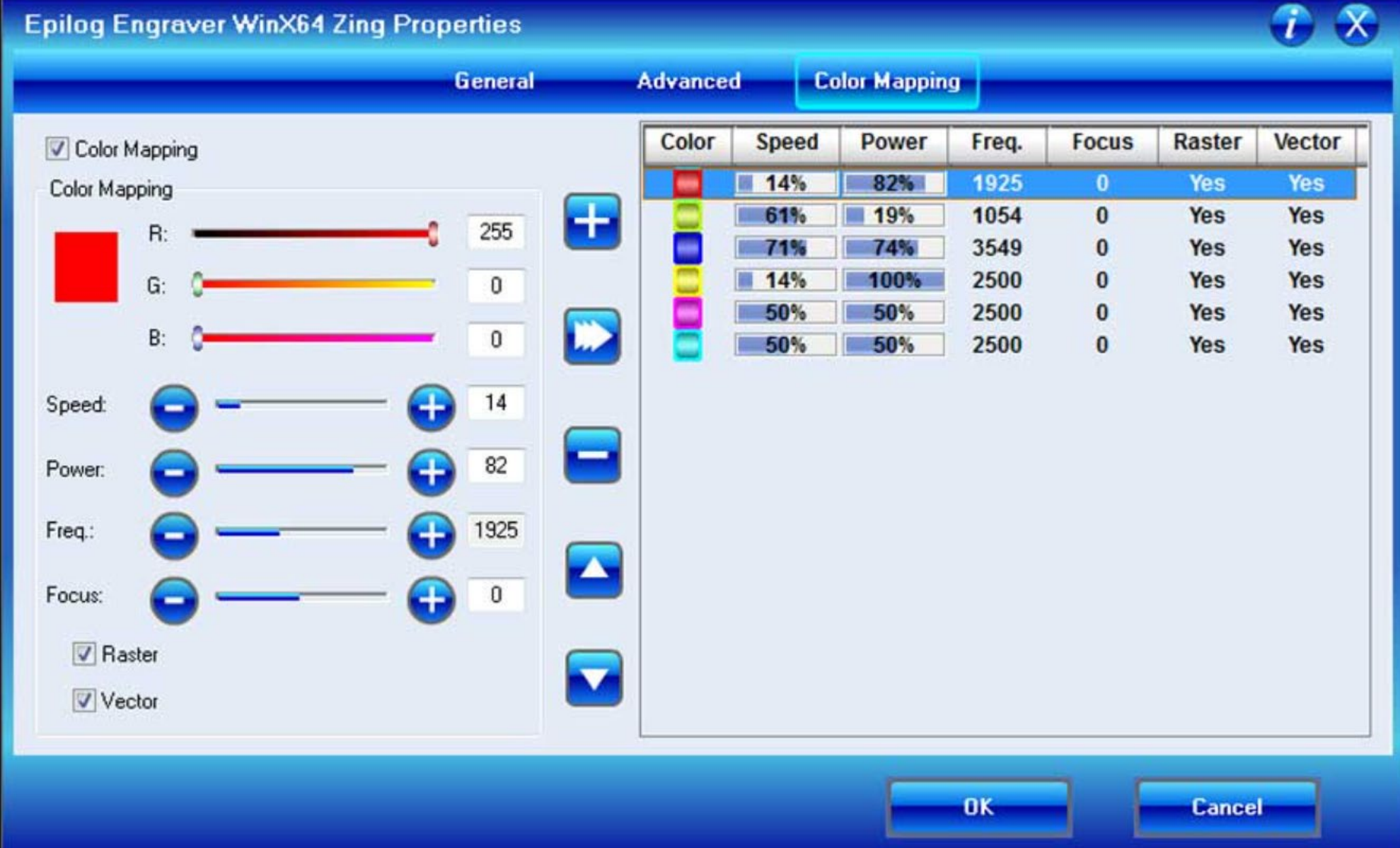

### What materials can we cut?

#### **most common materials**

Paper

Cardboard

Acrylic

Solid wood

MDF

Leather

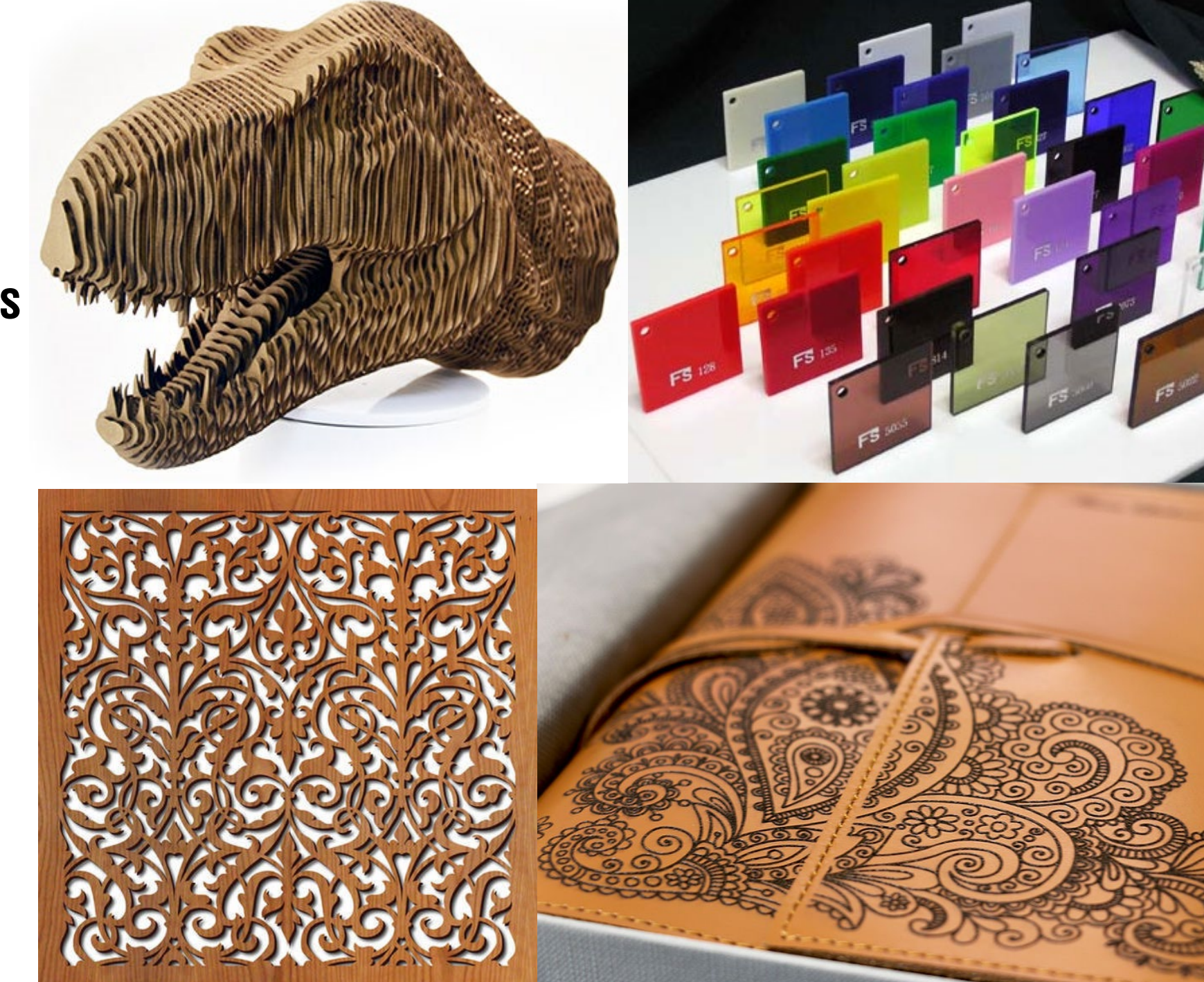

 $F5$ 

### what **other** materials can we laser cut?

#### **unconventional materials**

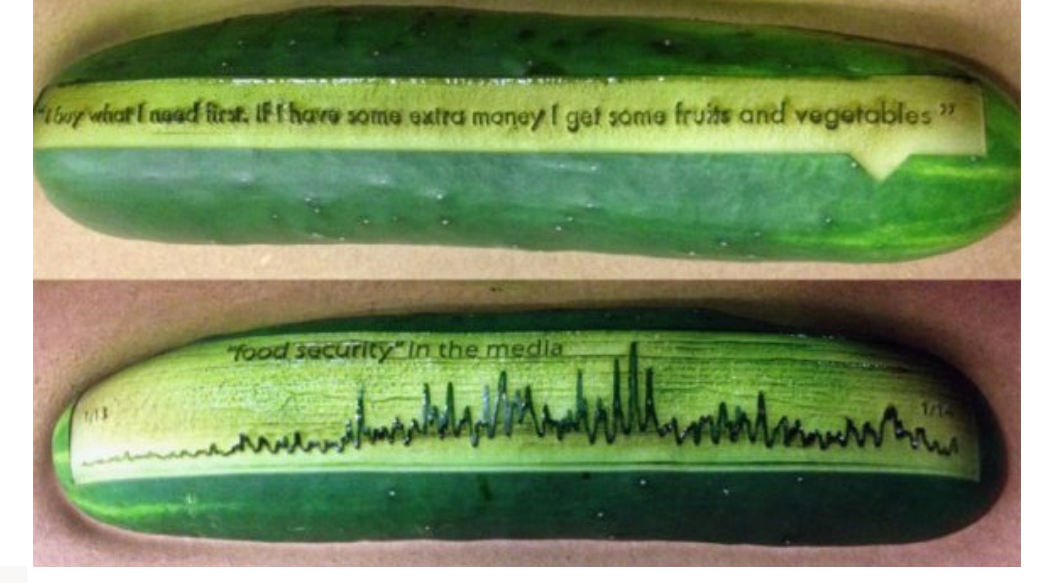

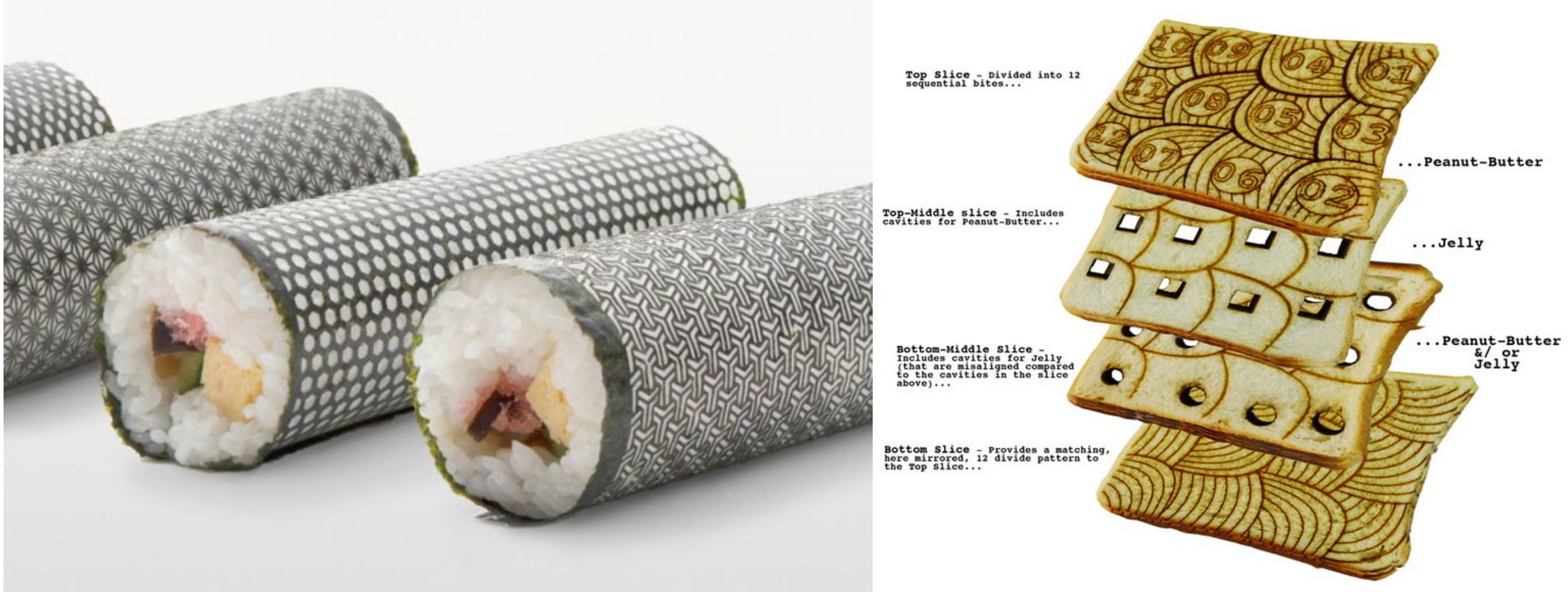

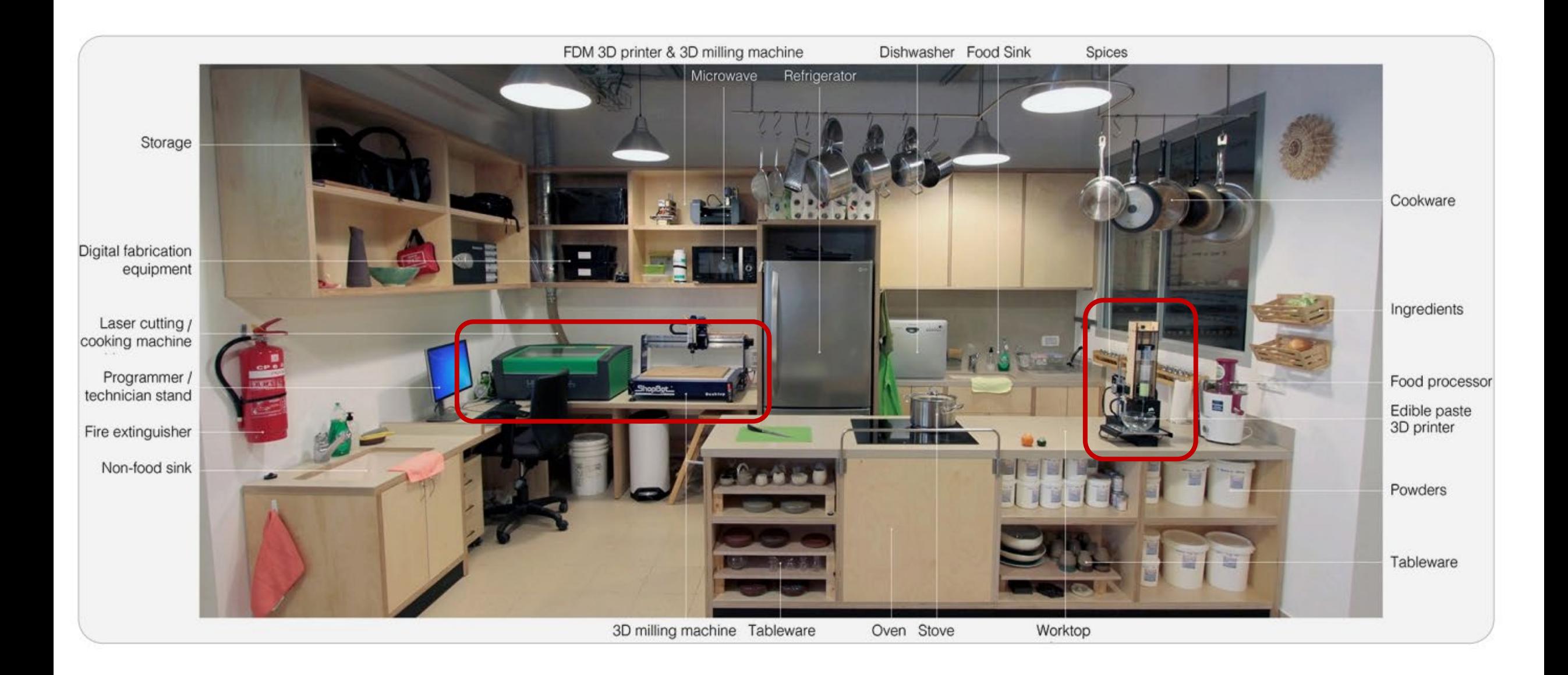

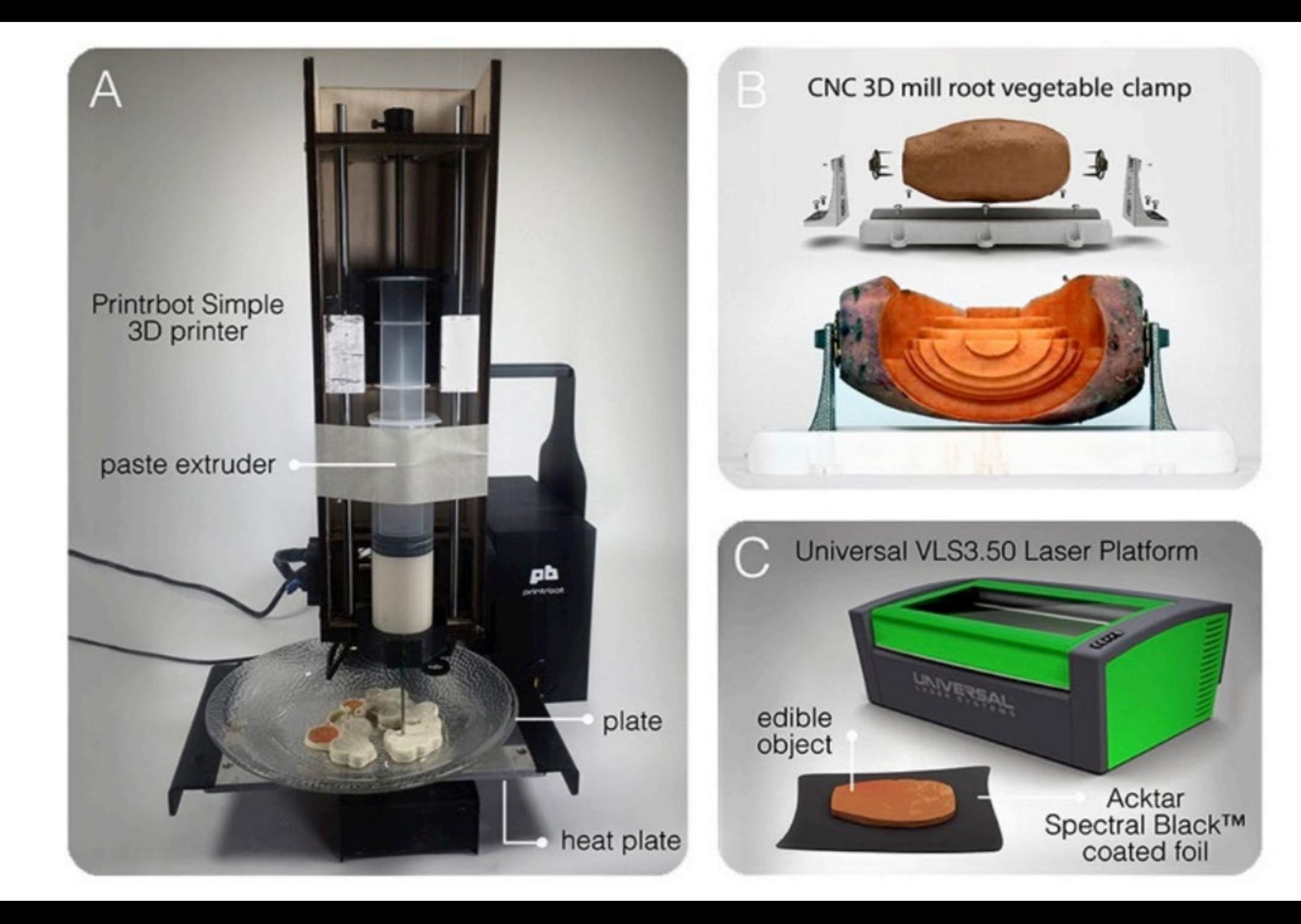

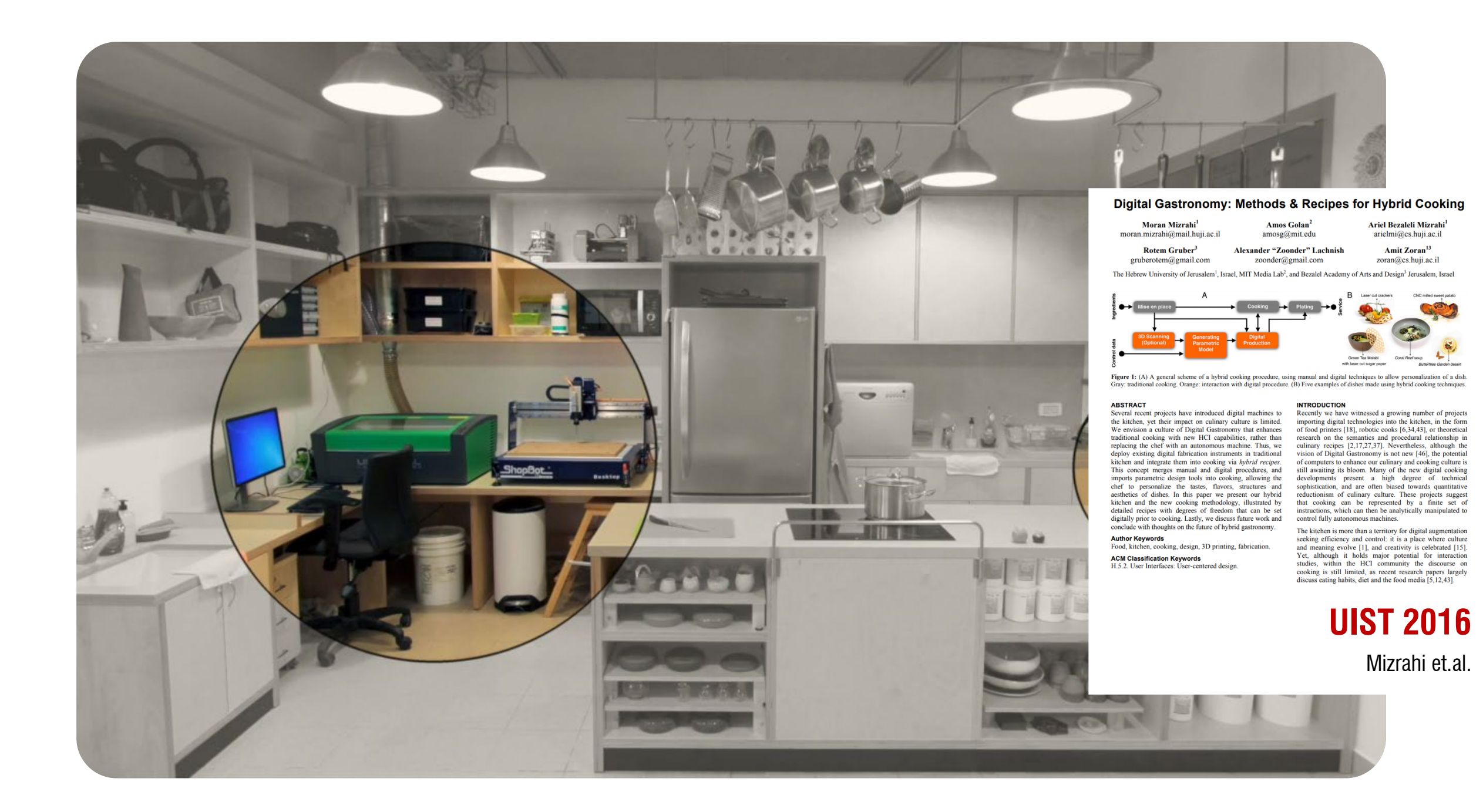

**never cut materials** that are **flammable** create **toxic fumes**

Ask the lab manager (or me) before you try novel materials

## **can we laser cut metal and glass?**

#### **No we can't, at least not with CO2 laser cutter.**

We may **engrave** glass, coated metal, marble, anodized aluminum, titanium, some phones, tablets, and laptops

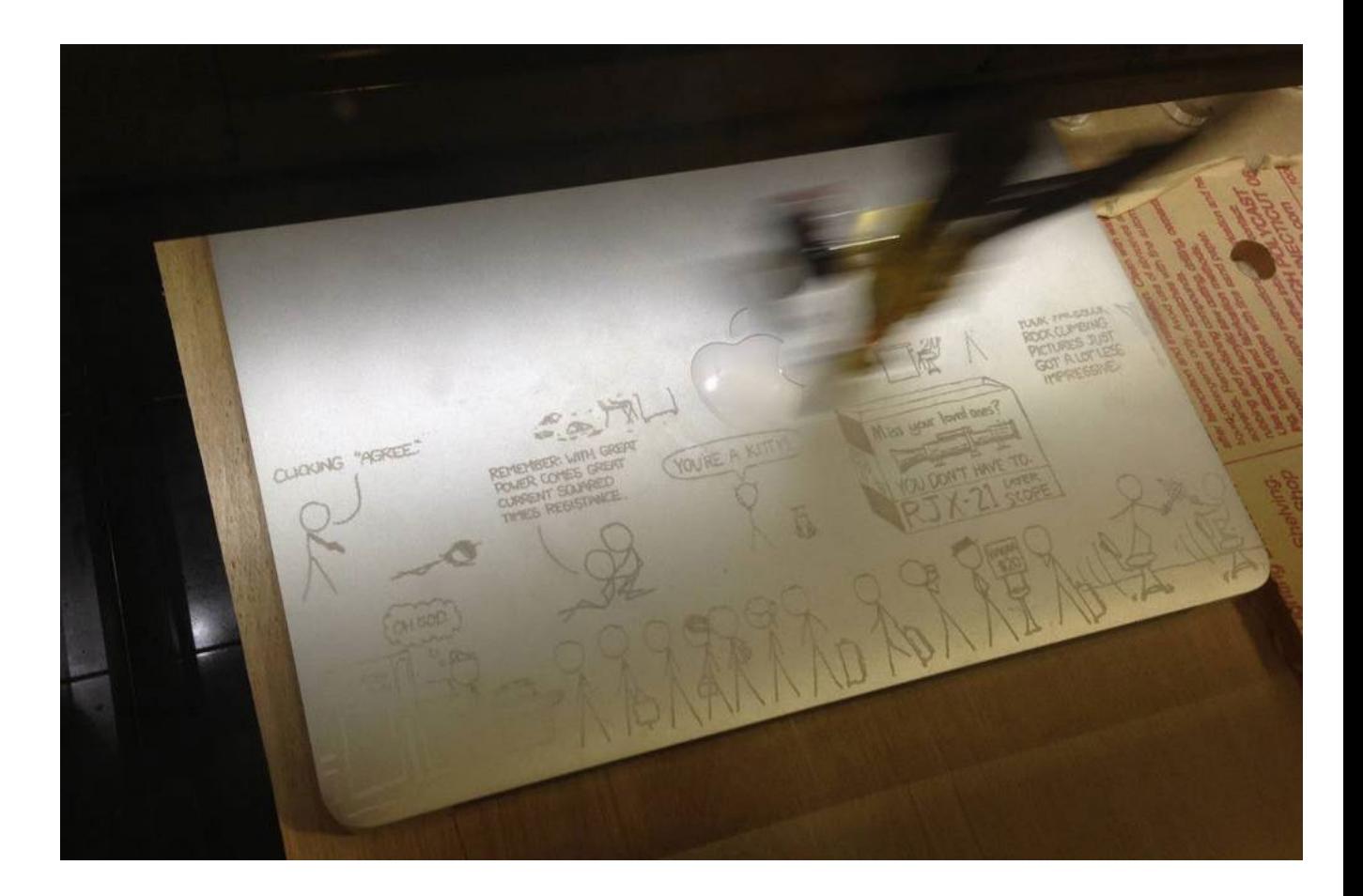
# **can we laser cut metal and glass?**

**However, IRB0102 has a fiber laser that allows engraving and cutting on metals**

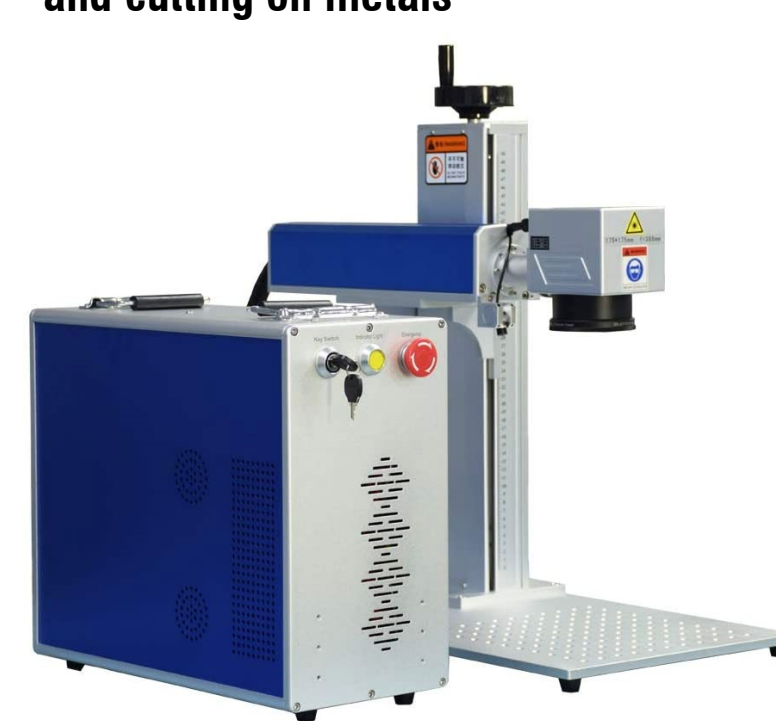

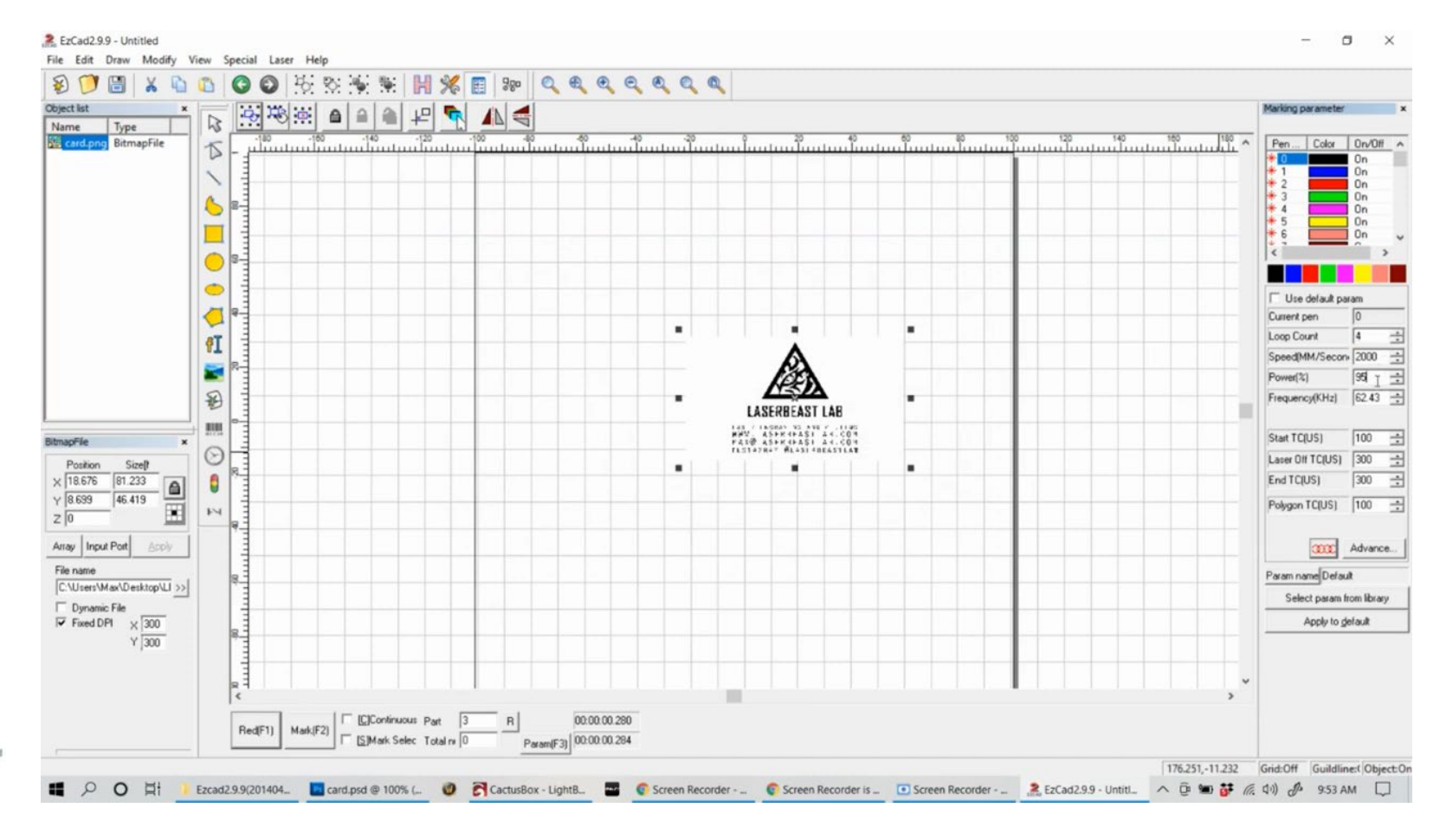

## **laser features #3 Joints - creating 3D objects**

# **finger joints (box joints)**

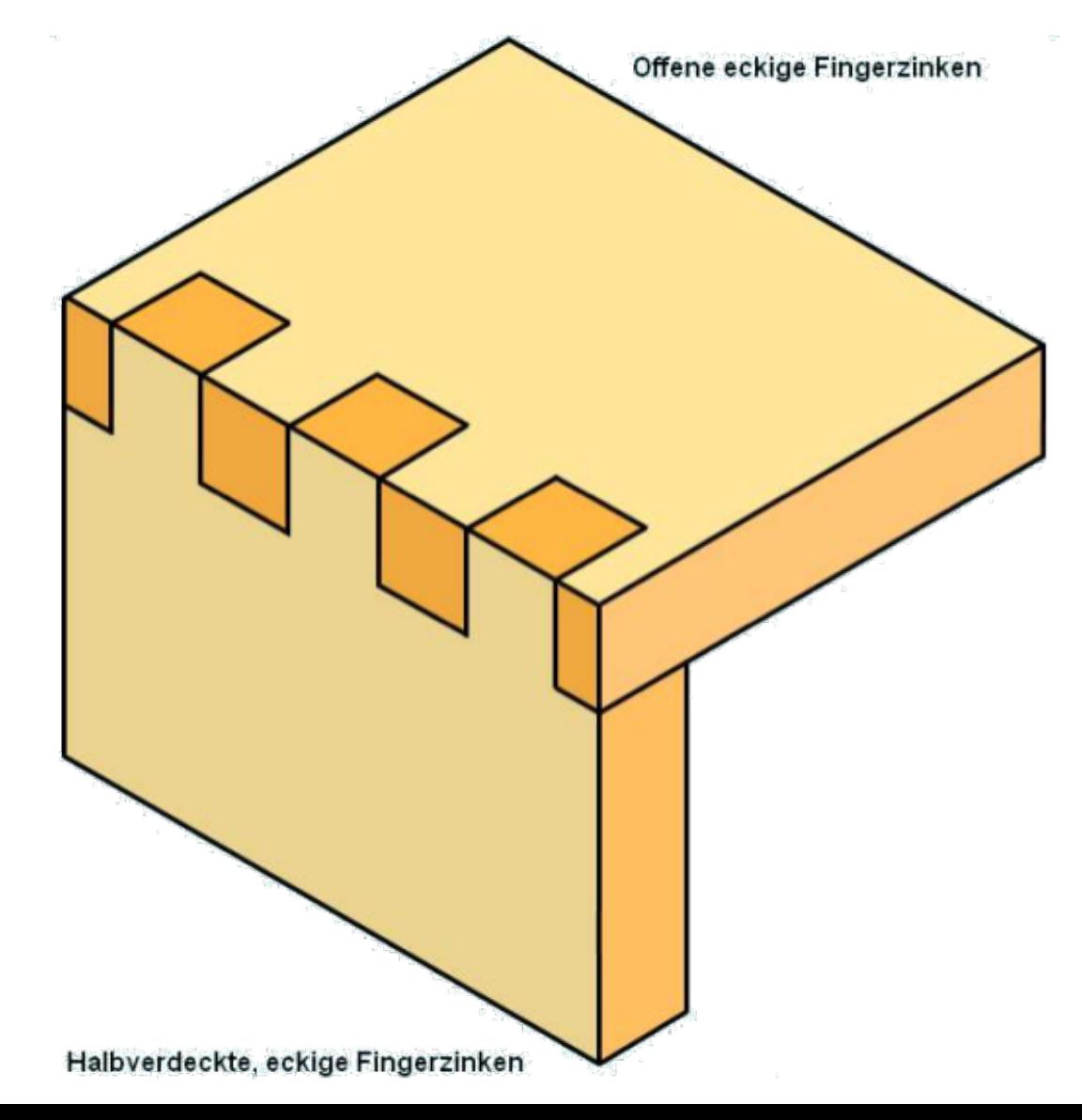

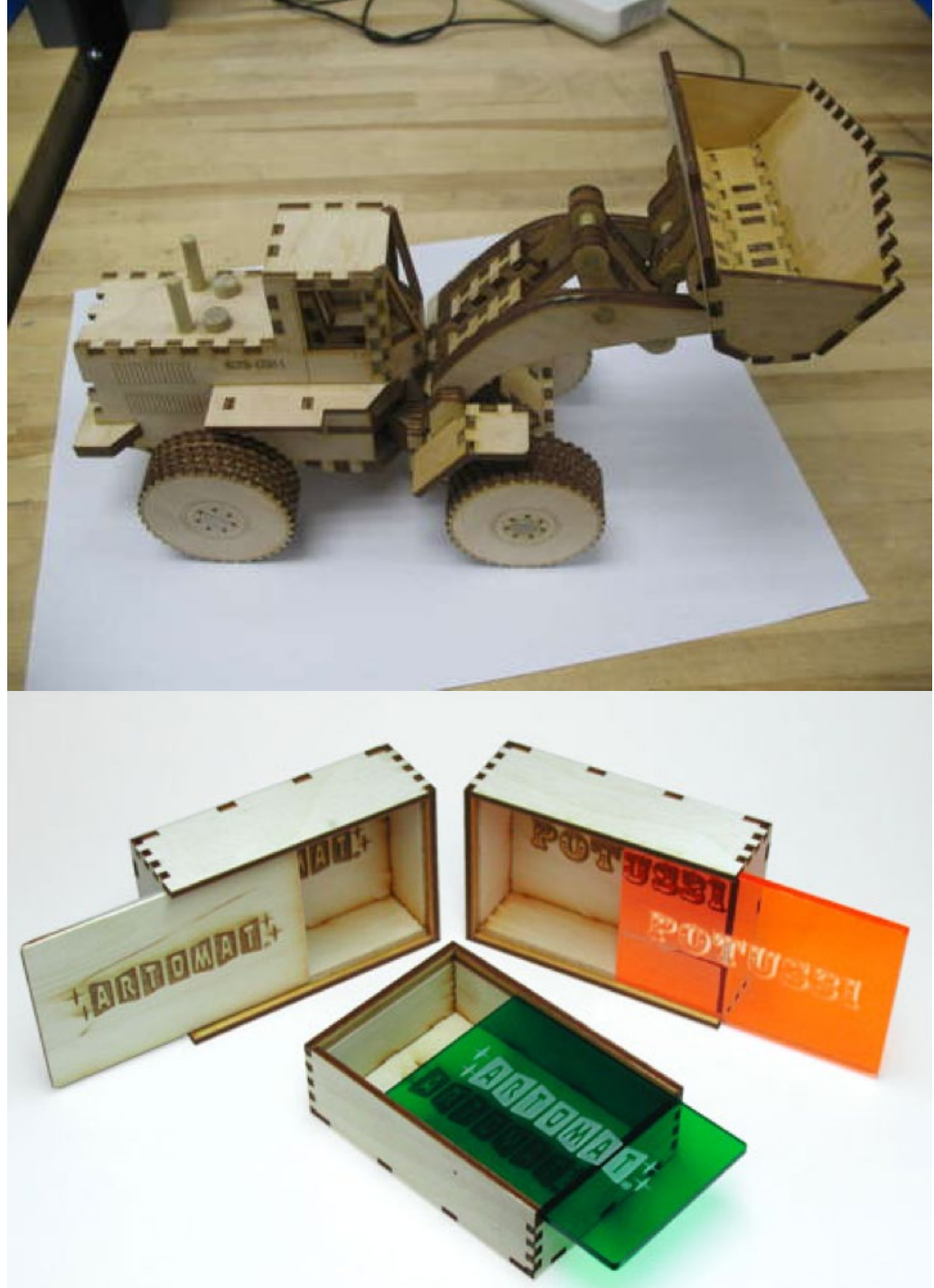

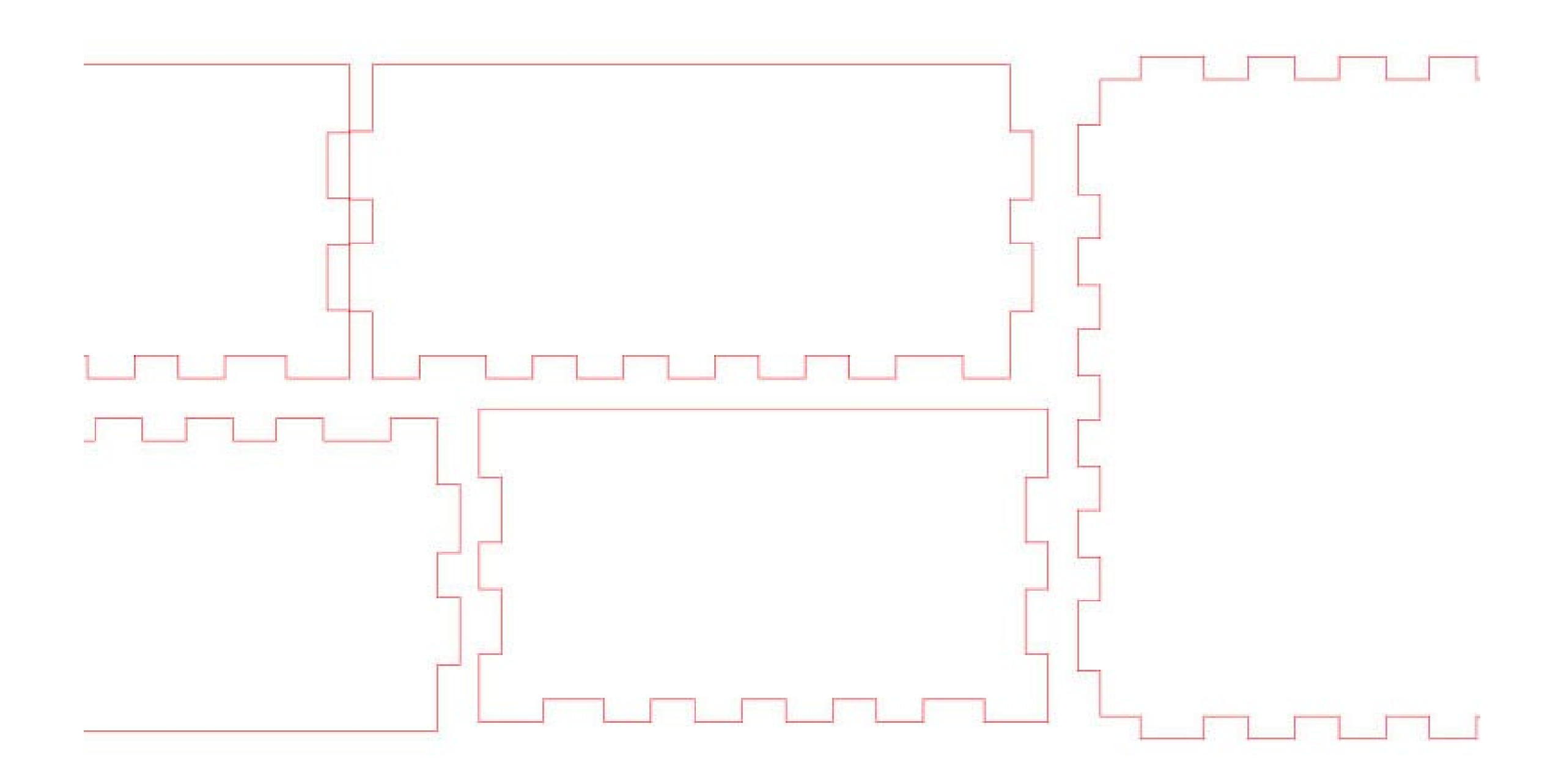

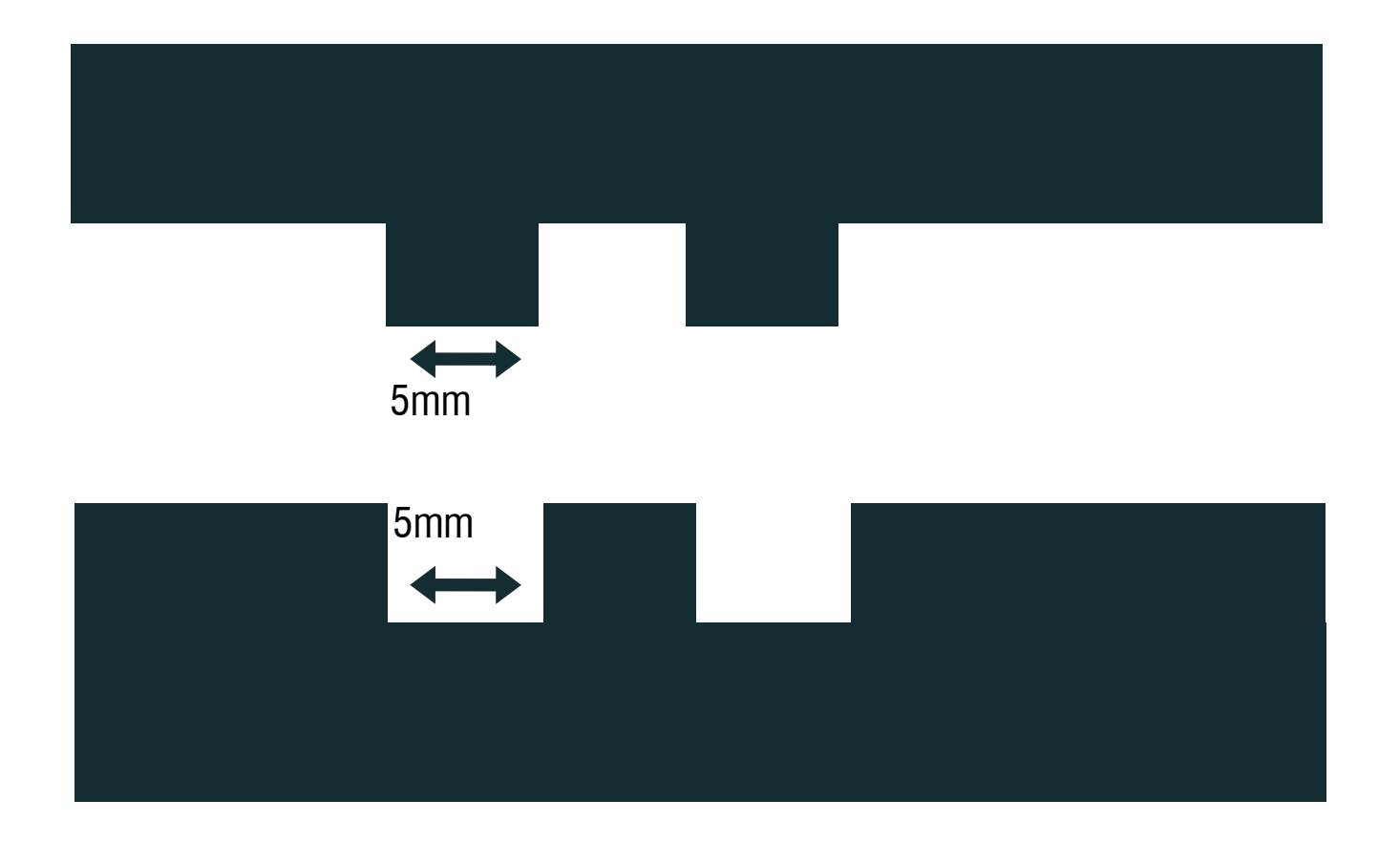

### will this fit?

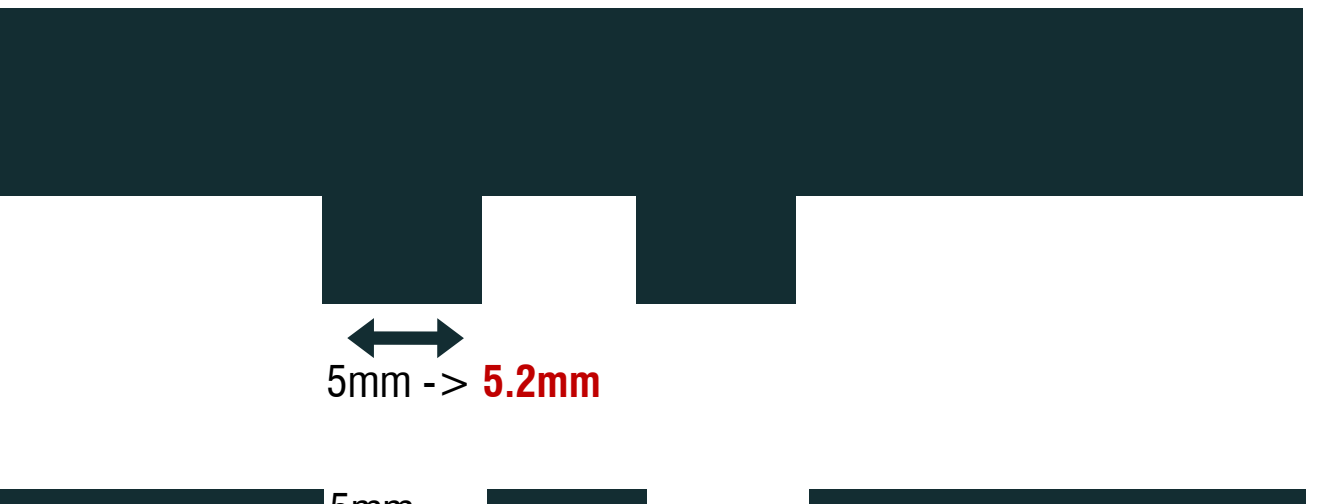

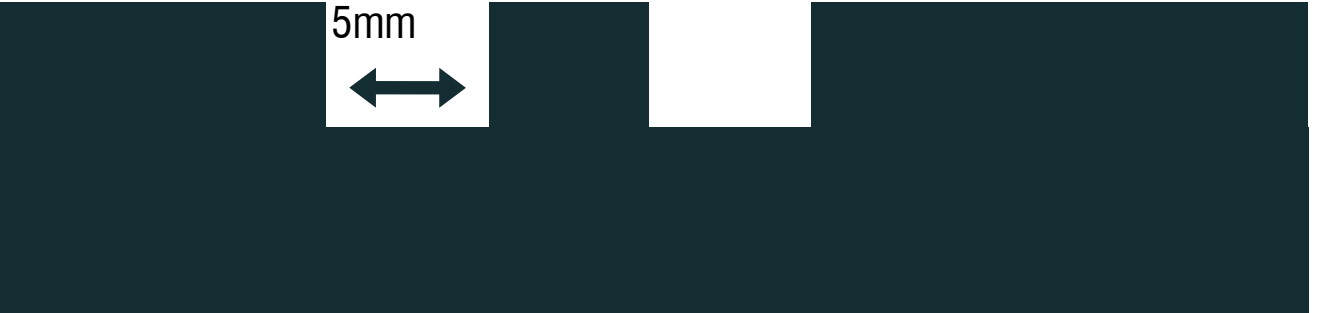

**no, it will not fit. it will be very loose**

material **evaporates** during cutting. you need to make the **joint larger than the gap**

### **Box Designer**

Give us dimensions and we'll generate a PDF you can use to cut a notched box on a laser-cutter. Check out this example box design. People have used this website to design more than 150,000 boxes!

Use this box designer a lot? Consider chipping in some money to support our hosting and bug fixes!

#### **Donate**

email: rahul [ at ] connectionlab [ dot ] org a Connection Lab project twitter: @rahulbot version 2.1.0

#### Add your picture to the flickr pool!

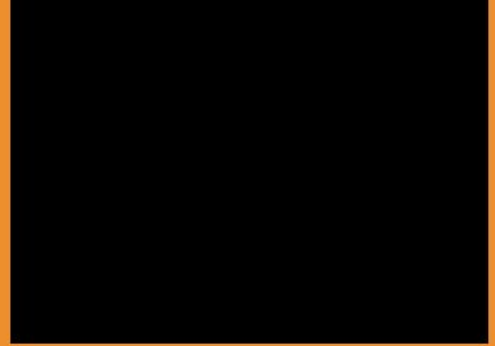

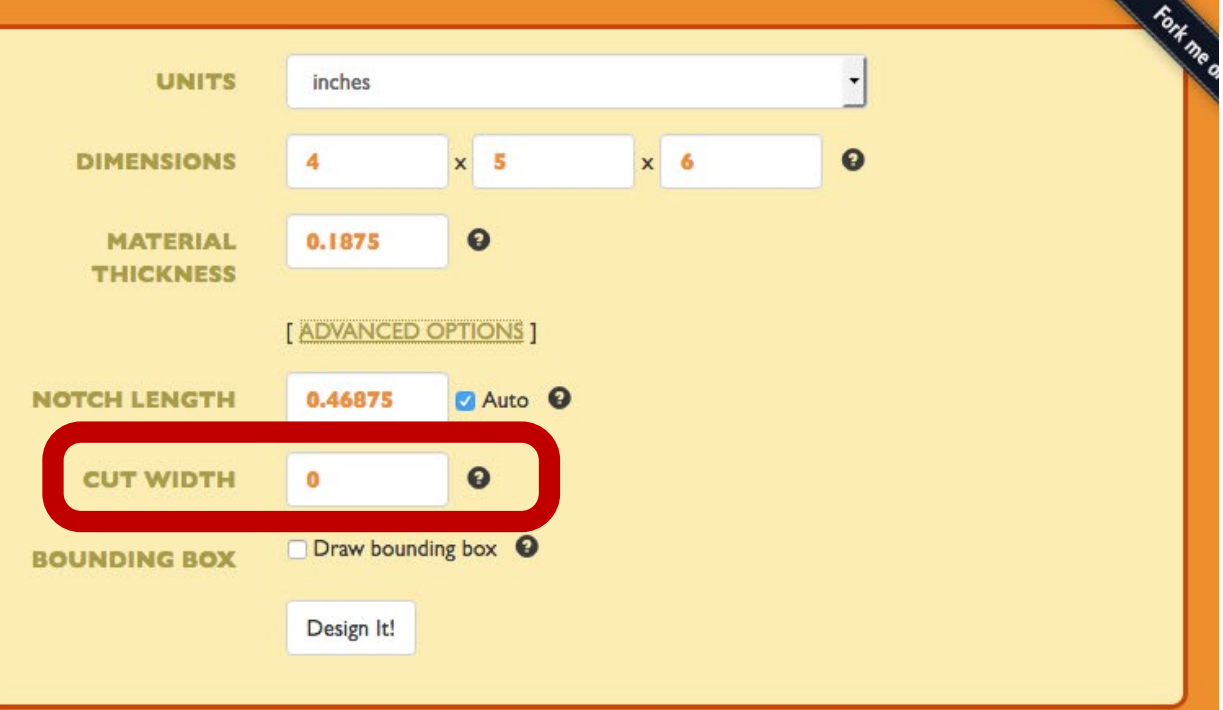

http://boxdesigner.connectionlab.org/

### **other connection joints**

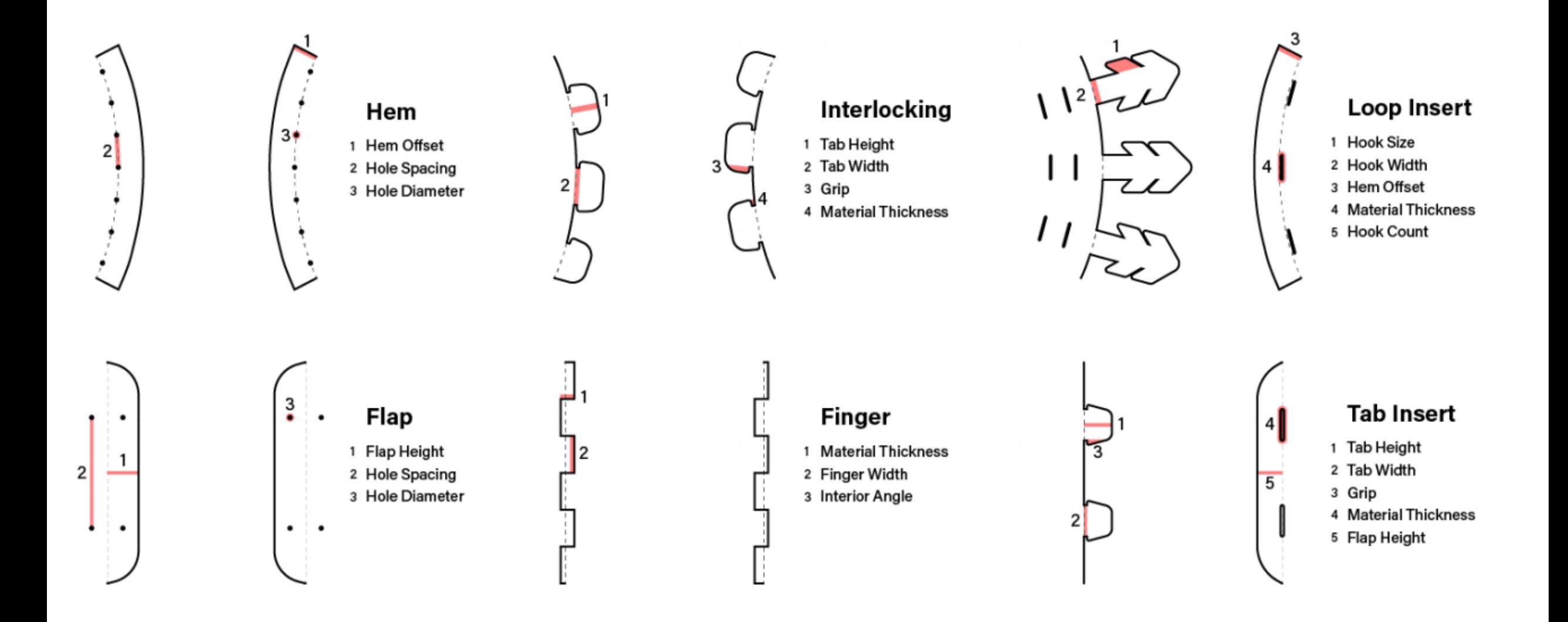

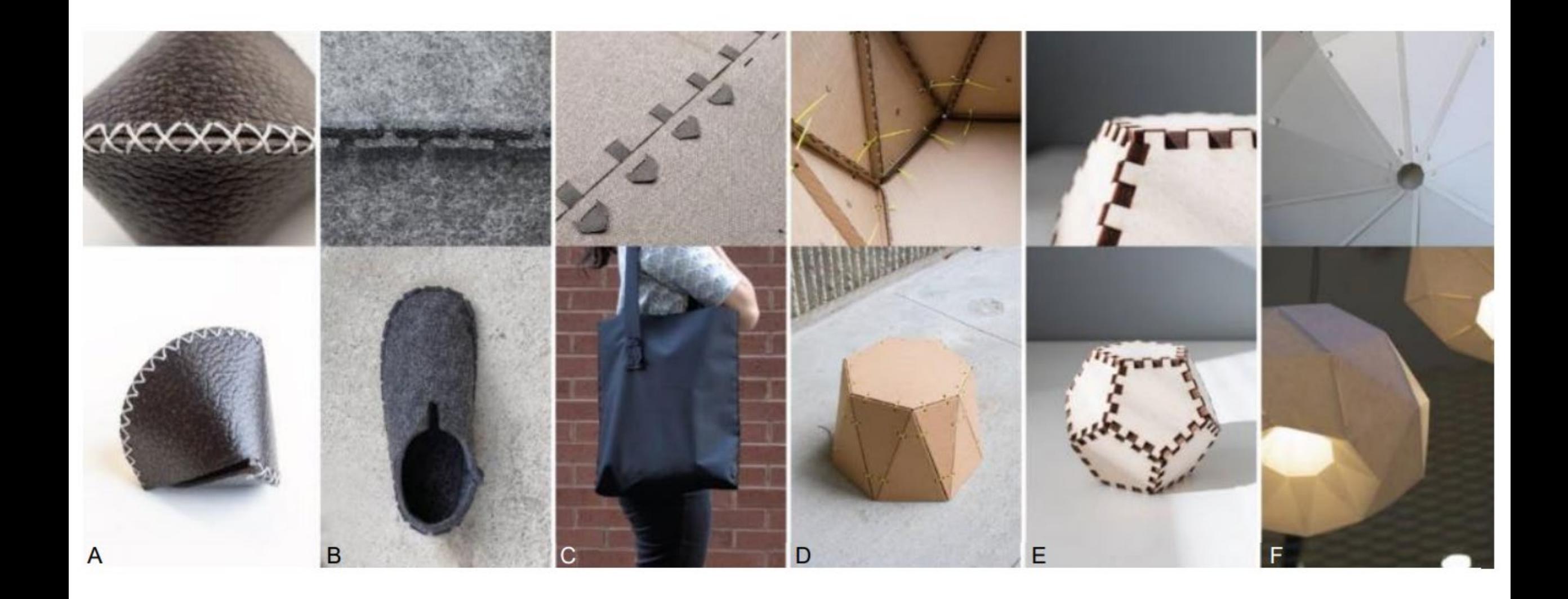

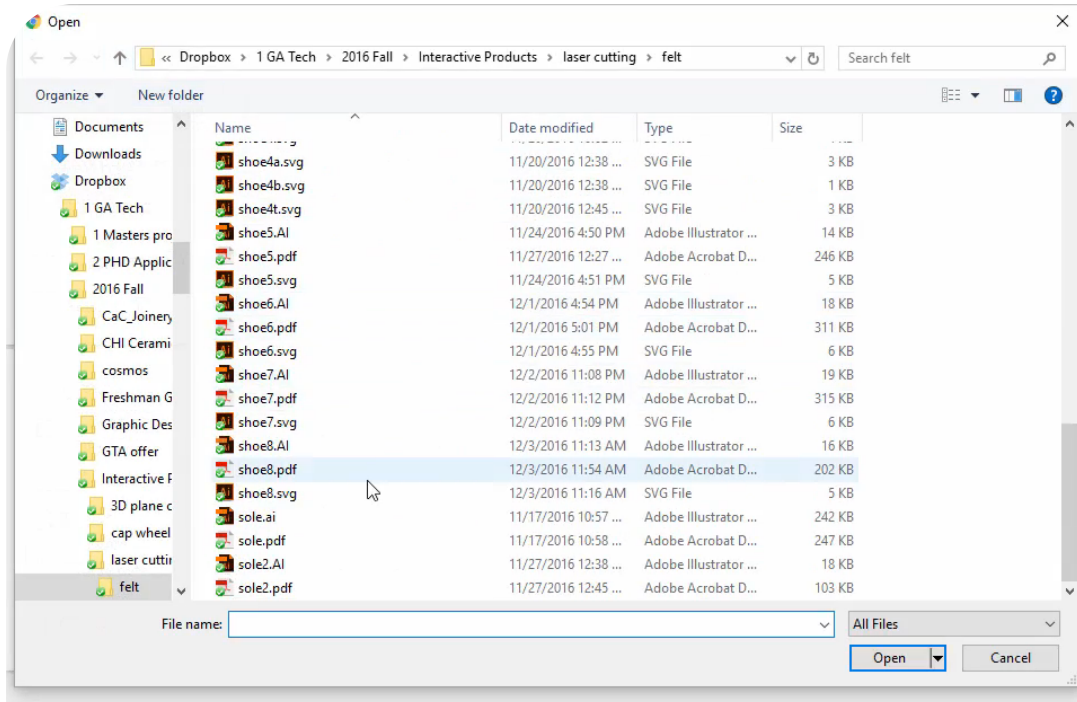

loop insert (overlap) v ADD LOAD **Session: The Art and Science of Making** C&C 2017, June 27-30, 2017, Singapore Joinery: Parametric Joint Generation for Laser Cut Assemblies Ellen Yi-Luen Do\* **Clement Zheng\***† Jim Budd\* Designs are transferred \*Georgia Institute of Technology <sup>†</sup>National University of Singapore clement.zheng@gatech.edu ellendo@gatech.edu jim.budd@design.gatech.edu and out of the system **Loop Inser**  $\frac{1}{2}$ 1 Hem Offset<br>2 Hole Spacing<br>3 Hole Diamete  $\tau$ Finge 1 Flap Height<br>2 Hole Spacing<br>3 Hole Diamete I Material Thickn<br>2 Finger Width<br>3 Interior Angle

**Joint Profiles** 

#### Figure 1: Joinery's parametric joint profiles for laser cutting

#### **ABSTRACT**

as SVG files.

Laser cutting is widely used by industrial designers and mechanical engineers as a rapid modeling tool. However, designing and fabricating laser cut assemblies can be a complex and tedious process, especially for novice designers. Through our research, we developed Joinery, a parametric joint generation tool for laser cut assemblies. Through Joinery, designers simply define connections between parts of an assembly, while the system generates the joints. Joinery supports fabrication-aware design through six different joint profiles that cater to different material and design needs. In this paper, we illustrate the use of Joinery as a creativity support tool in an industrial design process, and present several artifacts resulting from the tool. In addition, we discuss our findings from deploying this system in a college-level industrial design class.

**Author Keywords**<br>Digital Fabrication; Creativity Support Tools; Design. **ACM Classification Keywords** 

D.2.2 Design Tools and Techniques: User Interfaces.

#### **INTRODUCTION**

Digital fabrication has been celebrated in recent years as a catalyst for shifting our design and manufacturing away from mass production; and into a "market of one" paradigm where we can make "almost everything" [5]. Its impact has been increasingly discussed within the HCI (human-computer interaction) academic field, and many innovative digital fabrication tools have been proposed to facilitate creative "making" endeavors [2,8,17,20]. Certainly, mechanical engineers and industrial designers benefit greatly from the advance of digital fabrication tools and processes-3D printers and laser cutters are employed as rapid modeling

**C&C 2018**

Zheng et.al.

### https://clementzheng.github.io/joinery/

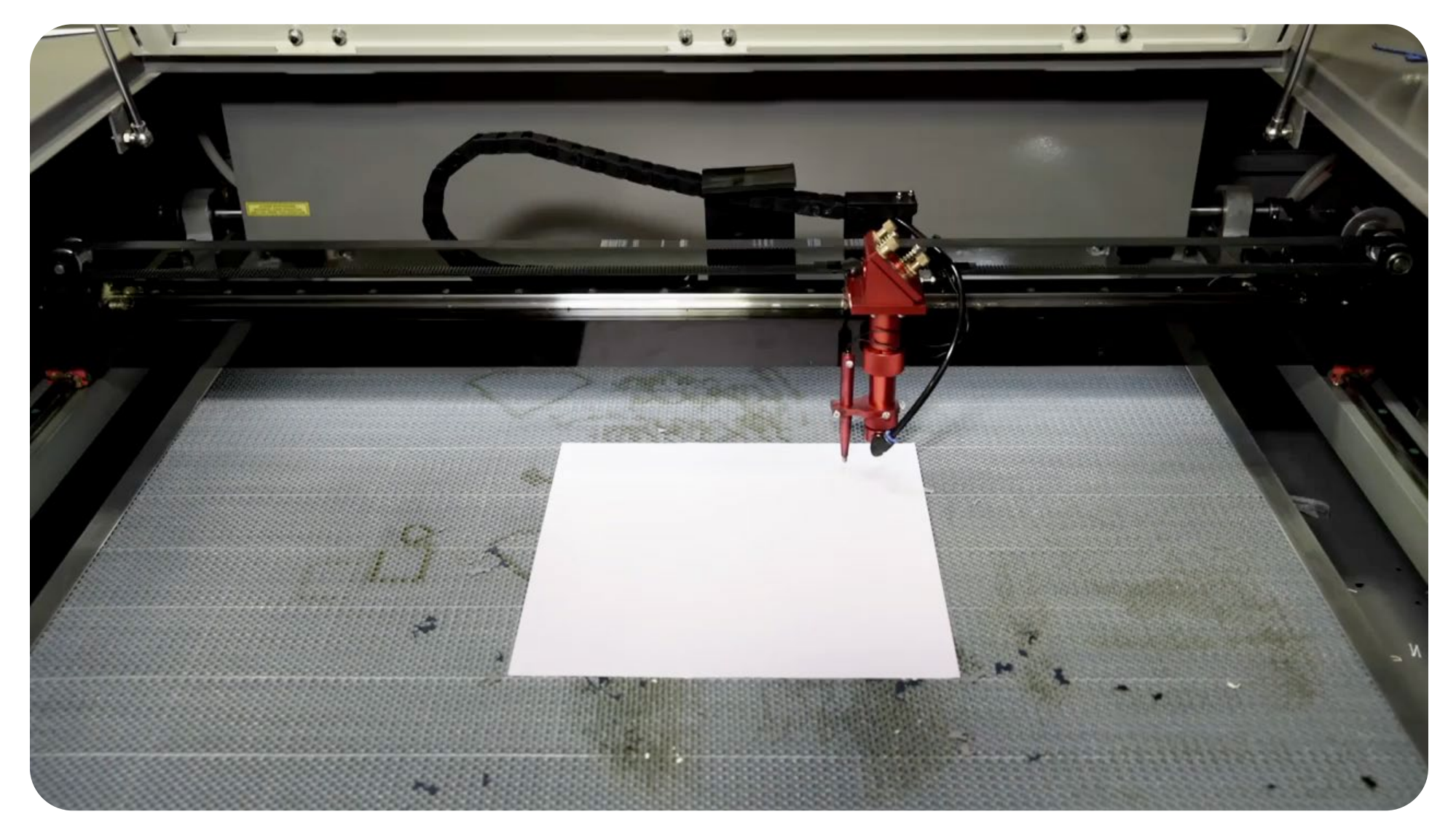

We already talked about 3D printing, why laser cutting?

**Fast** (Good for iteration) **Durable** (because there is no layer bonding) **Simple** (Similar to 2D paper printing)

### **replace 3D print with laser cut 2D plates:**

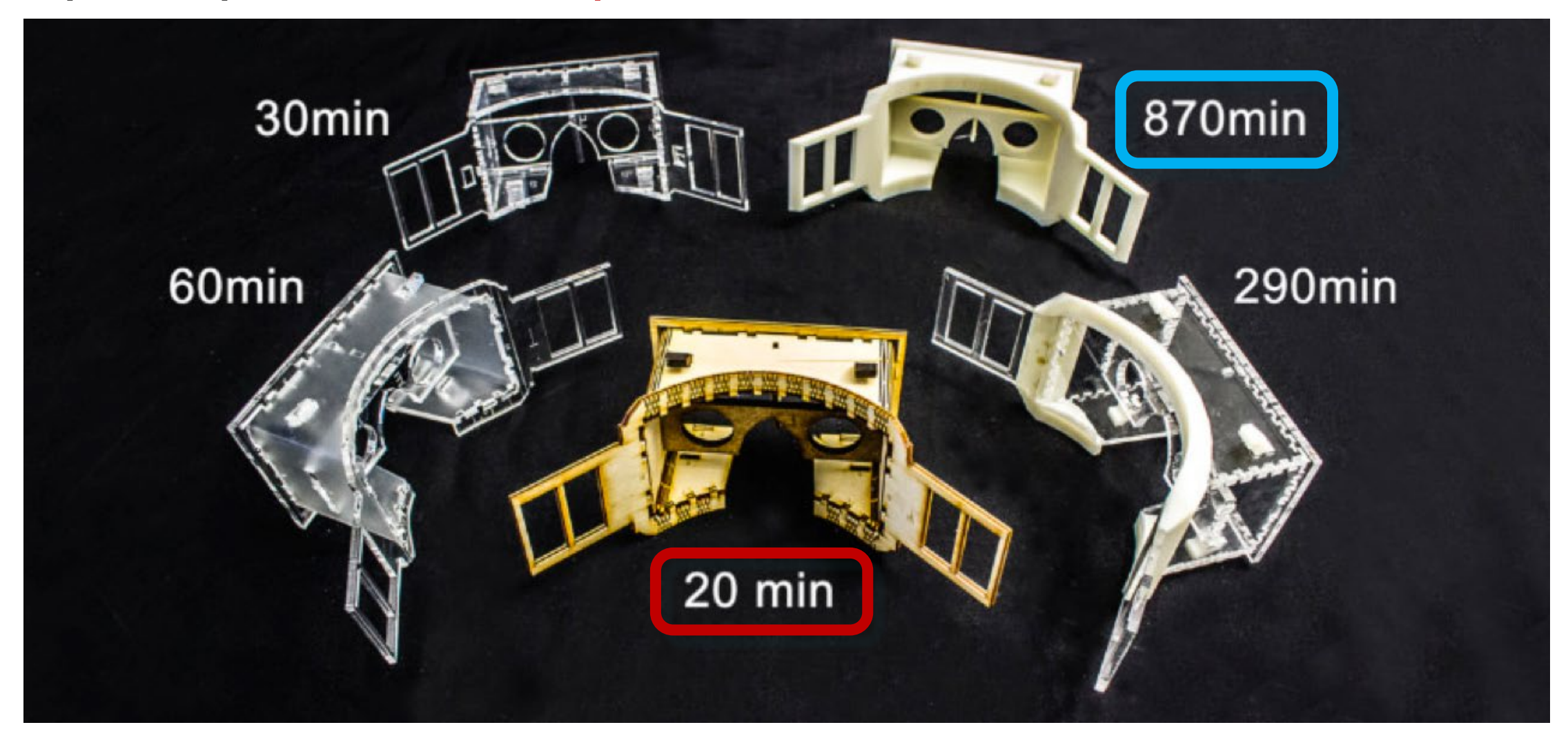

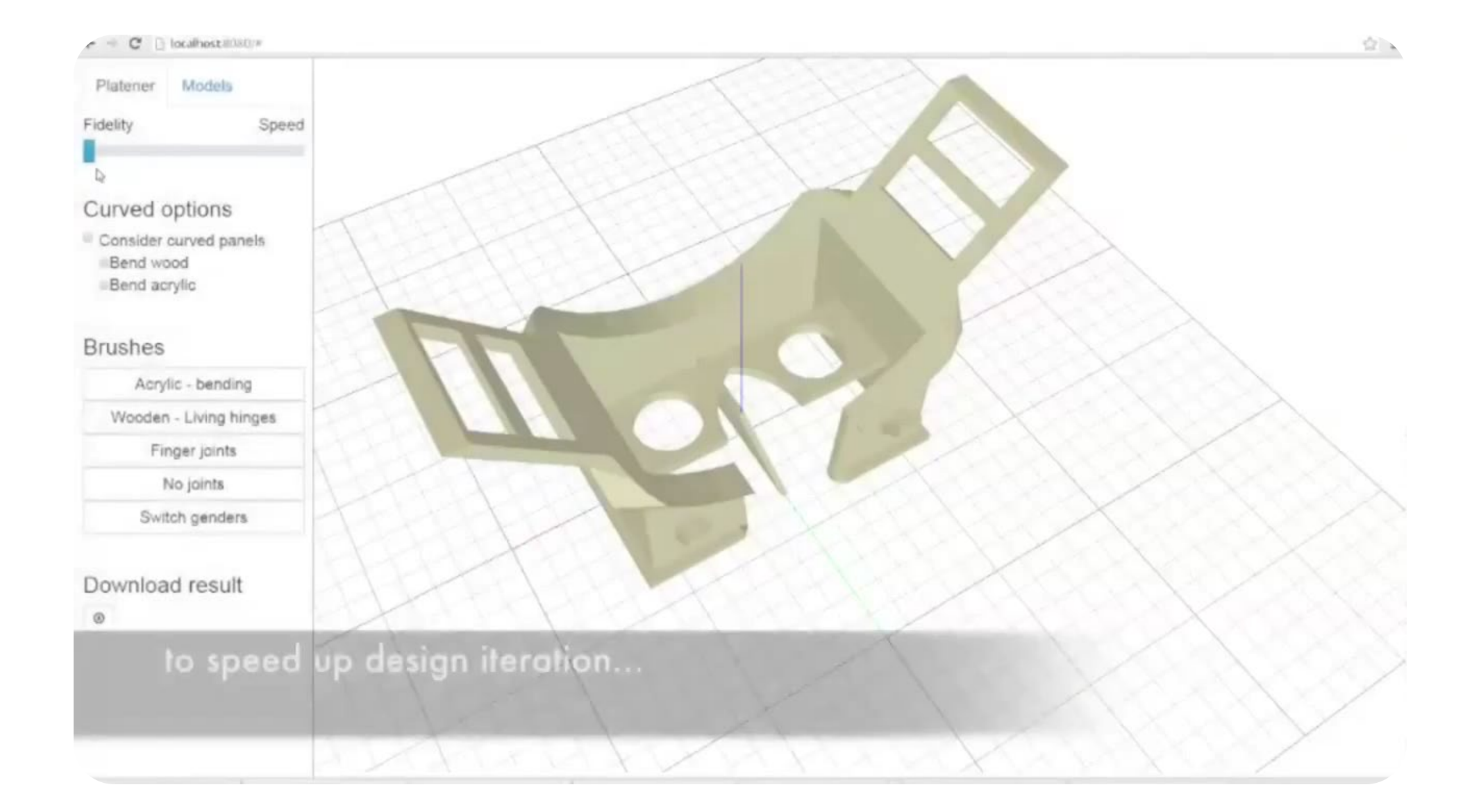

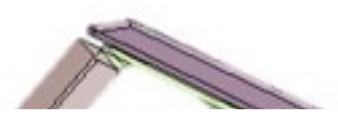

#### **Platener: Low-Fidelity Fabrication of 3D Objects** by Substituting 3D Print with Laser-Cut Plates

Dustin Beyer, Serafima Gurevich, Stefanie Mueller, Hsiang-Ting Chen, Patrick Baudisch Hasso Plattner Institute, Potsdam, Germany {firstname.lastname}@hpi.uni-potsdam.de

#### **ABSTRACT**

segmentation into plates

This paper presents Platener, a system that allows quickly fabricating intermediate design iterations of 3D models, a process also known as low-fidelity fabrication. Platener achieves its speed-up by extracting straight and curved plates from the 3D model and substituting them with laser cut parts of the same size and thickness. Only the regions that are of relevance to the current design iteration are executed as full-detail 3D prints. Platener connects the parts it has created by automatically inserting joints. To help fast assembly it engraves instructions. Platener allows users to customize substitution results by (1) specifying fidelity-speed tradeoffs, (2) choosing whether or not to convert curved surfaces to plates bent using heat, and (3) specifying the conversion of individual plates and joints interactively.

Platener is designed to best preserve the fidelity of functional objects, such as casings and mechanical tools, all of which contain a large percentage of straight/rectilinear elements. Compared to other low-fab systems, such as faBrickator and WirePrint, Platener better preserves the stability and functionality of such objects: the resulting assemblies have fewer parts and the parts have the same size and thickness as in the 3D model.

To validate our system, we converted 2,250 3D models downloaded from a 3D model site (Thingiverse). Platener achieves a speed-up of 10x or more for 39.9% of all objects.

Author Keywords: rapid prototyping; 3D printing; building blocks; physical prototyping.

ACM Classification Keywords: H5.2 [Information inter-

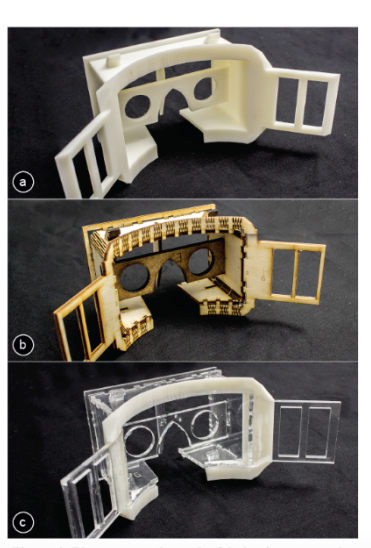

Figure 1: Platener speeds up the fabrication process by

### **UIST 2015**

Beyer et.al.

Why **laser cutter** again?

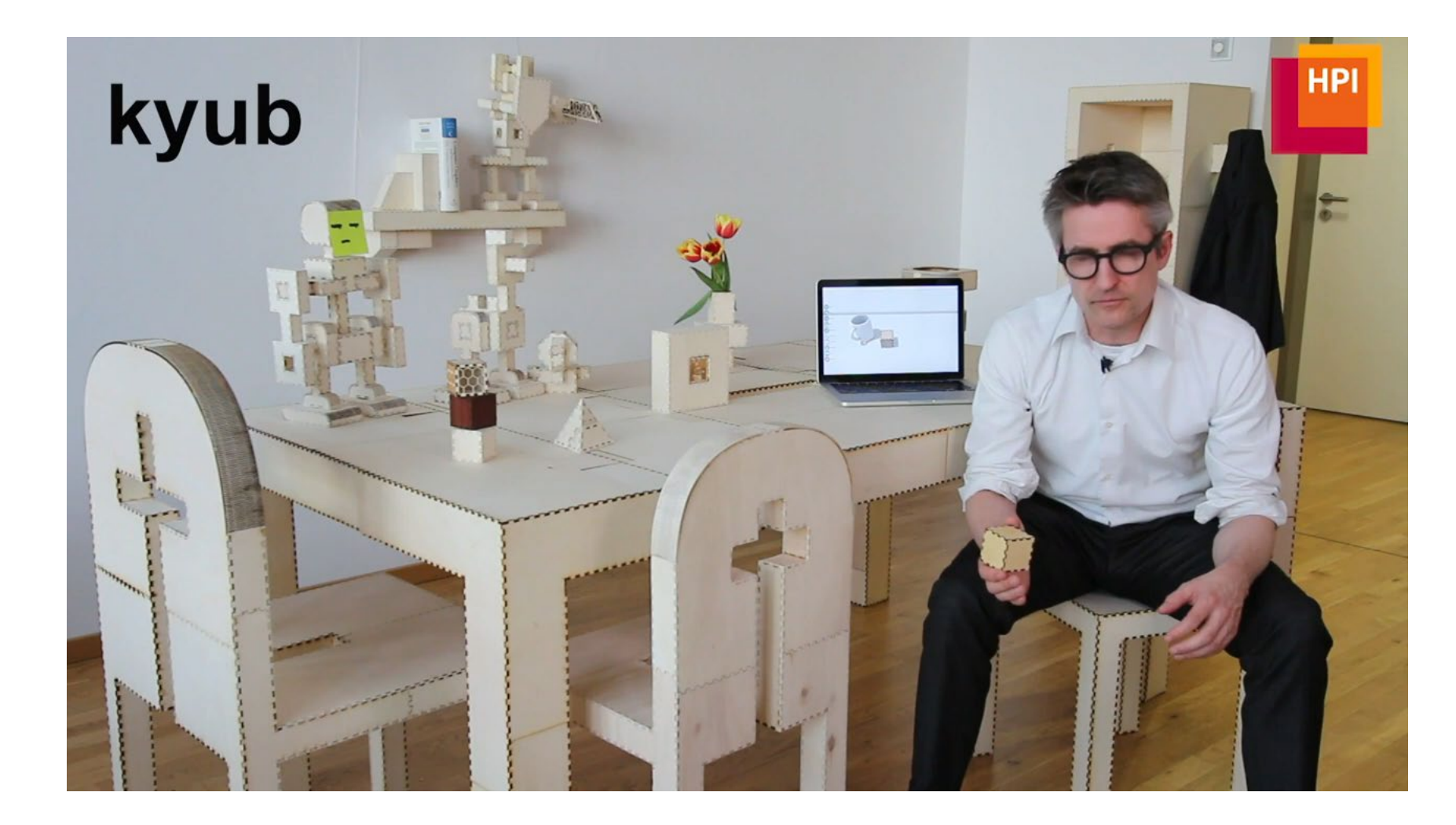

CHI 2019, May 4-9, 2019, Glasgow, Scotland, UK

extend their model by attaching additional boxels. Boxels merge automatically, resulting in larger, yet equally<br>strong structures. While the concept of stacking boxels

allows kyub to offer the strong affordance and ease of use<br>of a voxel-based editor, boxels are not confined to a grid

and readily combine with kuyb's various geometry deformation tools. In our technical evaluation, objects built with kyub withstood hundreds of kilograms of loads.

In our user study, non-engineers rated the learnability of

Kyub: A 3D Editor for Modeling Sturdy Laser-Cut Objects Patrick Baudisch, Arthur Silber, Yannis Kommana, Milan Gruner, Ludwig Wall, Kevin Reuss, Lukas Heilman, Robert Kovacs, Daniel Rechlitz, and Thijs Roumen Hasso Platter institute at the University of Potskan Channel Constan firstname.lastname@hpi.de

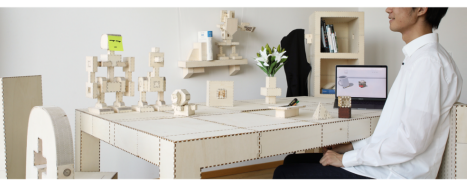

Figure 1: A selection of objects created using kyub, a software system that allows users to design 3D objects for laser cutting.<br>By affording closed box structures, objects made using kyub are very strong. This allows user

**ABSTRACT** We present an interactive editing system for laser cutting called kyub. Kyub allows users to create models efficiently in 3D, which it then unfolds into the  $2D$  plates laser cutters expect. Unlike earlier systems, such as FlatFitFab, kyub affords construction based on closed box structures, kyub alfords construction based on closed box structures, which allows users to turn very thin material, such as 4mm phywood, into objects capable of withstanding large forces, such as charge forces, such as charge to such

kyub 6.1/7. **CCS CONCEPTS** • Human-centered computing-Human computer interaction n to make digital or hard copies of all or part of this work for p **KEYWORDS** In use is granted without fee provided that copies are not made<br>it or commercial advantage and that copies bear this notice<br>on the first page. Copyrights for components of this work over<br>a surborich must be becomed. Abstra Personal fabrication; laser cutting; interactive editing.

**ACM Reference format:** ACAN Reference formats: Silber, Yamnis Kommana, Milan Gruner, Ludwig<br>Nari, Rhair Gruner, Ludwig<br>Wall, Kevin Resus, Lukas Helman, Robert Kowas, Daniel Rechiltr, and<br>Thijs Roumer. 2019. Kyube a 3D Editor for Modeling Sturby CHI 2019, May 4-9, 2019, Glasgow, Scotland UK 0 2019 Copyright is held by the owner/author(s). Publication rights licensed to ACM.

Paper 566

ACM ISBN 978-1-4503-5970-2/19/05...\$15.00 https://doi.org/10.1145/3290605.3300796

> **CHI 2019** Baudisch et.al.

Page 1

**laser features #4 bending**

# **living hinges**

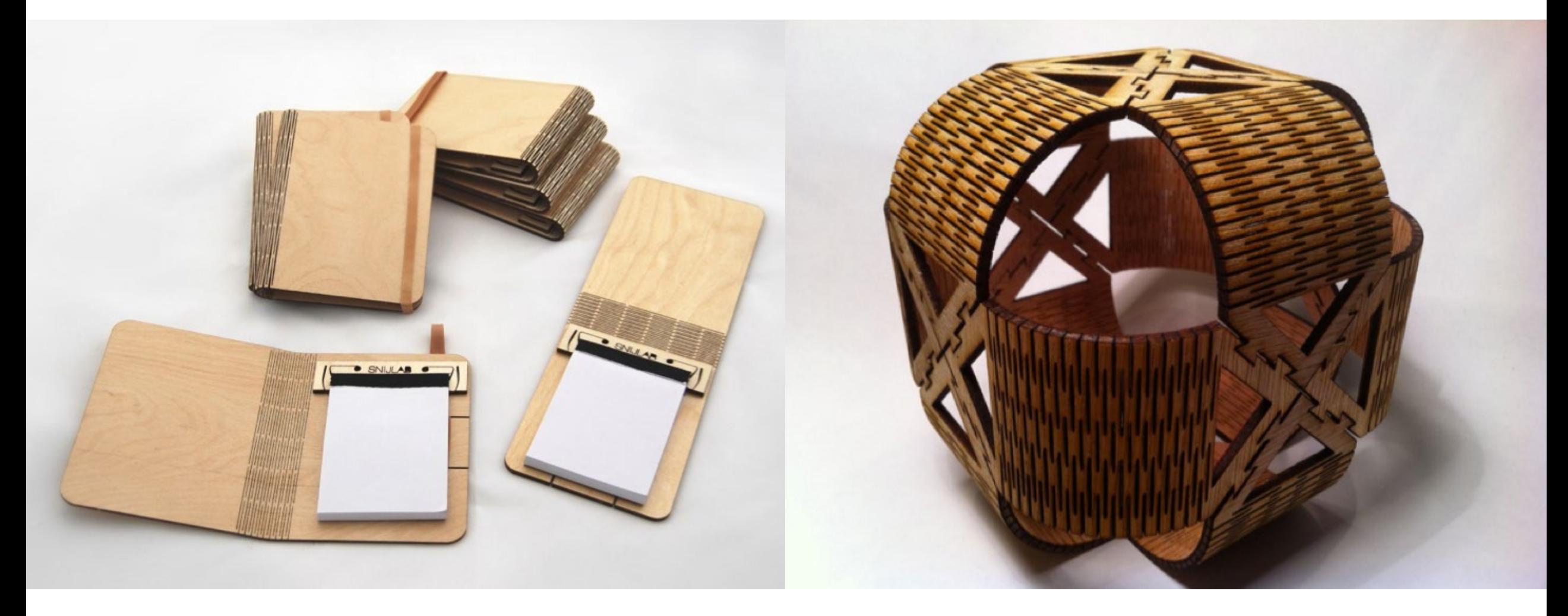

### **living hinges**

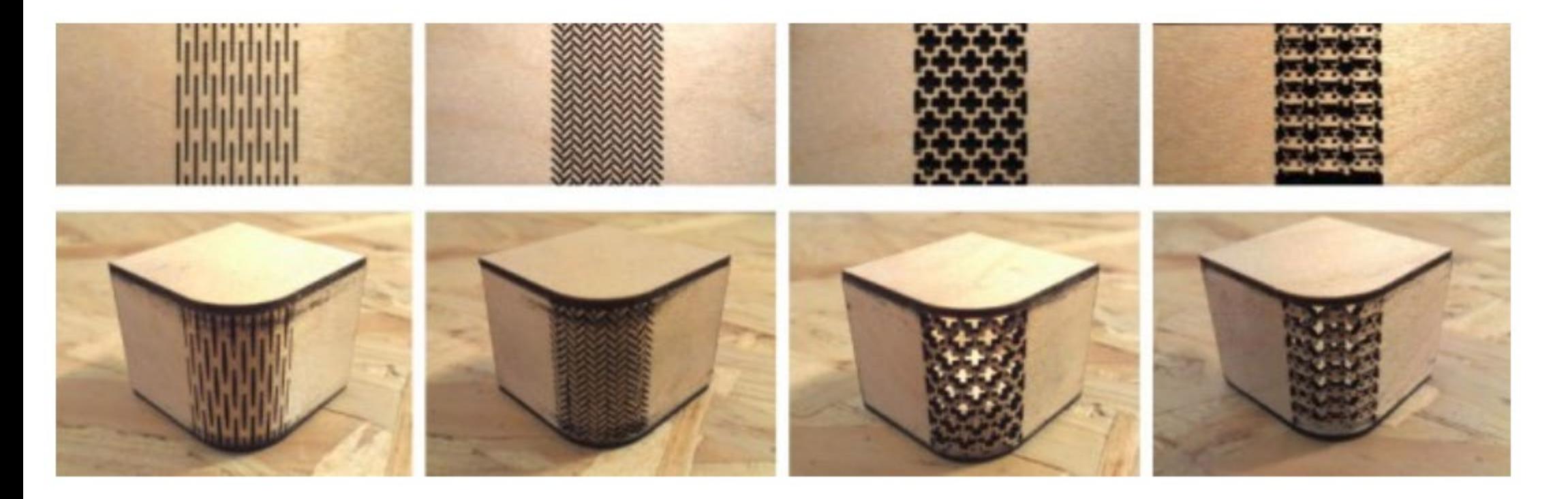

Repeated patterns with **continuous** connections Stiff material becomes bendable (with lightweight force applied) Only work for certain materials (i.e. **acrylics will not work**)

### **bend acrylic**

to bend acrylic use a **heat gun** or **strip heater**

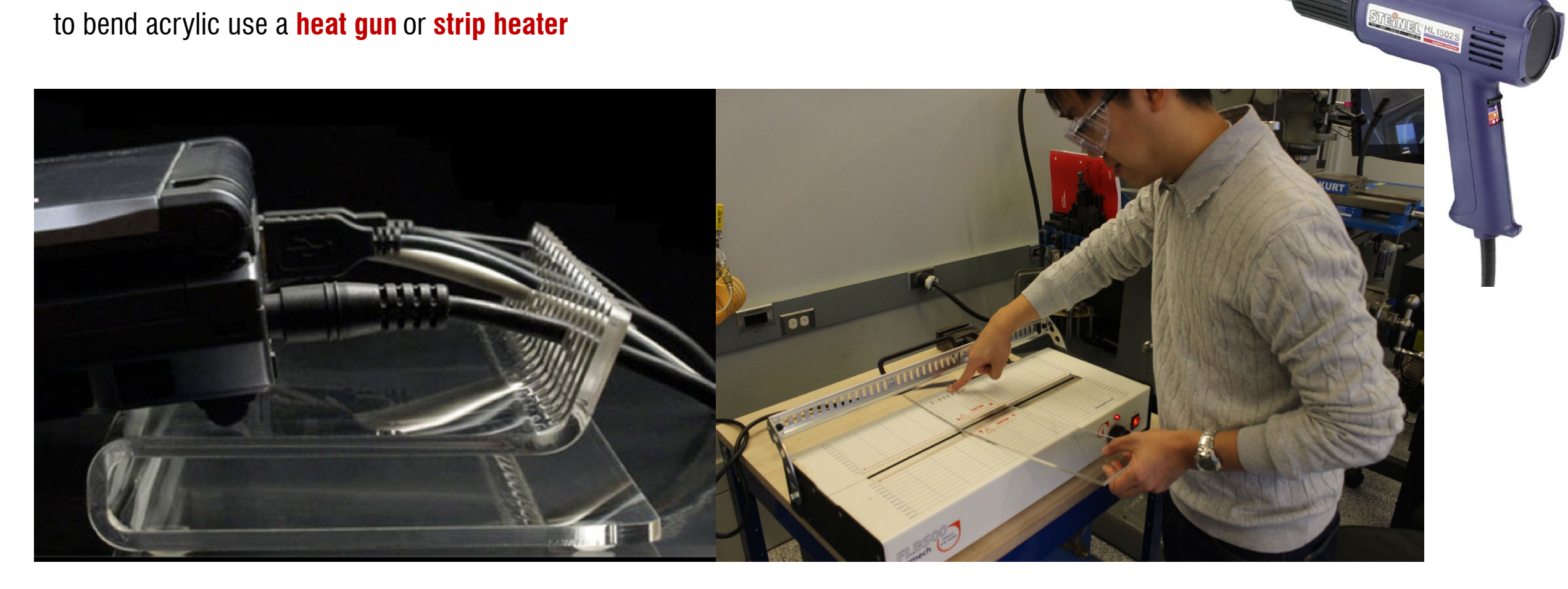

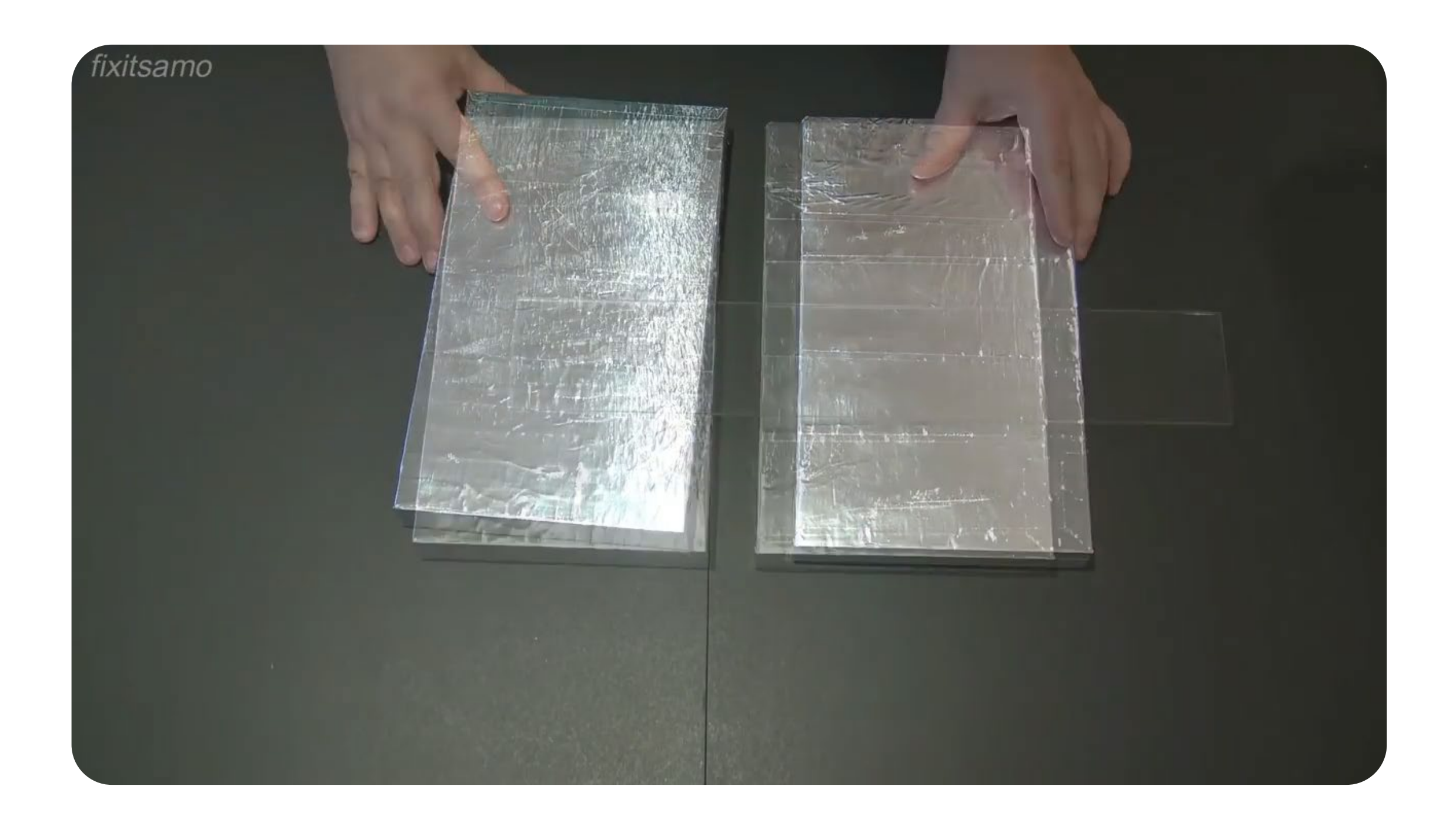

# **other ways to make 3D**

## **stacking**

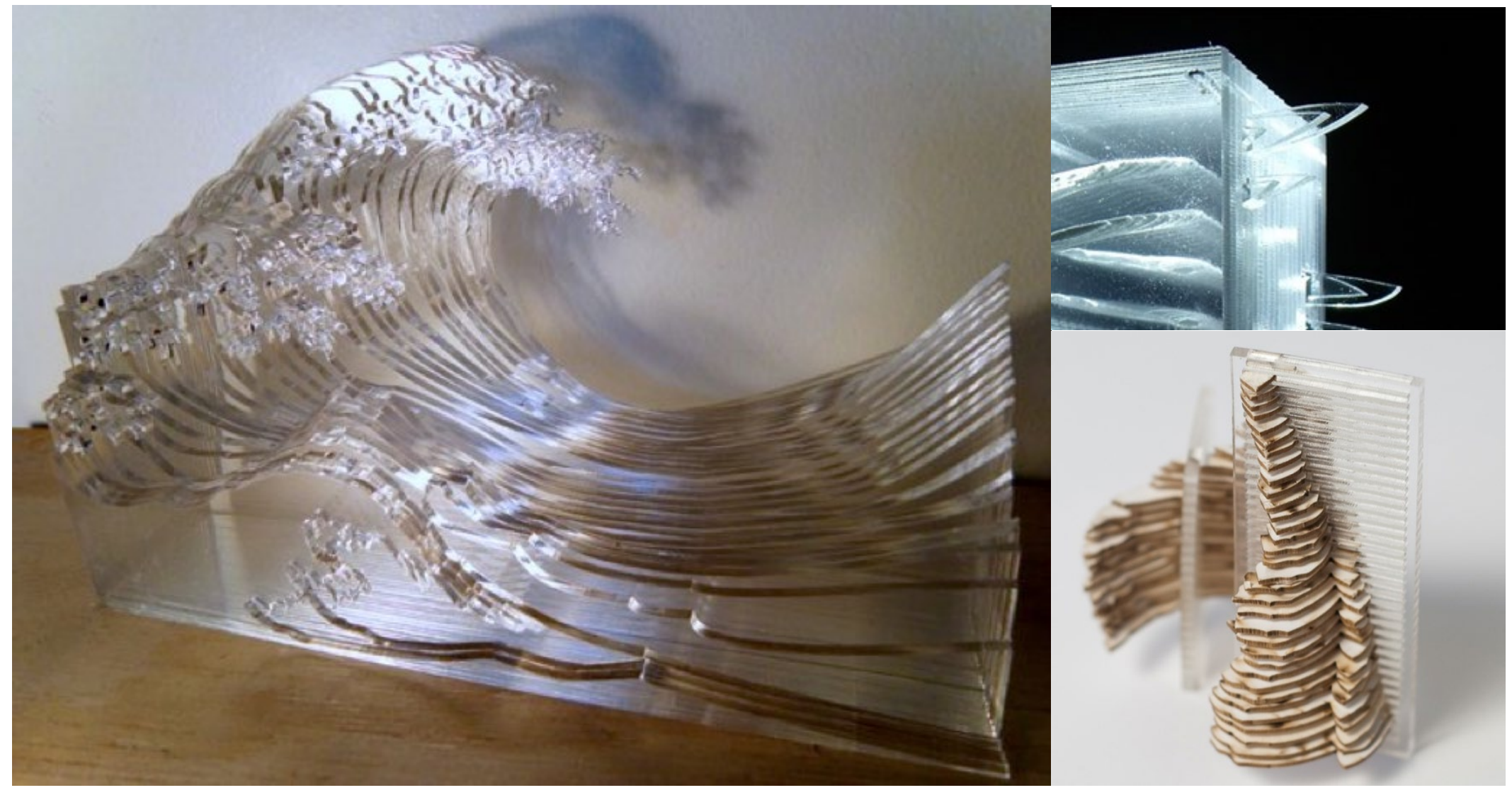

# **intersecting**

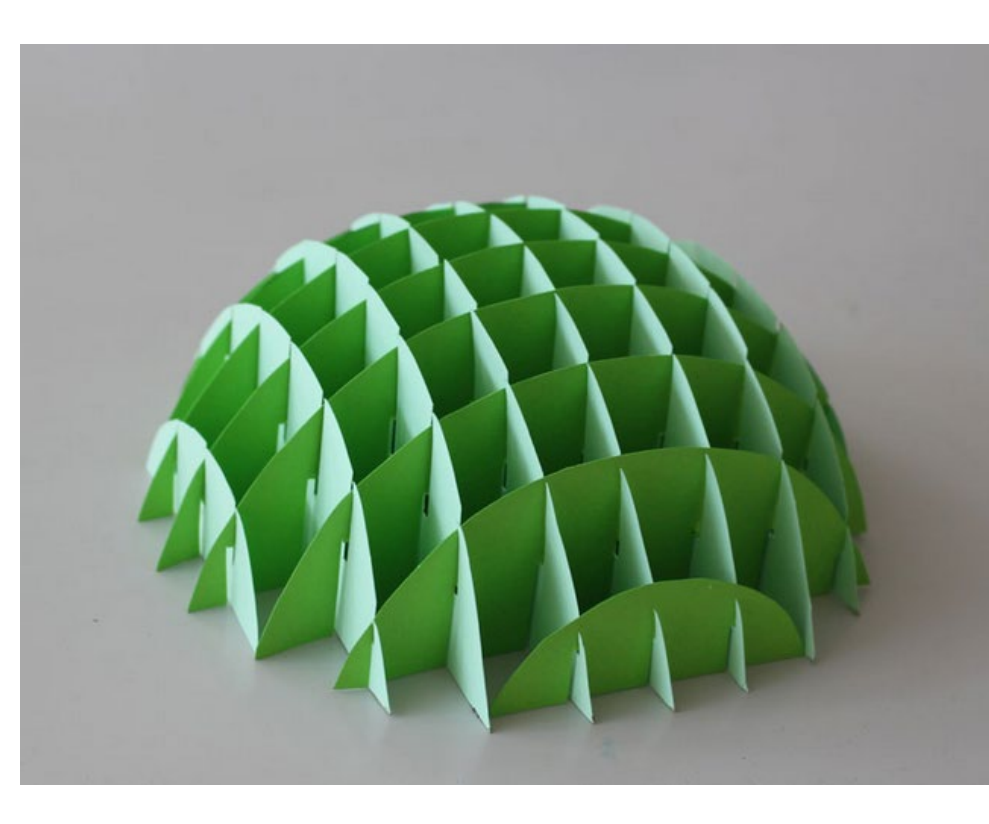

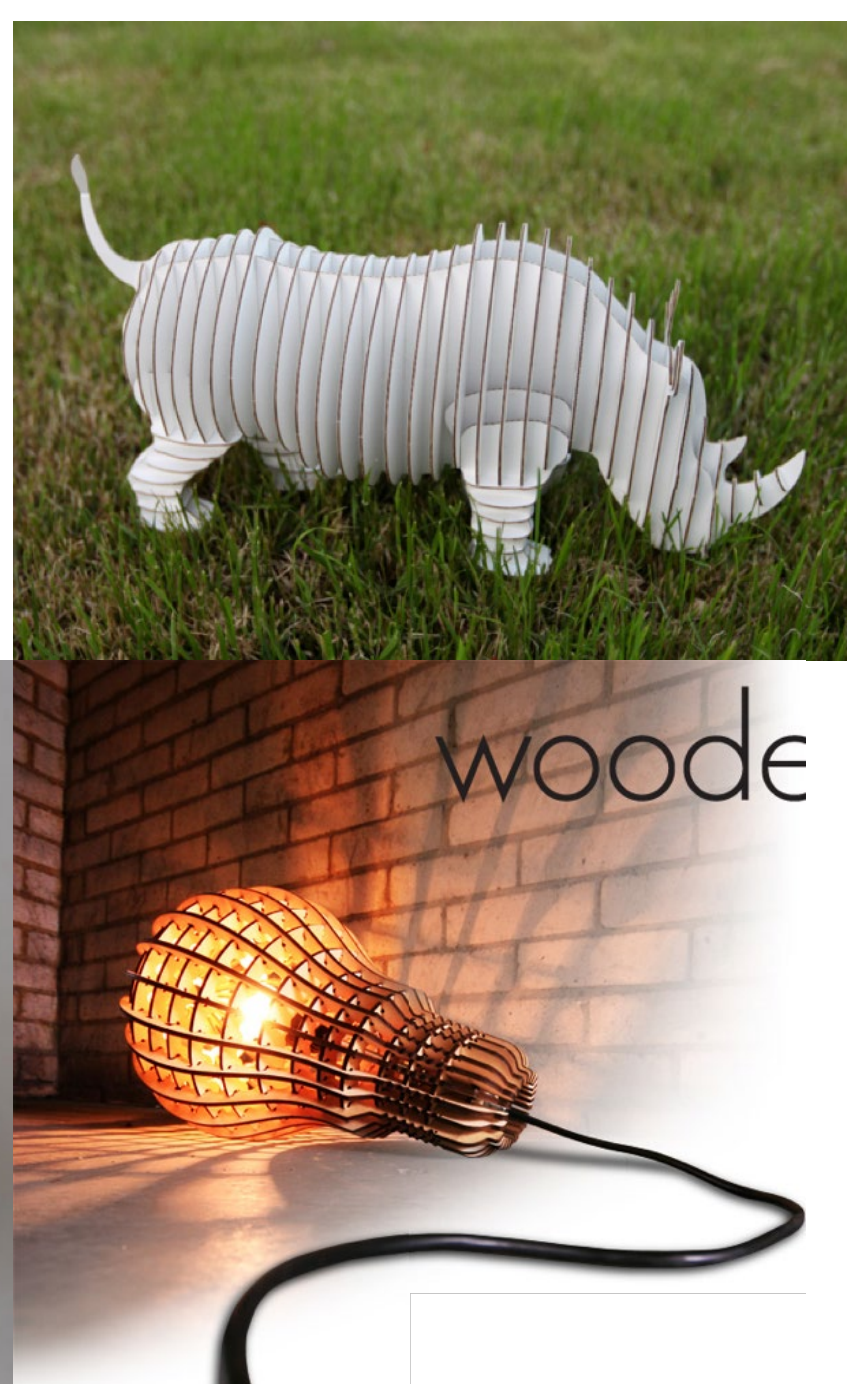

# **surface folding**

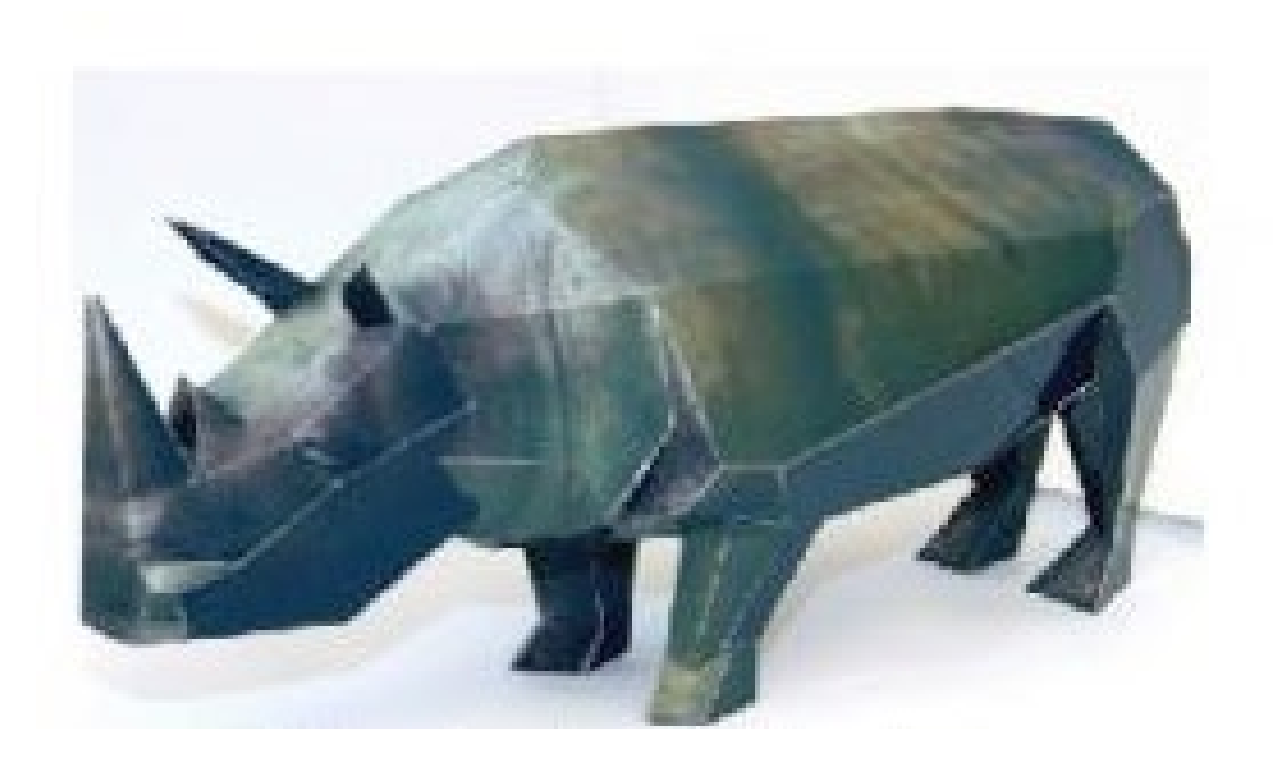

### Fusion 360 slicer

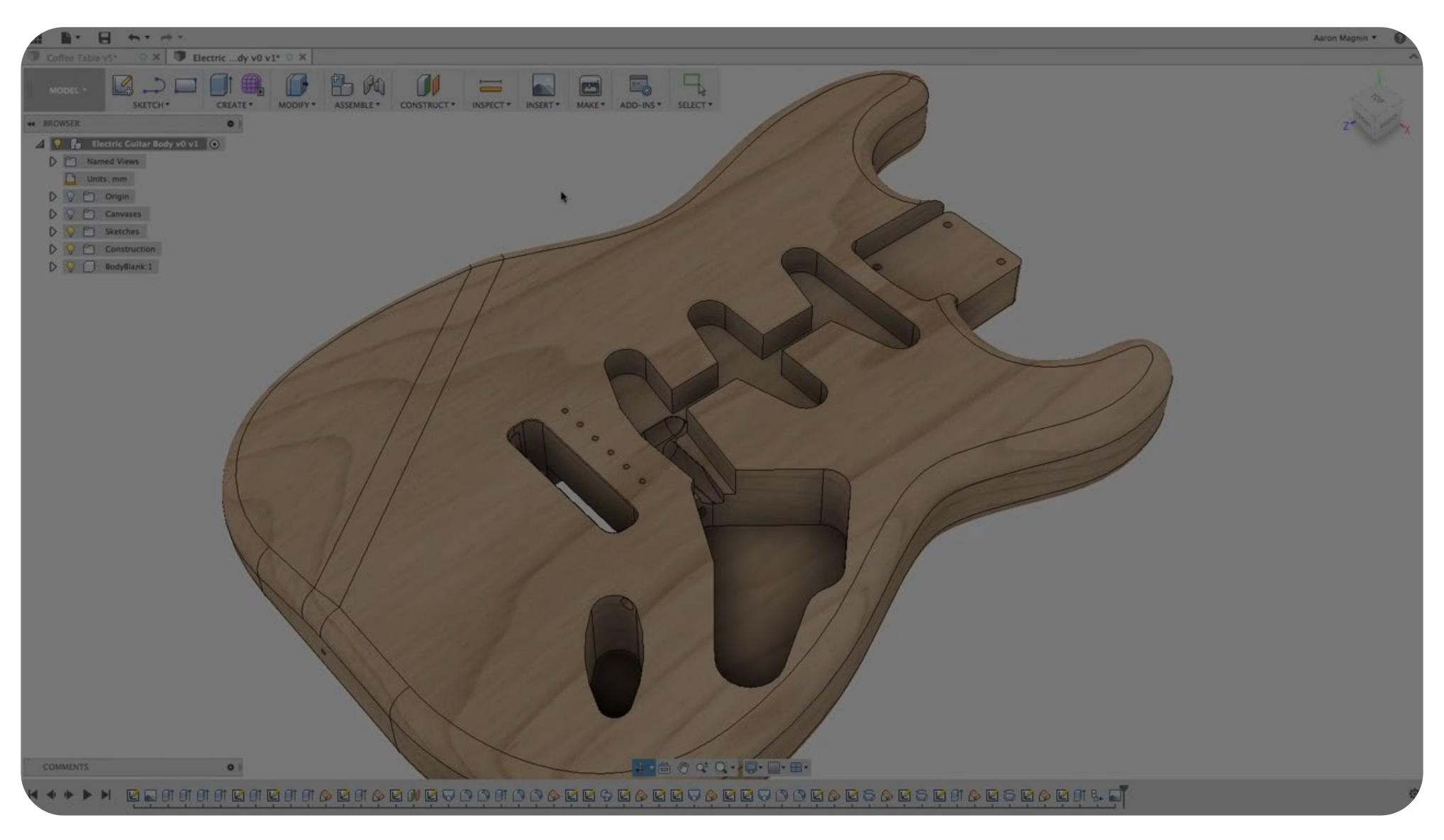

**laser features #5: moving parts**

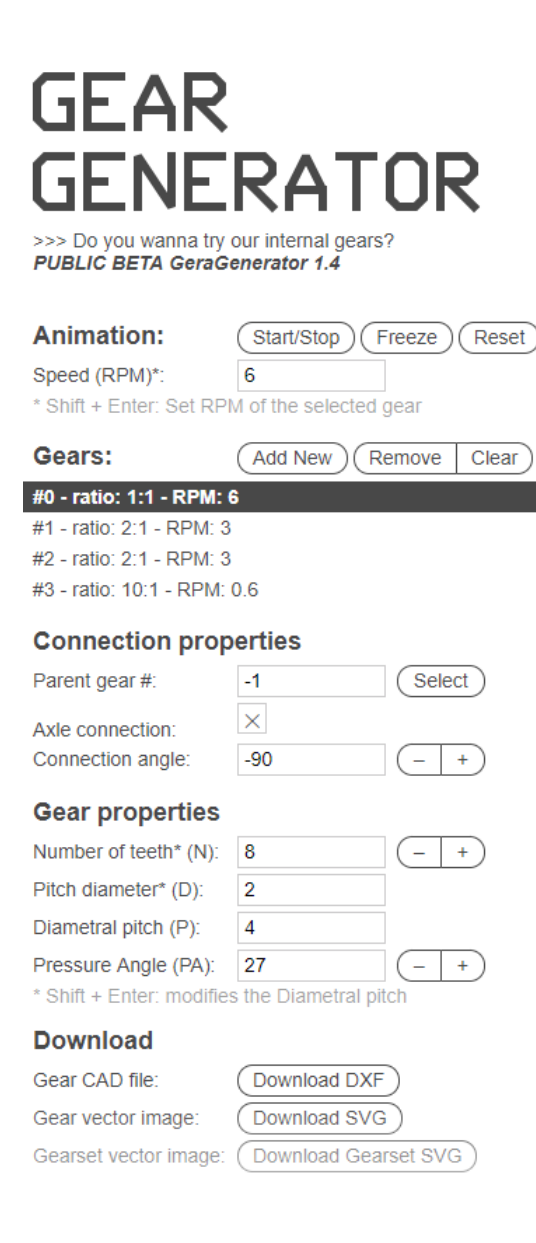

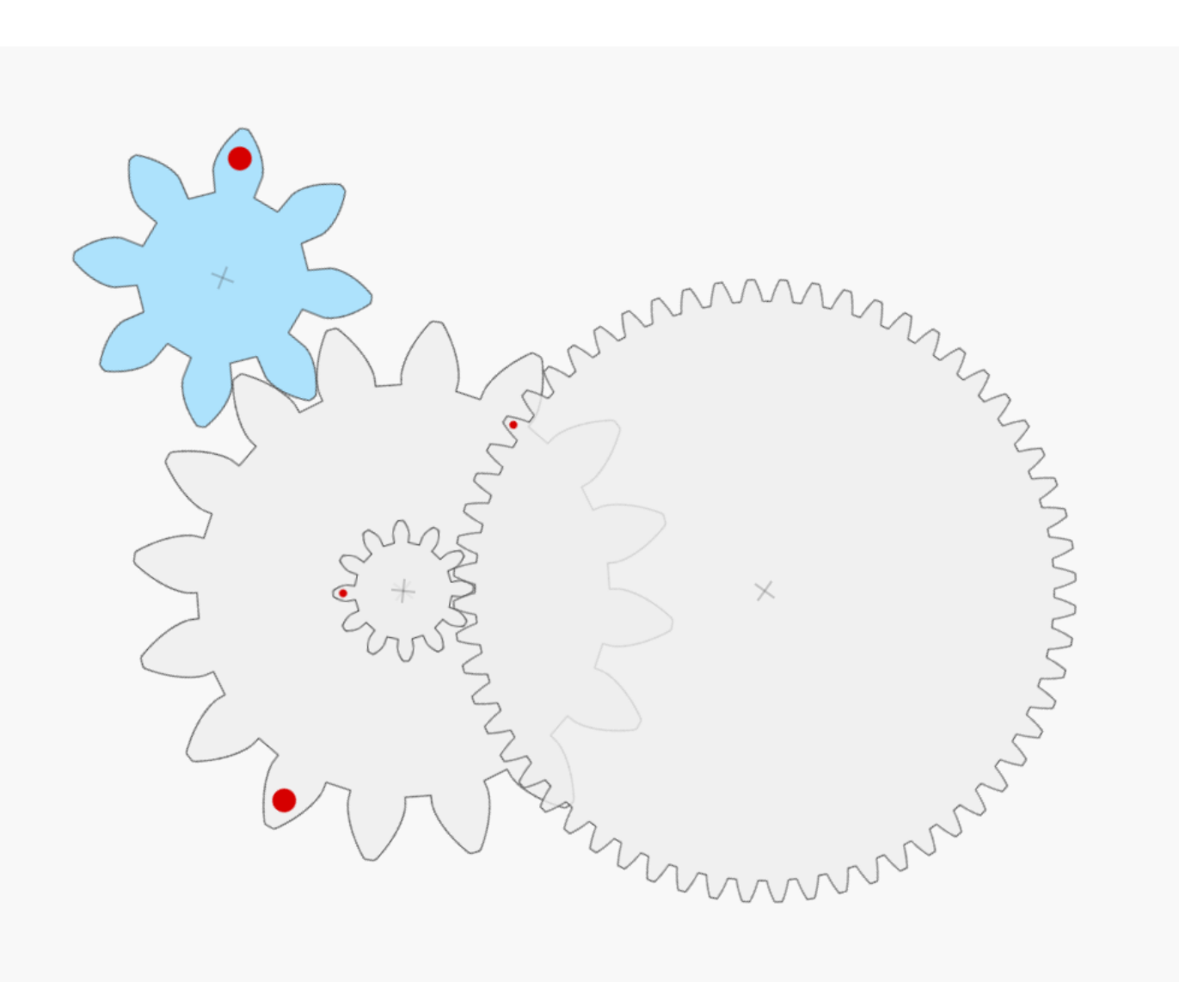

https://geargenerator.com

### **gears & linkages::**

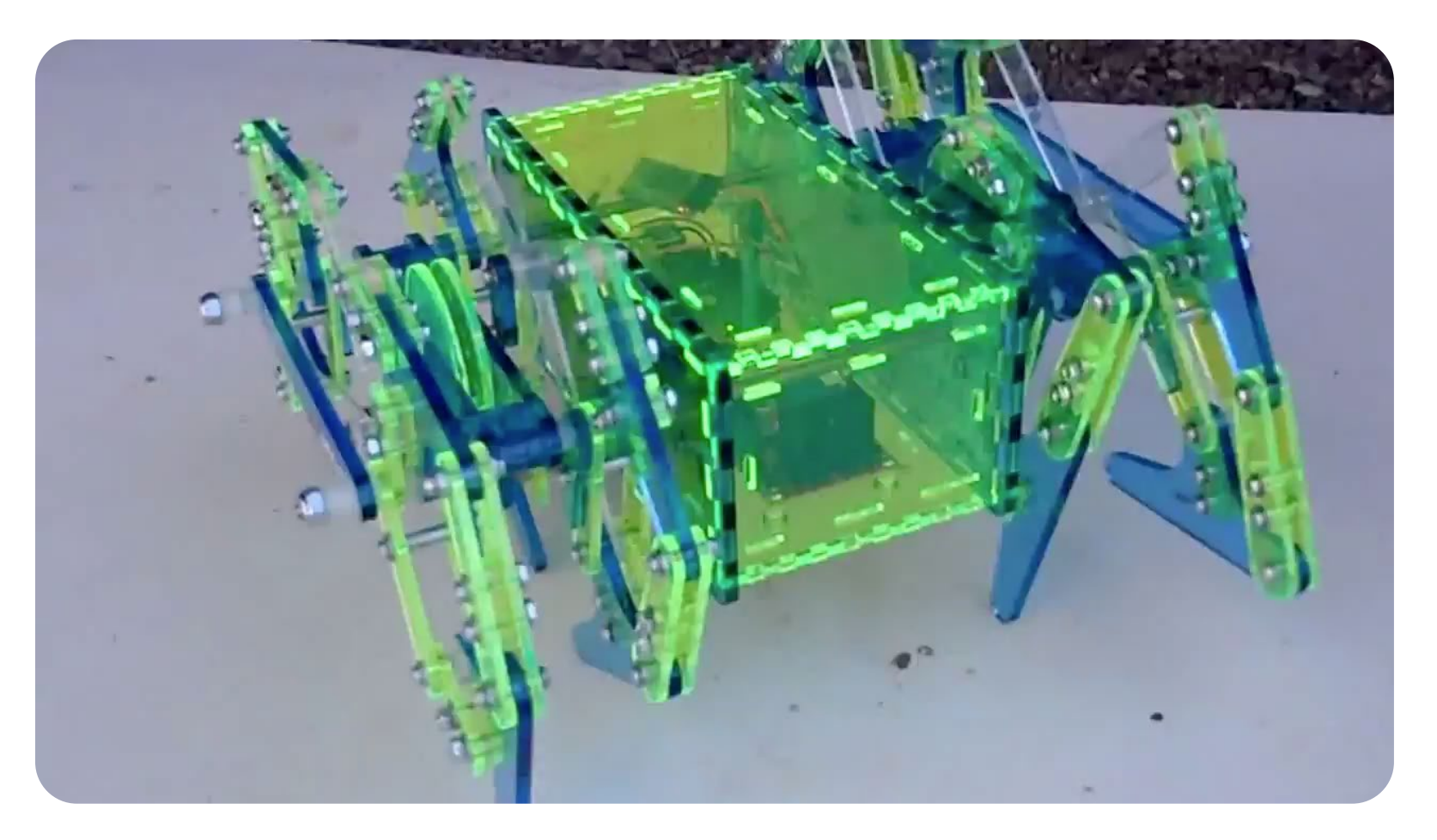

### **CO2 laser cutter types**

**industrial** laser cutter \$20k - 50k

(we have 2 in the makerspace)

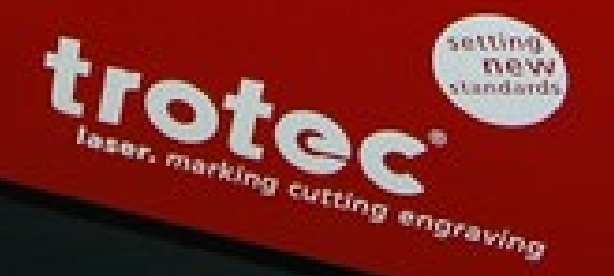

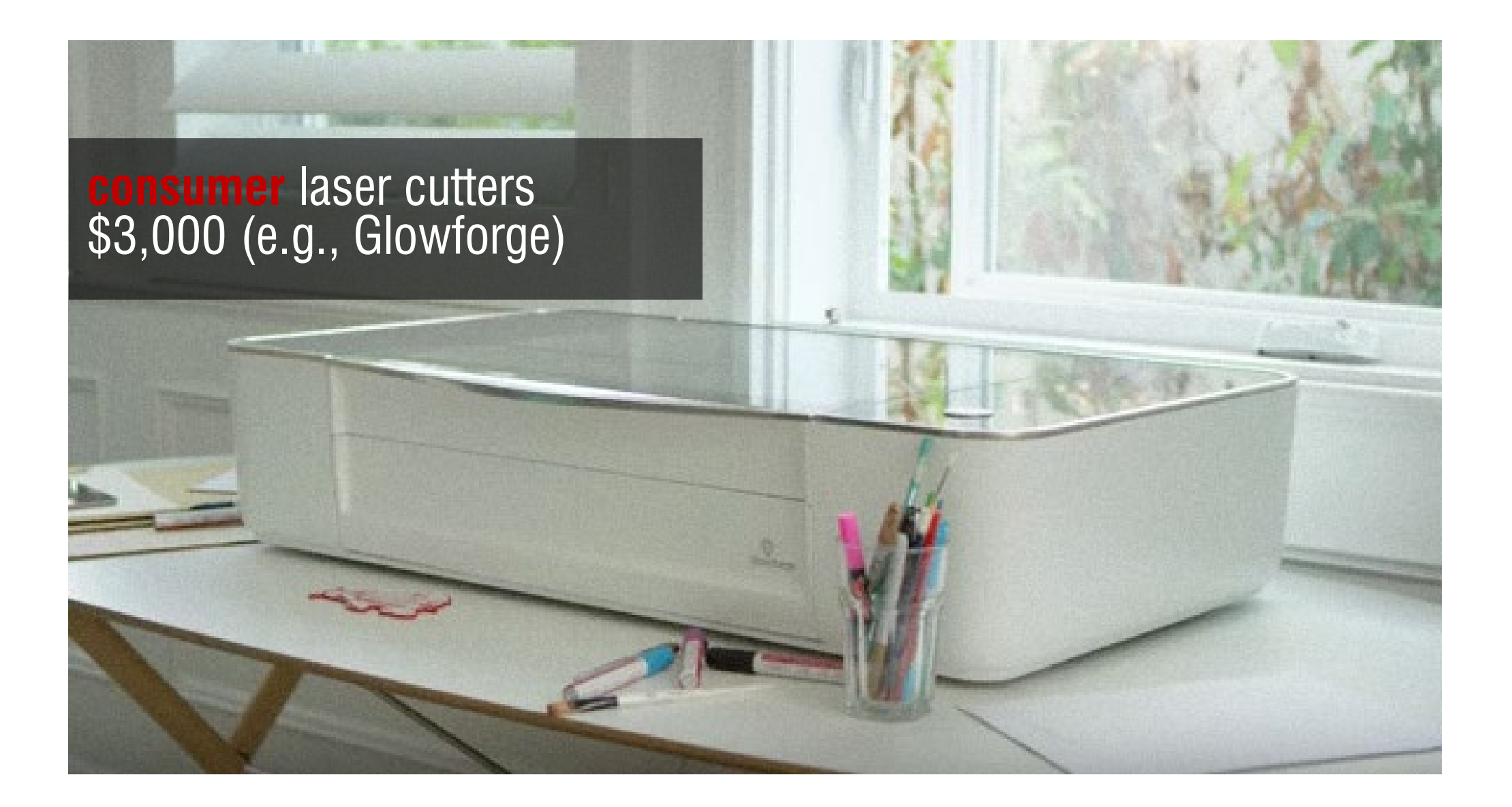

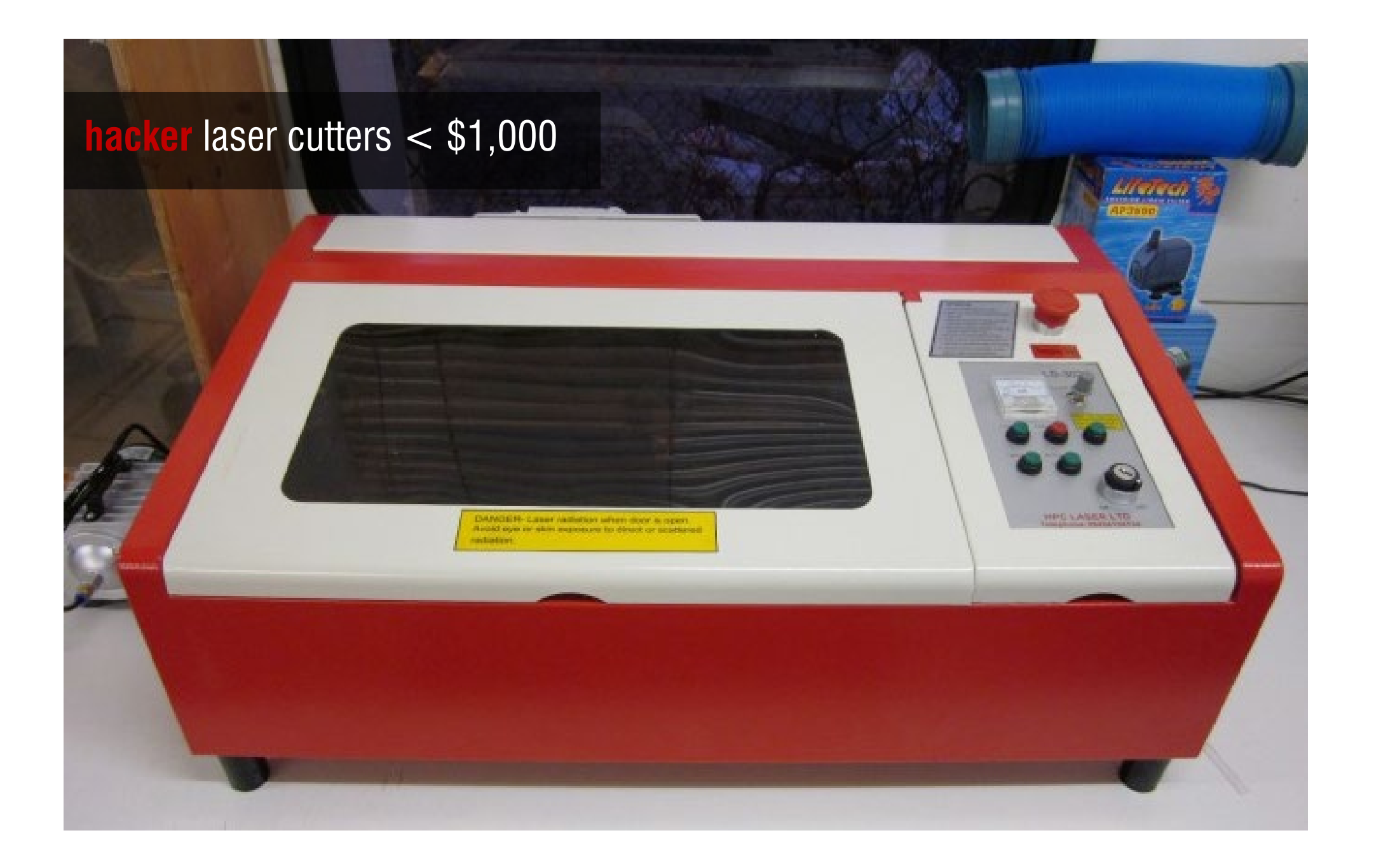

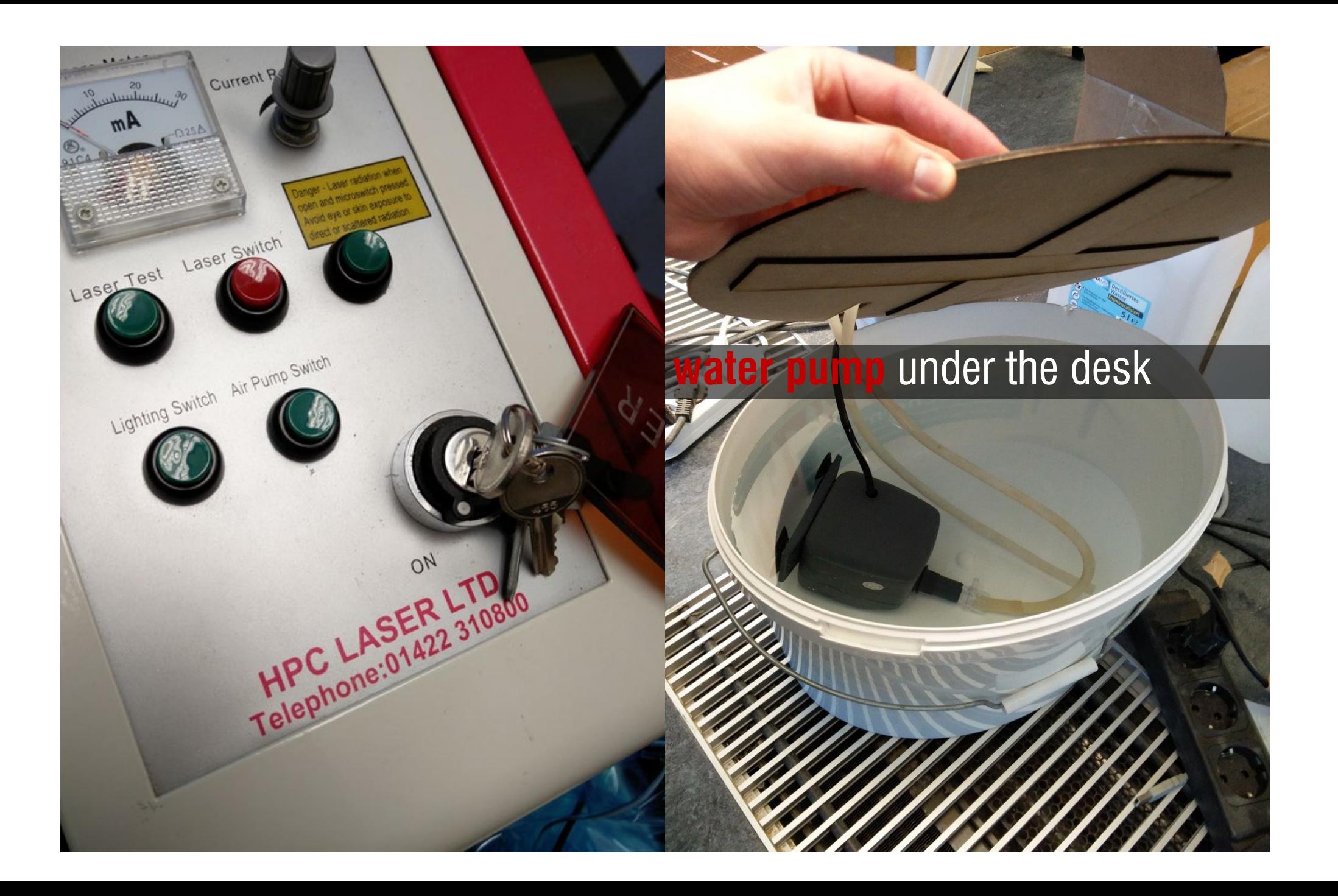

# A Layered Fabric 3D Printer for Soft Interactive Objects

Cornell University

**Huaishu Peng** | Jen Mankoff | Scott Hudson | James McCann

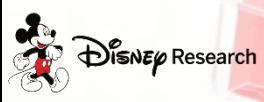

**Carnegie Mellon**
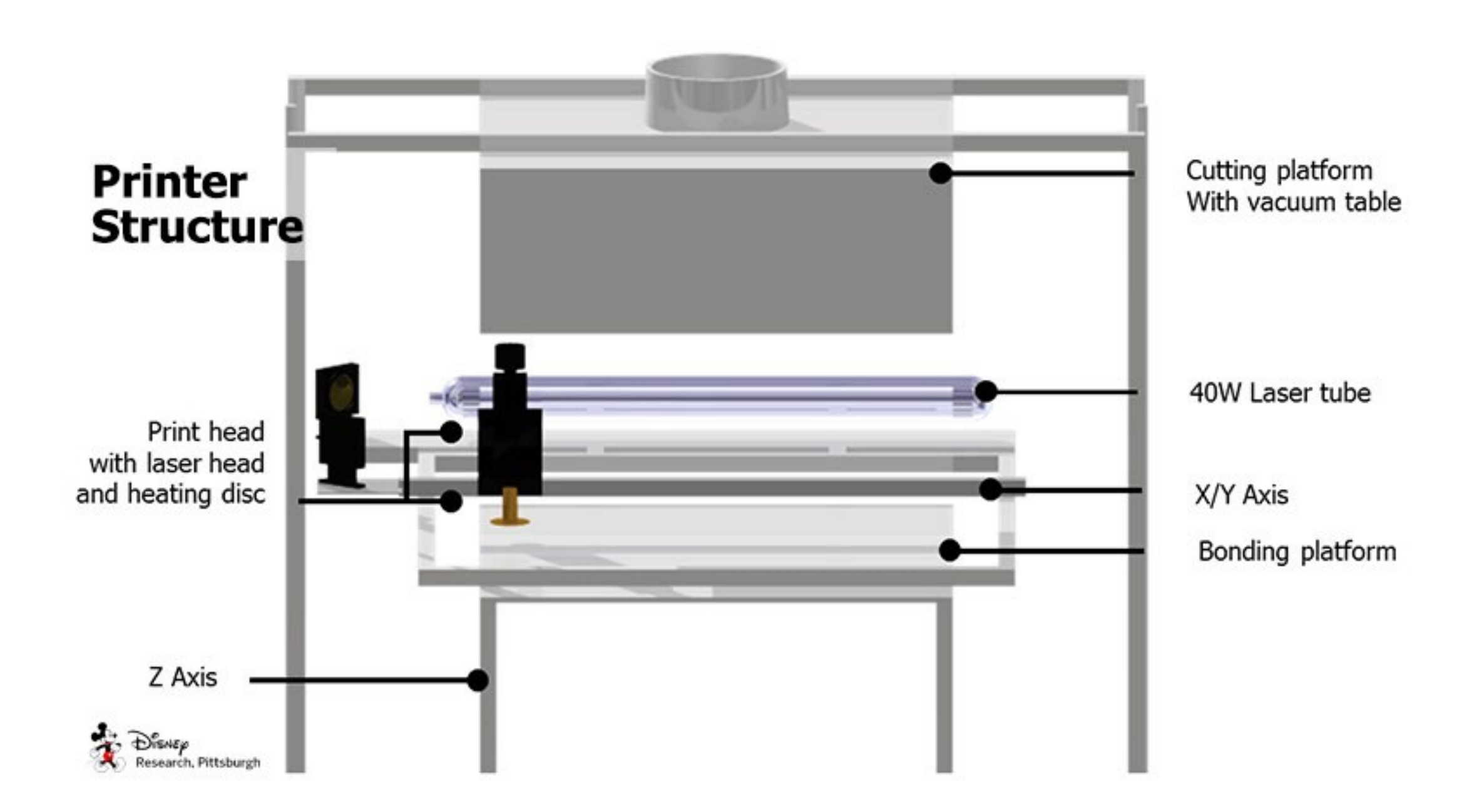

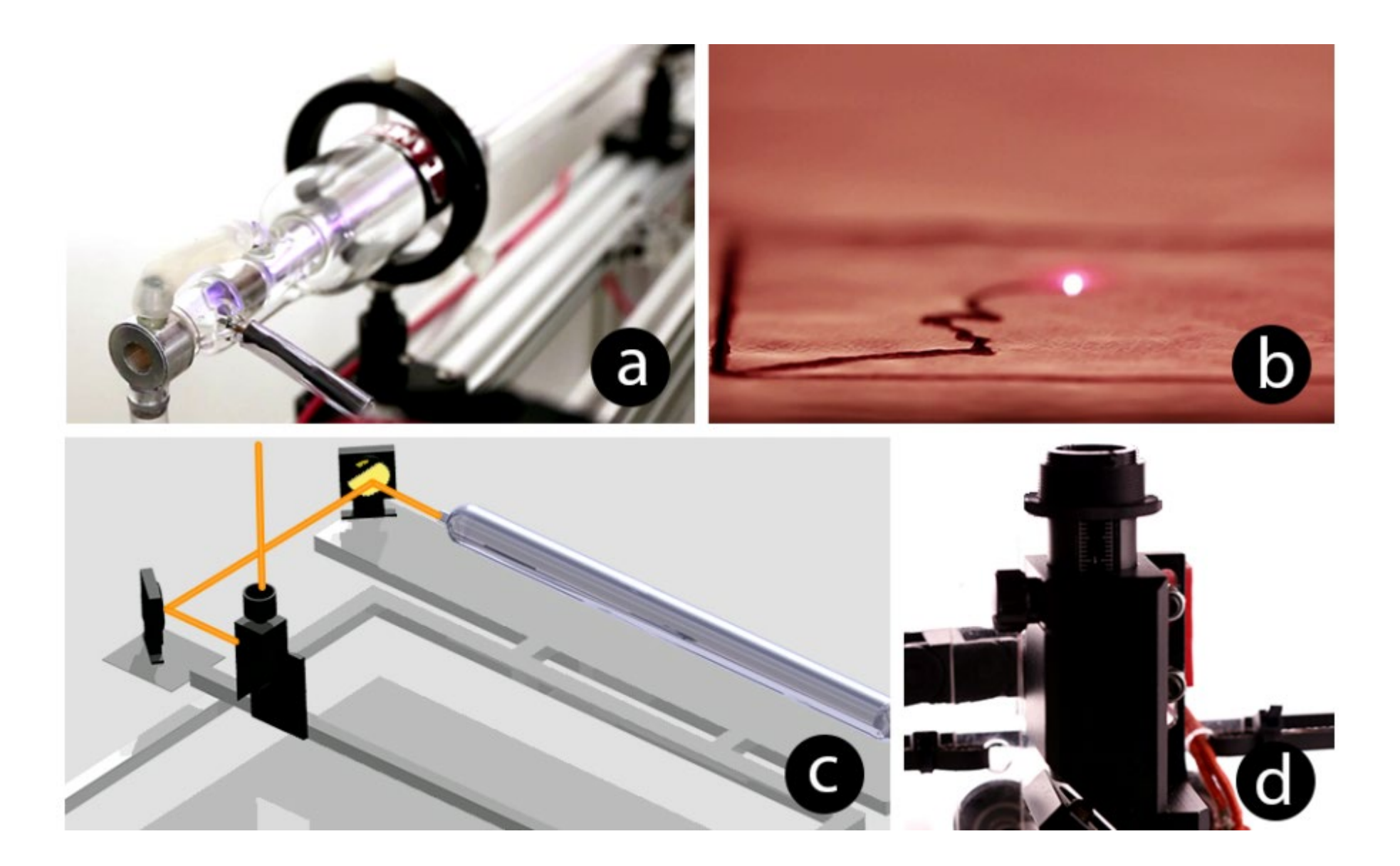

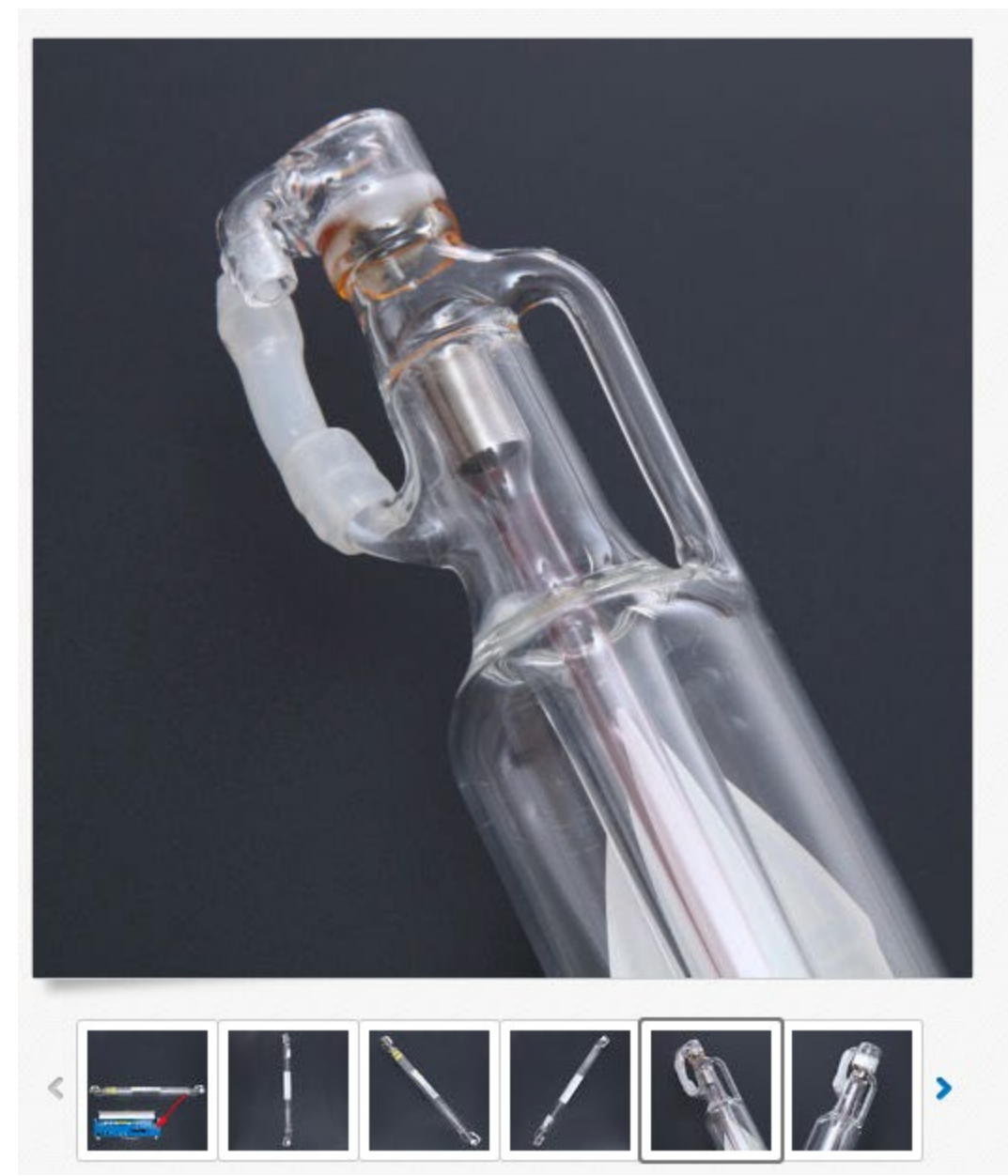

40W CO2 Laser Tube Machines 700mm x 50mm for Laser Engraving & **Cutting** 

**16 viewed per day** that the sixth set the first to write a review.

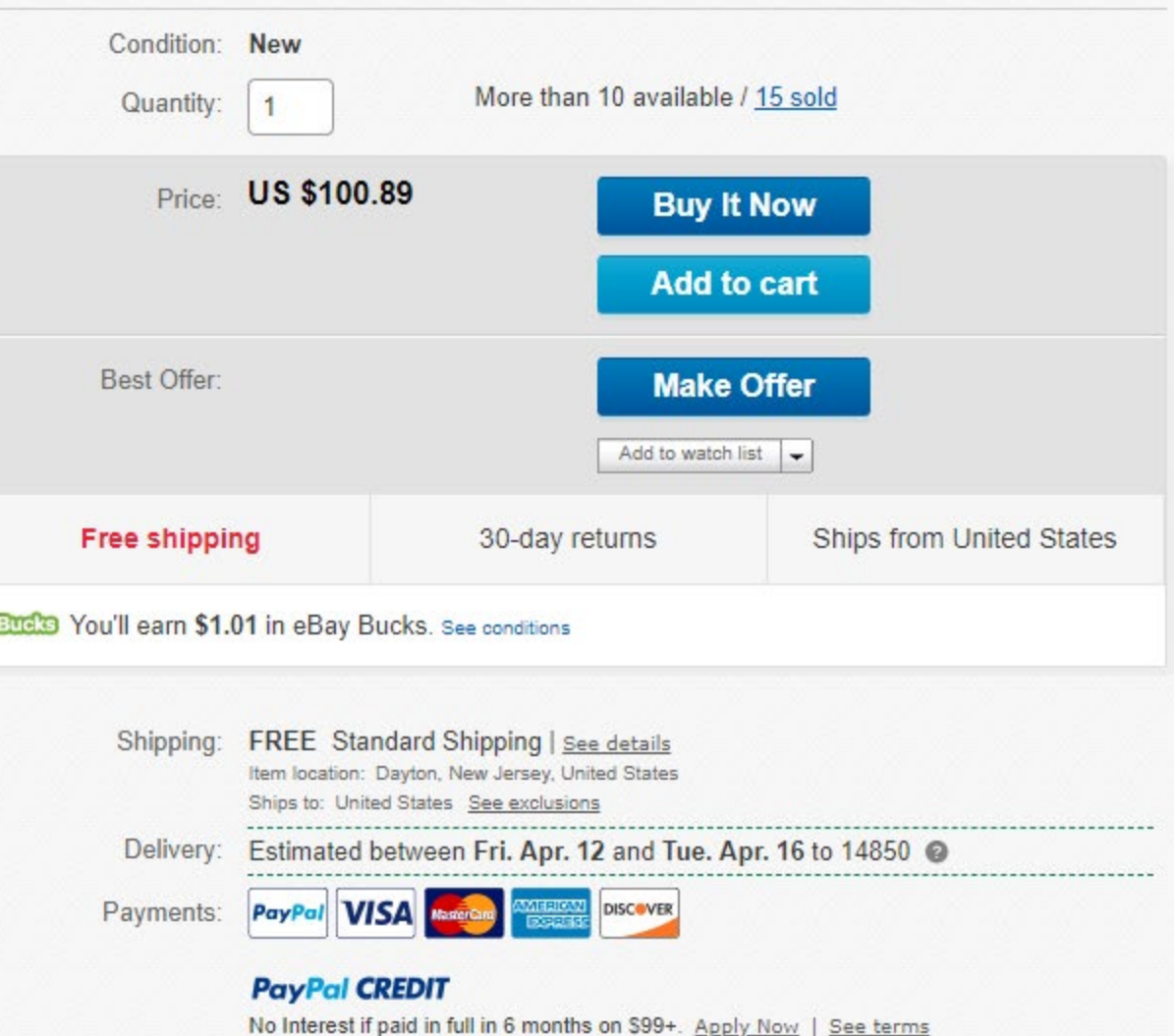

**MicroSlice** ca. \$200 Arduino, super low-power laser (cuts paper and makes light engravings)

### **Customize control for laser cutters**

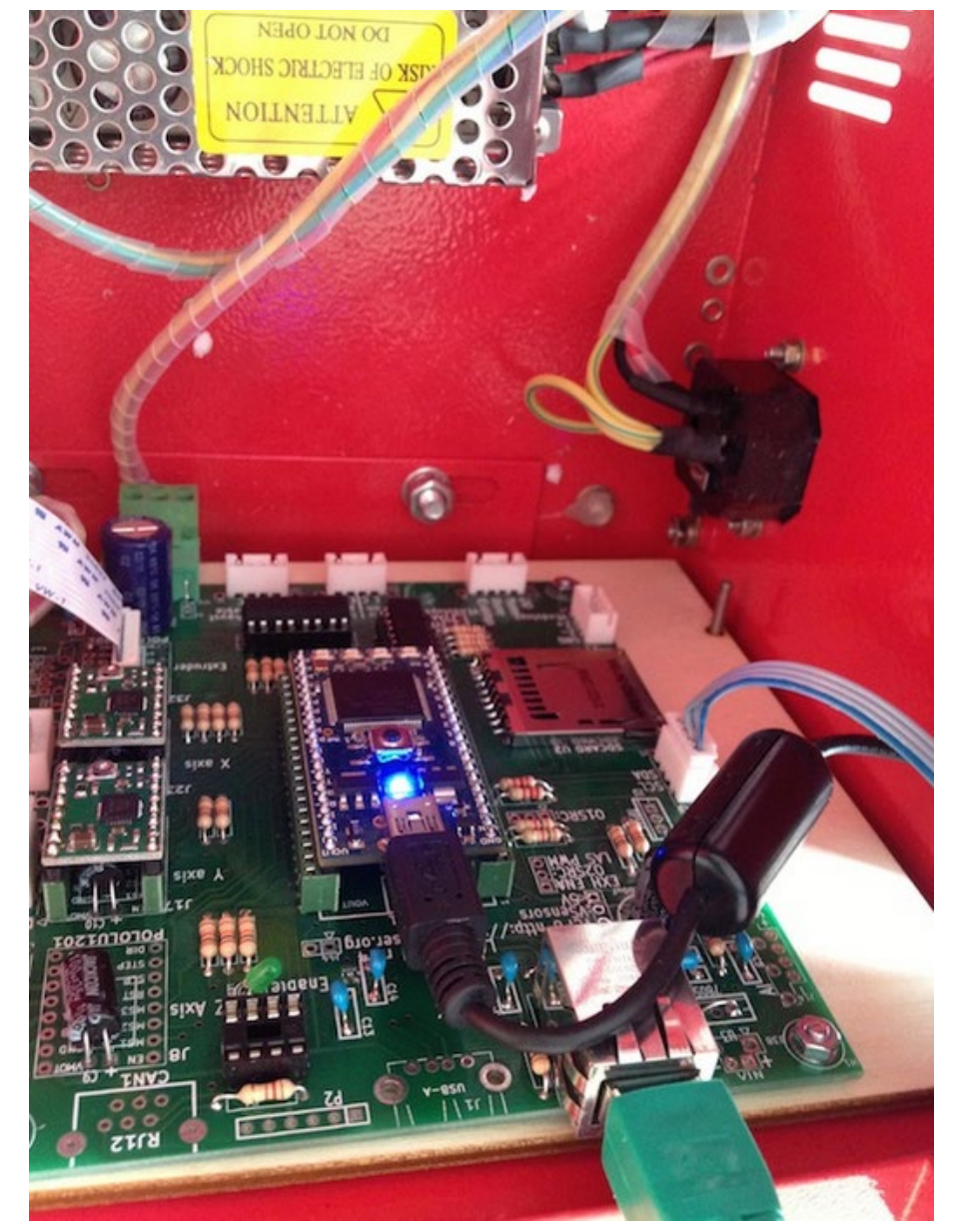

### **LAOS board** (open source controller board)

https://redmine.laoslaser.org/projects/laos/wiki/SimpleCode

### **gcode::**

most widely used **programming language** for controlling industrial machines such as mills, lathes and cutters as well as 3D-printers

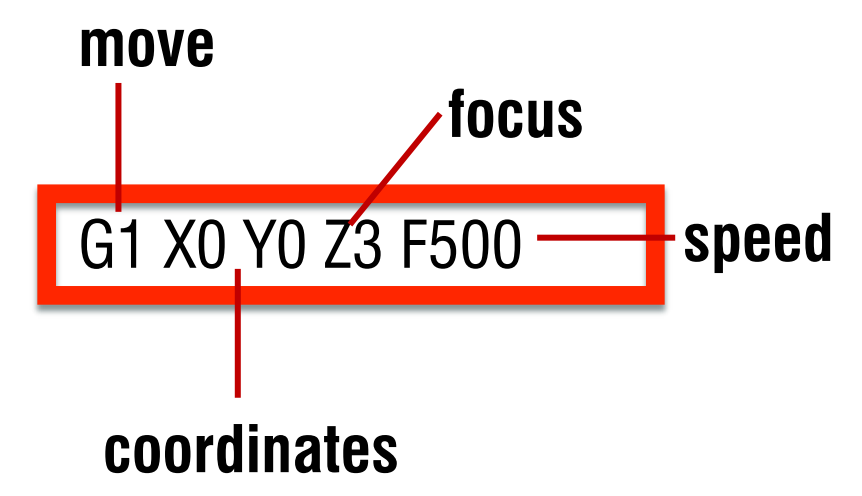

### **That's also how we control 3D printers**

https://www.norwegiancreations.com/2015/08/an-intro-to-g-code-and-how-to-generate-it-using-inkscape/

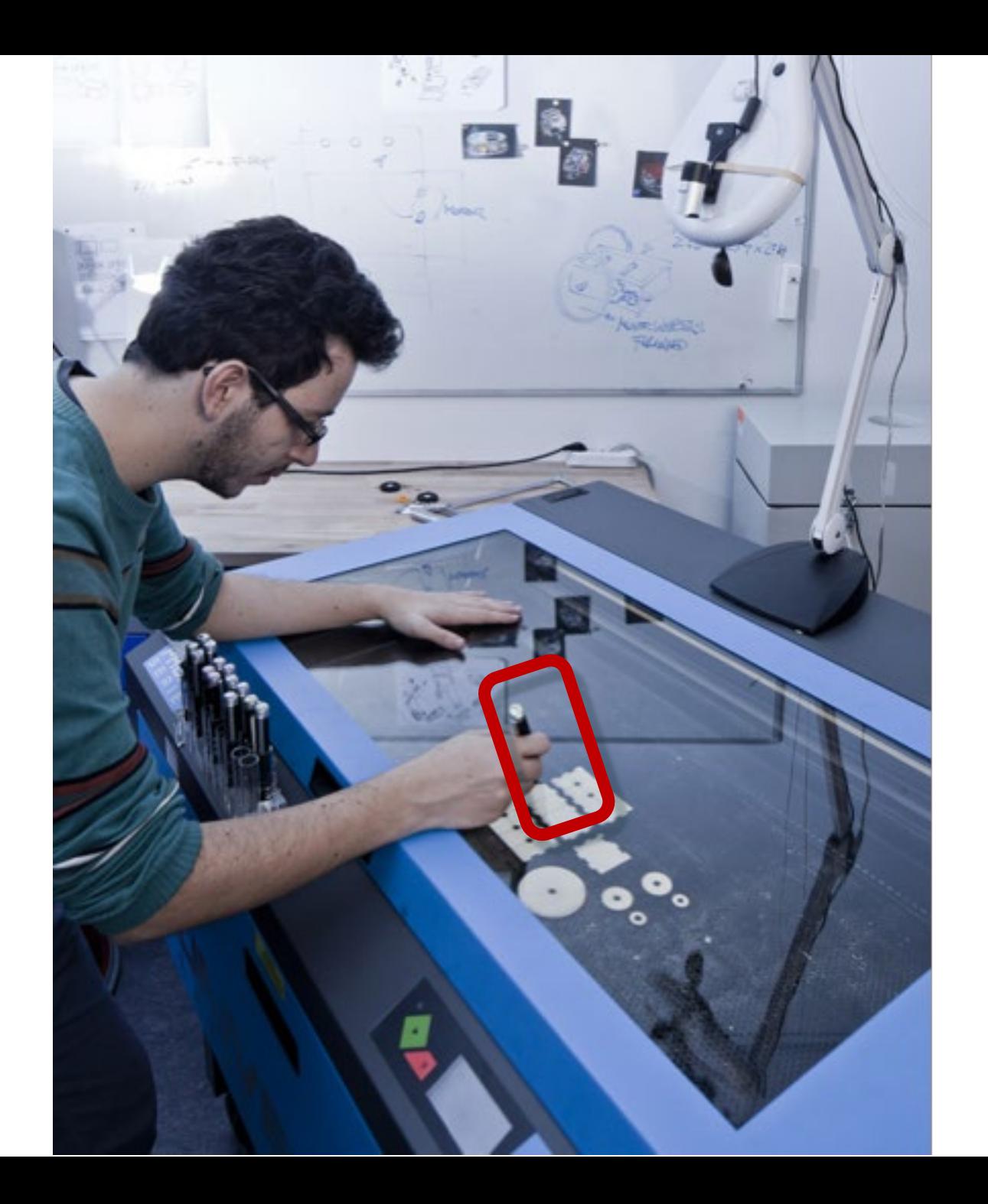

draw on the workpiece with a laser pointer

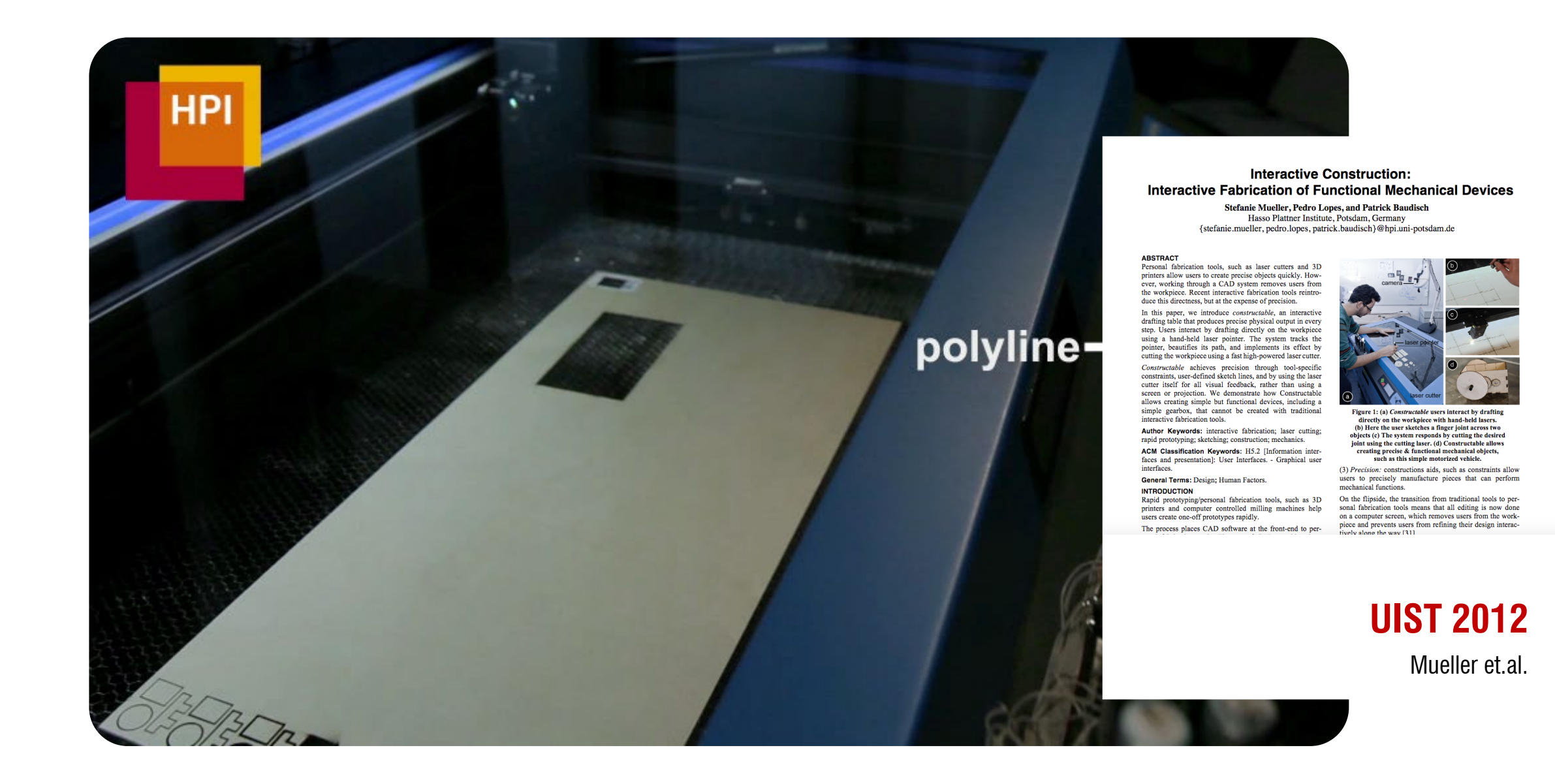

### **advanced tricks with defocused laser**

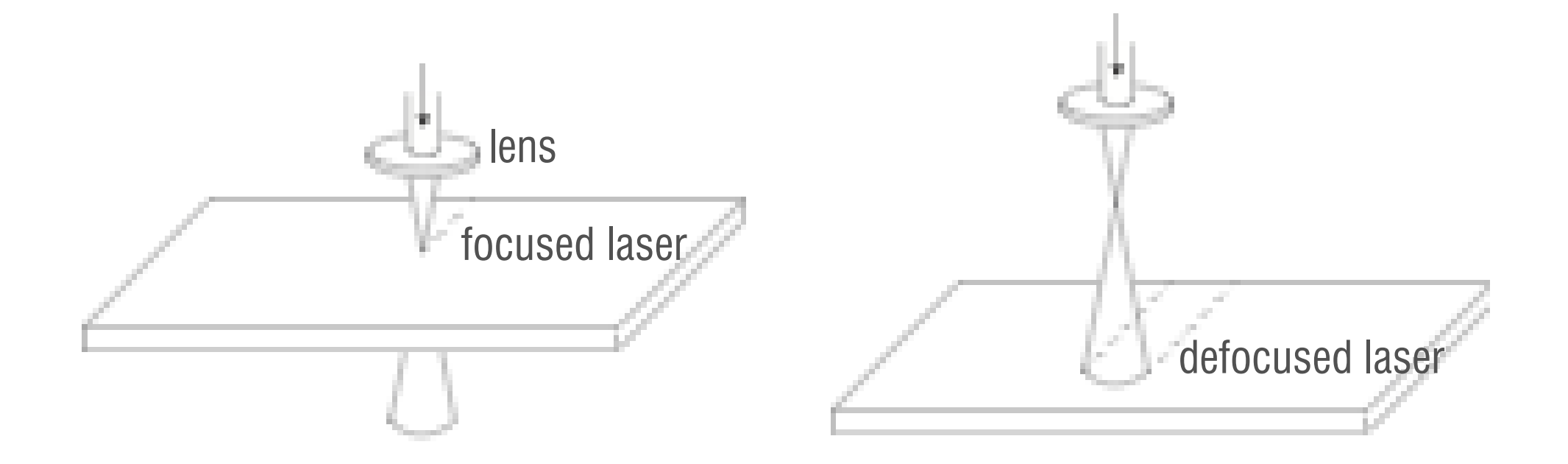

To cut-through we need to have the laser focused to the top surface of the material

Any benefit of defocusing a laser?

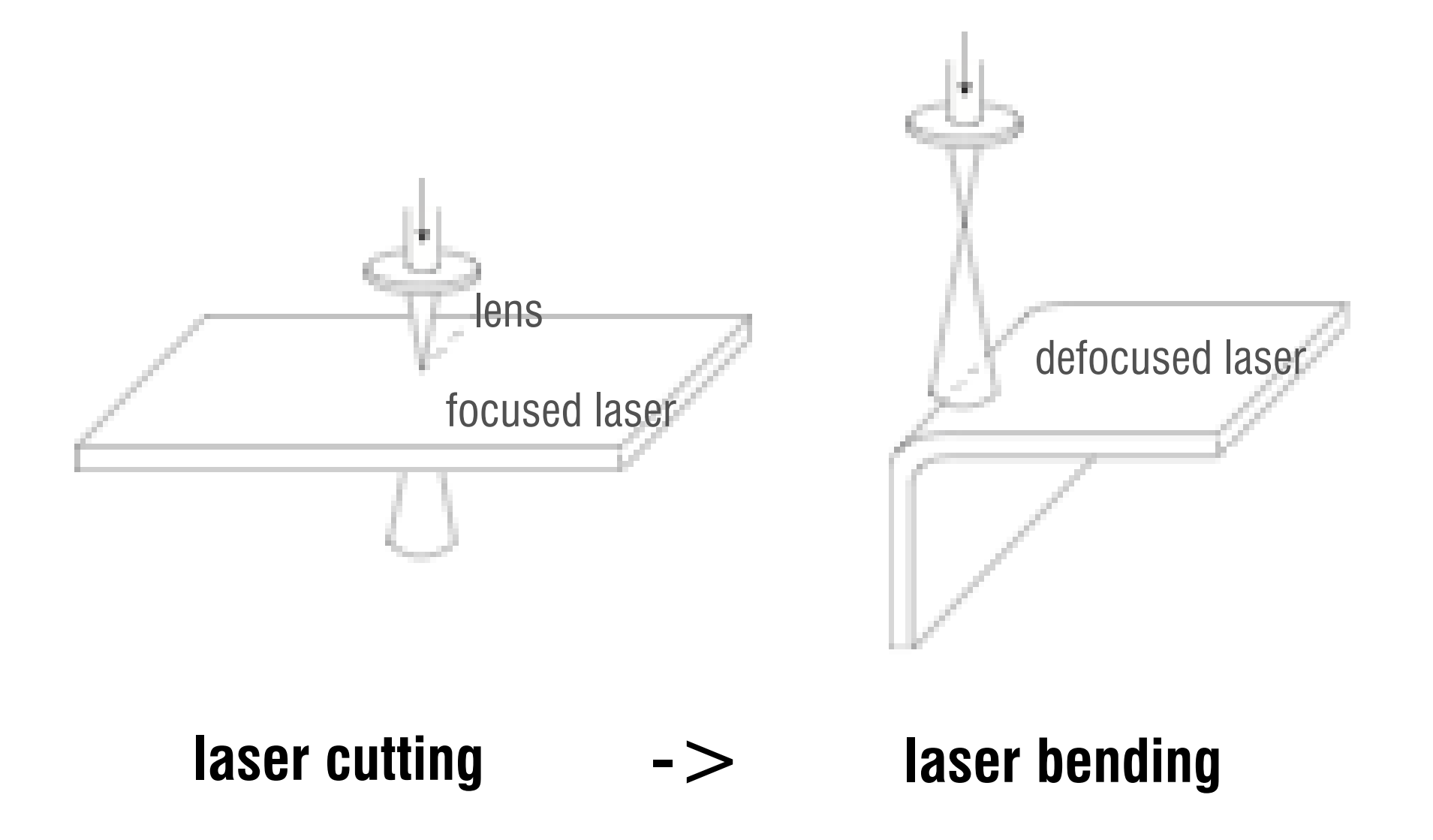

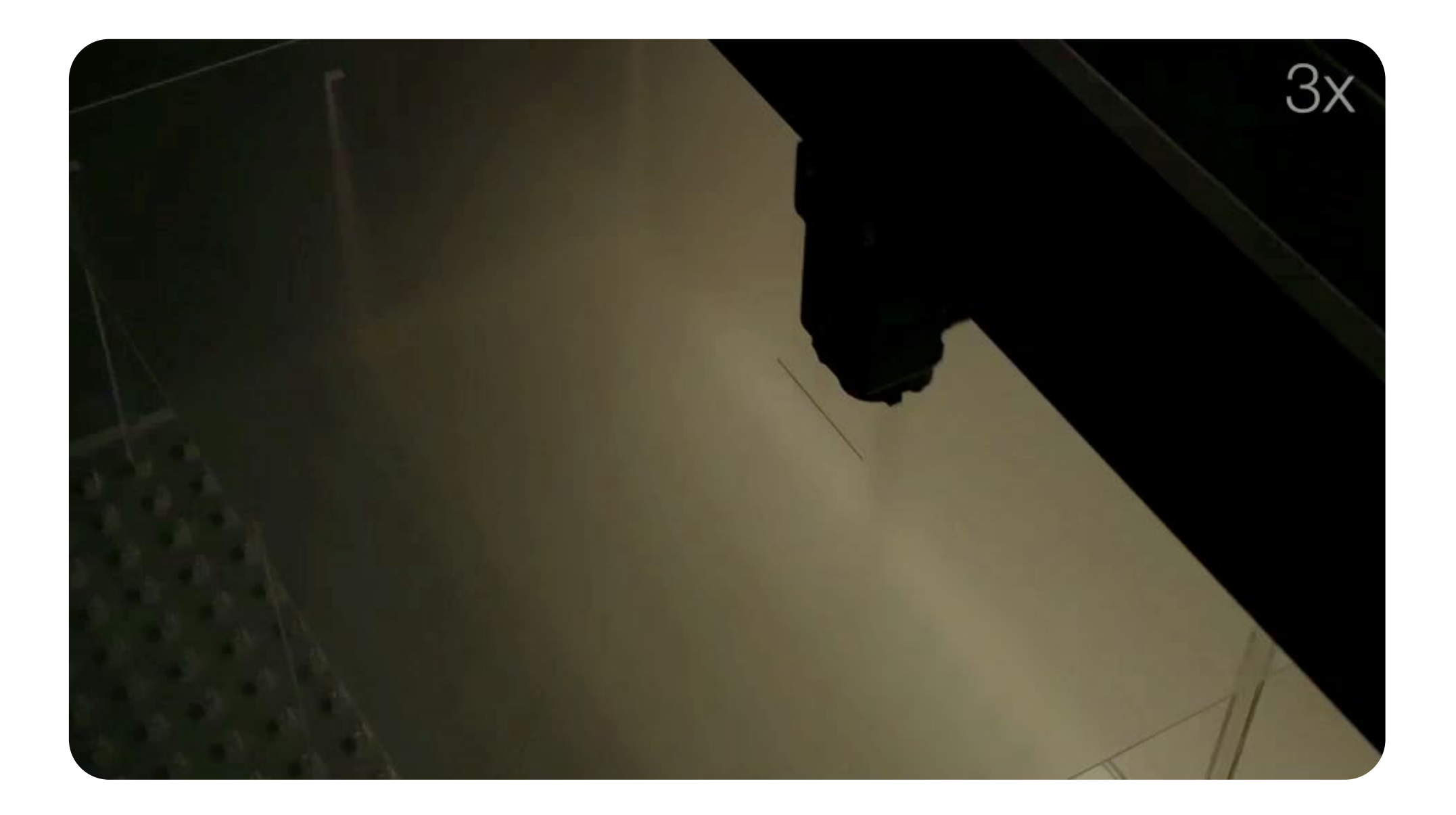

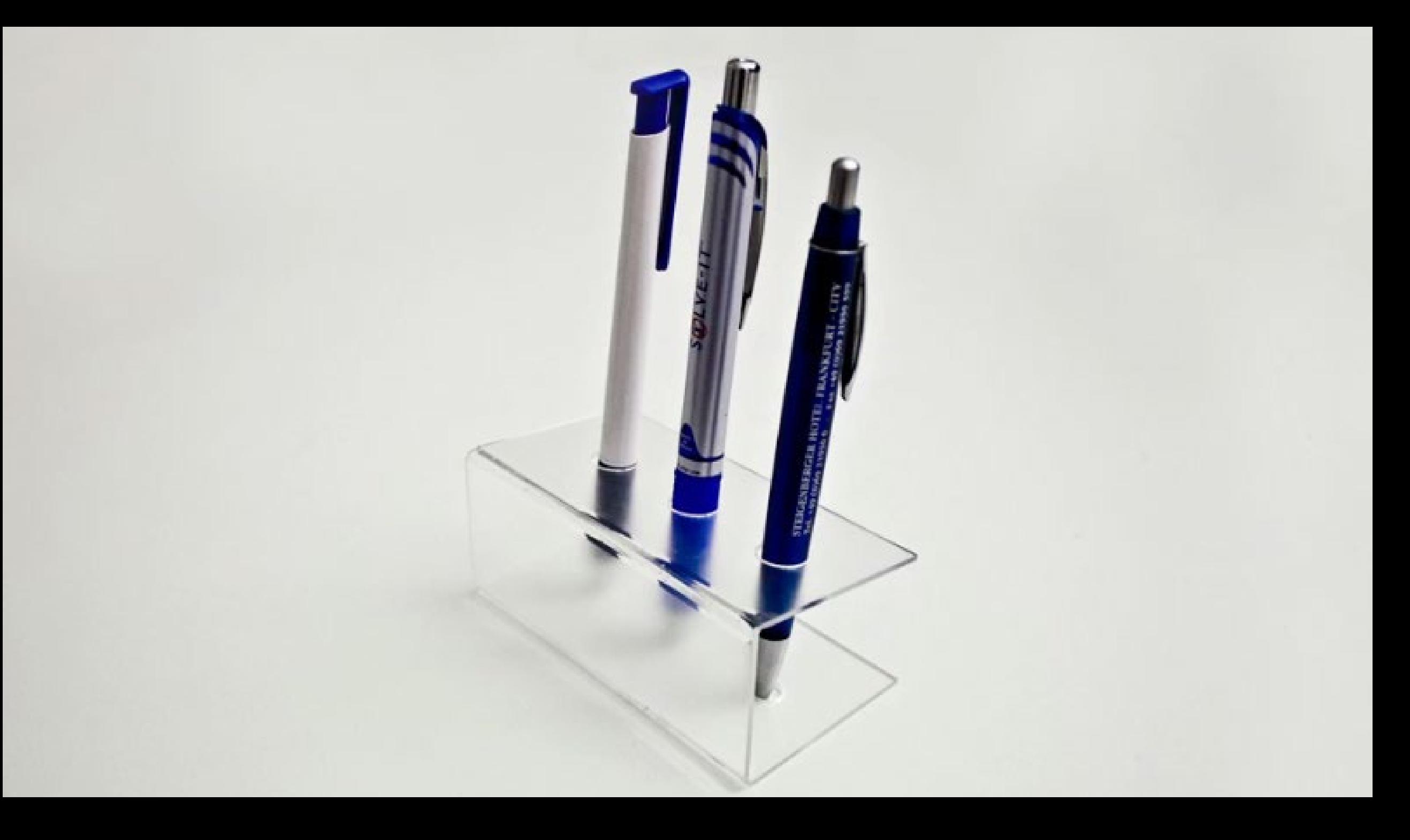

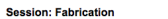

CHI 2013: Changing Perspectives, Paris, France

### LaserOrigami: Laser-Cutting 3D Objects

Stefanie Mueller, Bastian Kruck, and Patrick Baudisch Hasso Plattner Institute, Potsdam, Germany<br>
{stefanie.mueller, bastian.kruck, patrick.baudisch}@hpi.uni-potsdam.de

### **ABSTRACT**

**ABSTRACT**<br> **ABSTRACT**<br> **ABSTRACT**<br> **ABSTRACT**<br> **ADSTRACT**<br> **Droitset using a haser cuter. Laser<br>
<b>Original** is absolutantially faster than traditional 3D fabrication technique<br>
and sales 3D priming and unlike traditional laser, which distributes the laser's power across a larger laster, which distributes the laster's power across a larger<br>string. Assurface. LaserOrigam implements cutting and bending in a<br>surface. LaserOrigam implements curing and bending in a<br>cutting table up and down—when users t fabricate a range of physical objects. Finally, we demonstrate an *interactive fabrication* version of LaserOrigami, a process in which user interaction and fabrication alternate step-by-step.

Author Keywords: rapid prototyping; laser cutting; interactive fabrication; 3D; physical prototyping. ACM Classification Keywords: H5.2 [Information inter-<br>faces and presentation]: User Interfaces. General Terms: Design; Human Factors.

ro... ON

Figure 1: LaserOrigami fabricates 3D structure by<br>bending, rather than using joints, thereby eliminating the need for manual assembly. Here it fabricates a mobile phone screen cam by (a) cutting the contour lines<br>and (b) heating up the bend paths until the material

**CHI 20-**

Mueller et

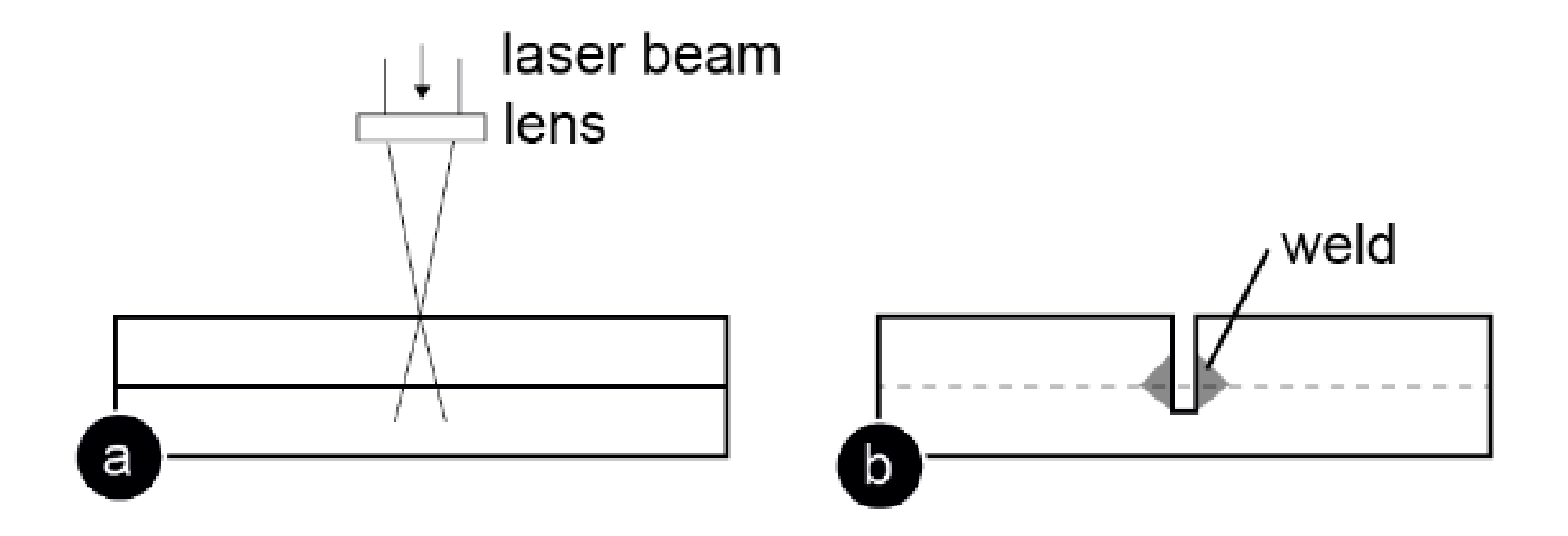

Using defocused laser to bond layers of acrylics for prototyping

### **Auto-stacking**

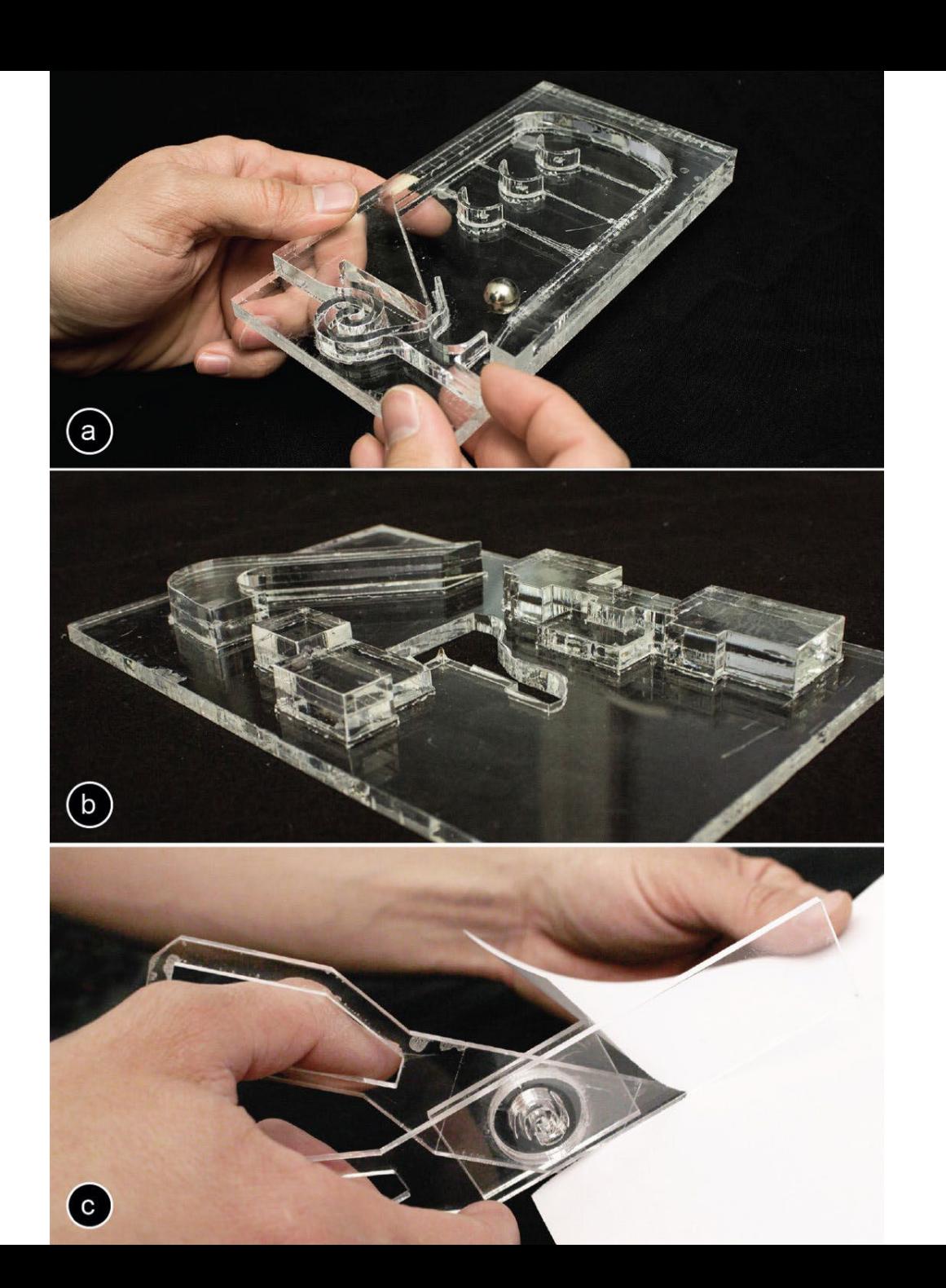

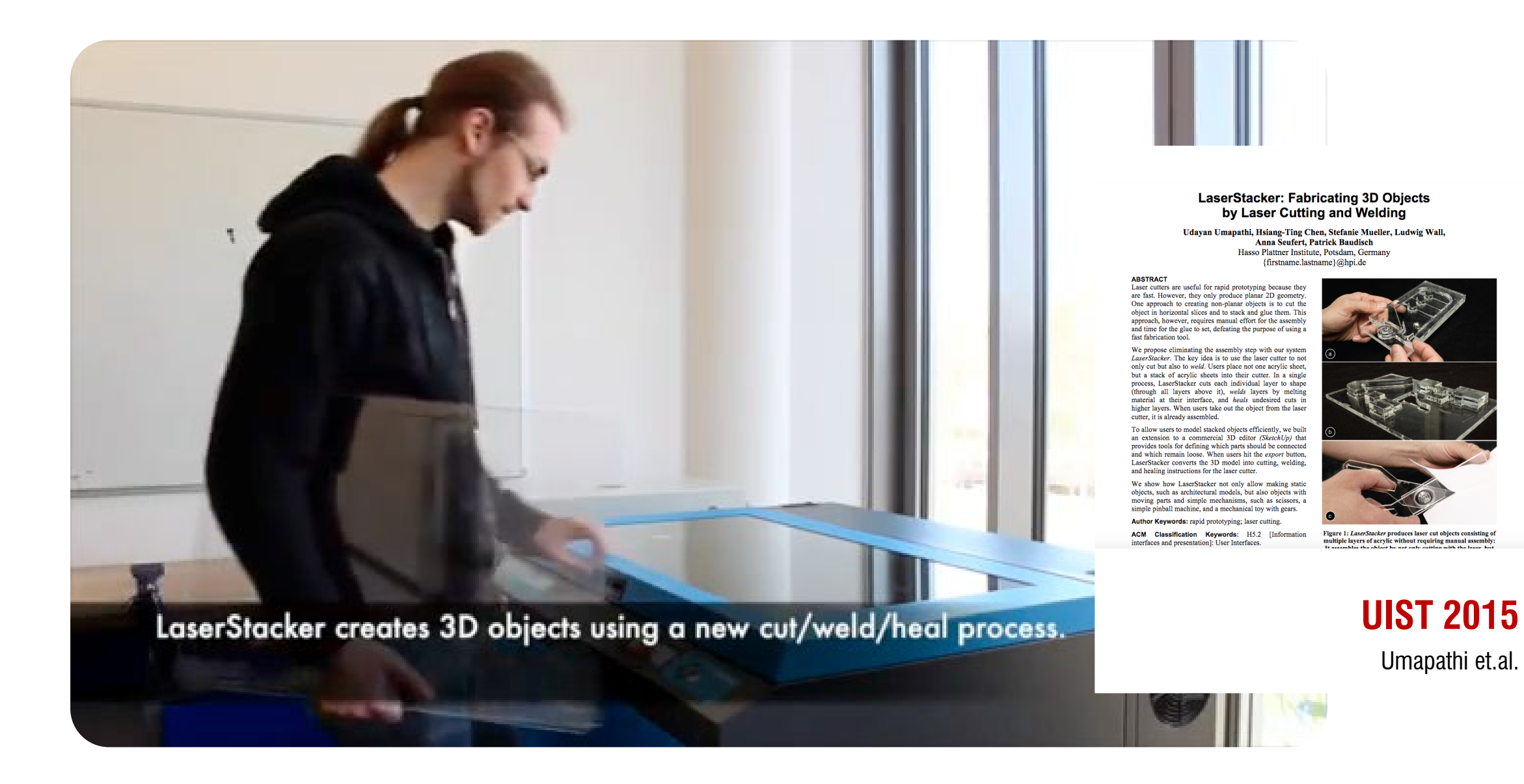

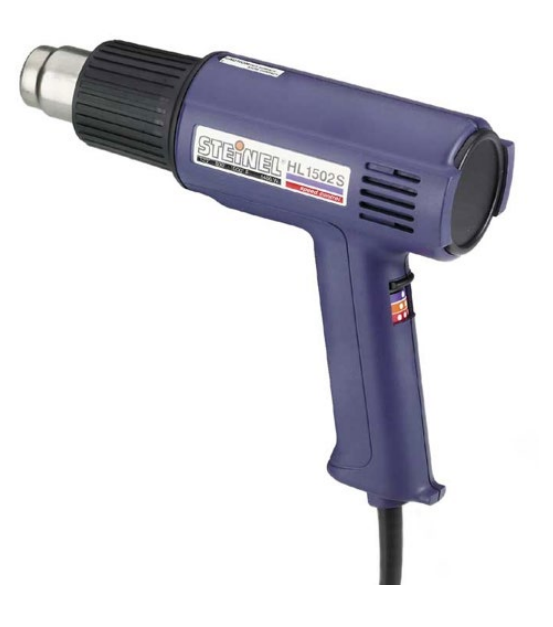

### **Other methods to create 3(2.5)D shape with laser cutter?**

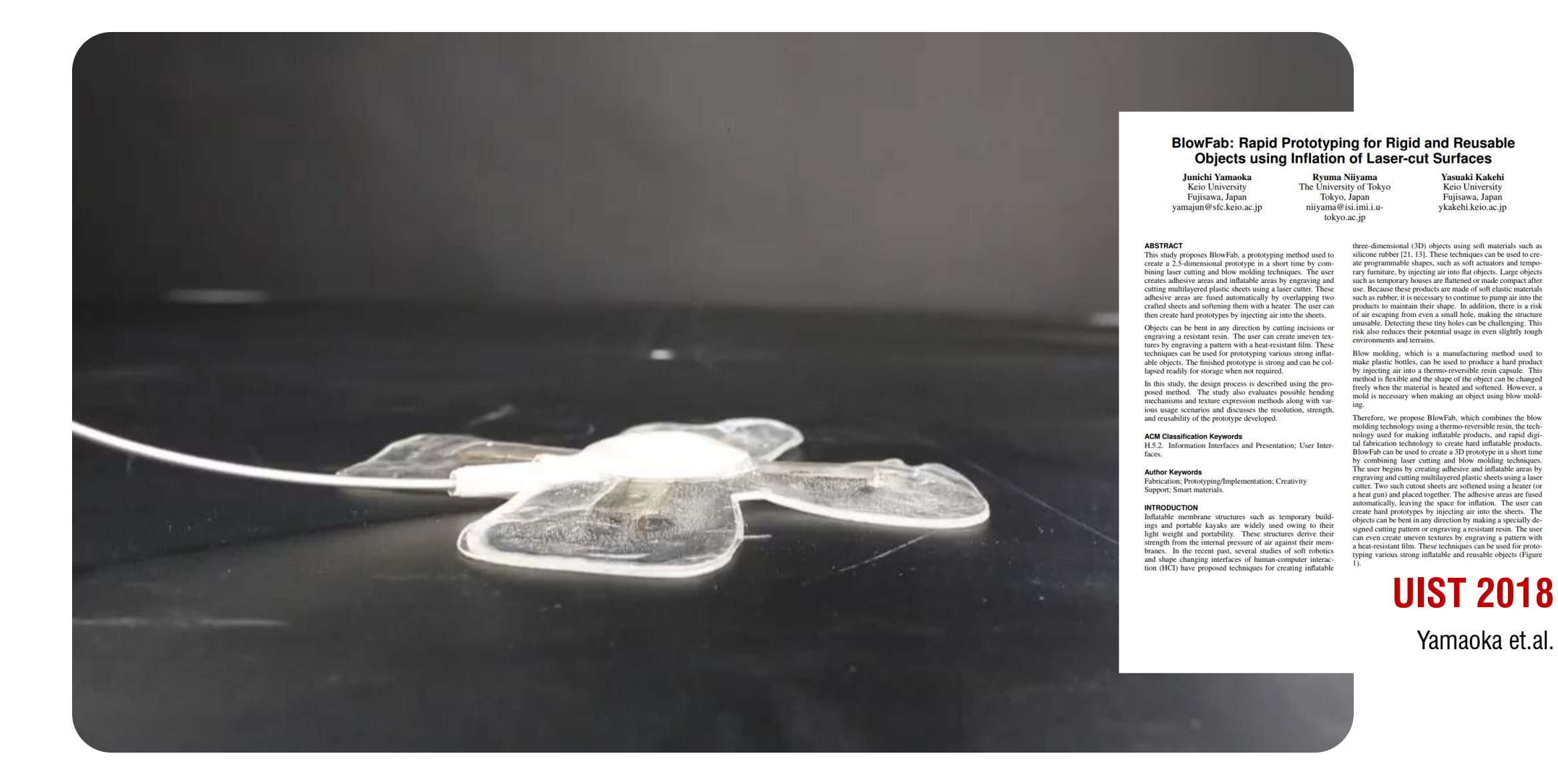

Remember the **fiber laser** I mentioned earlier?

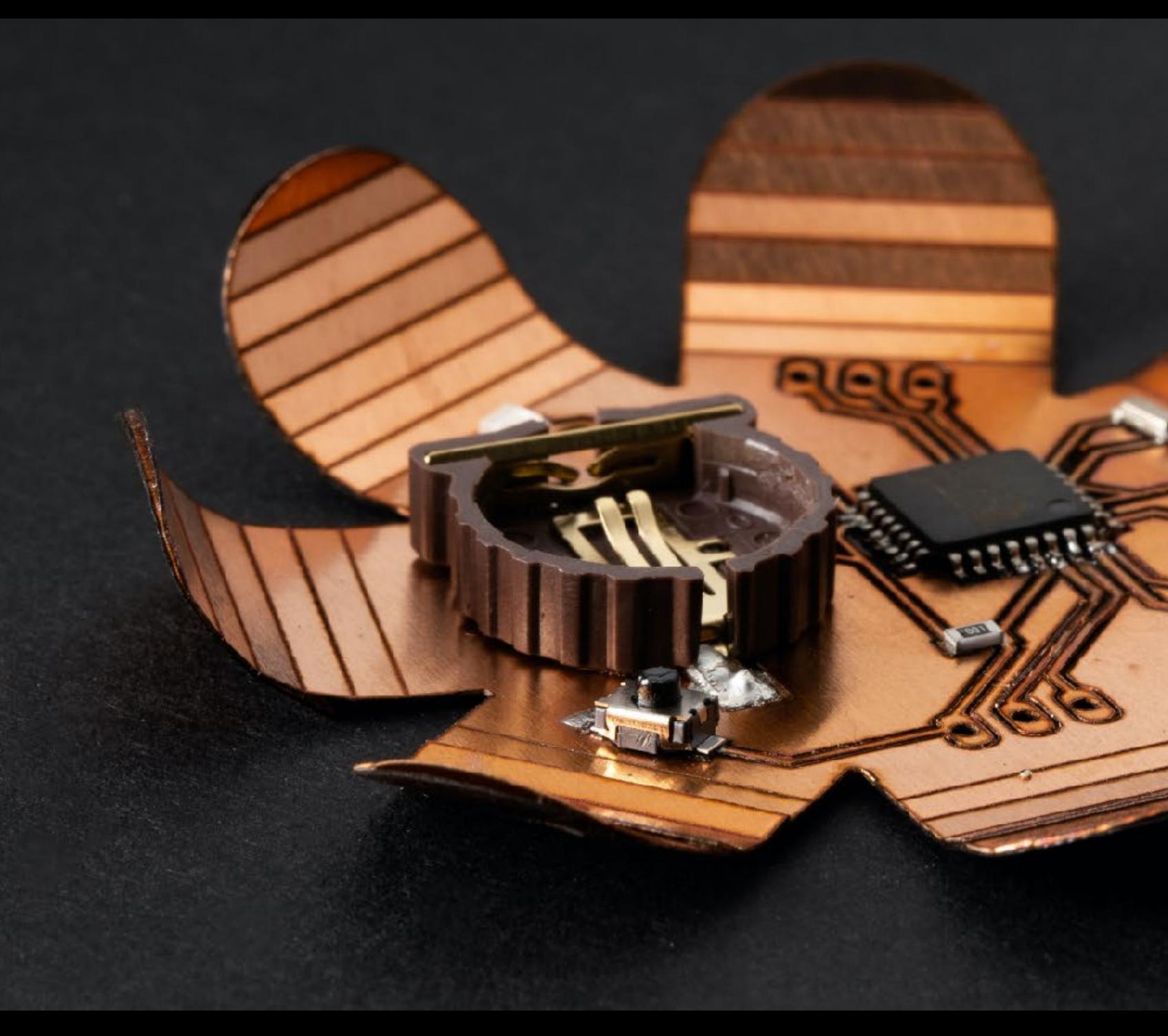

### Fibercuit: Prototyping High-Resolution Flexible and Kirigami **Circuits with a Fiber Laser Engraver**

Zeyu Yan Anup Sathya\* zeyuy@umd.edu anupsat@umd.edu Department of Computer Science, Department of Computer Science, University of Maryland, College Park University of Maryland, College Park College Park, MD, USA College Park, MD, USA

Sahra Yusuf fyusuf4@gmu.edu George Mason University Fairfax, VA, USA

 $\begin{array}{c} \text{Jyh-Ming Lien} \\ \text{jmlien@gmu.edu} \end{array}$ George Mason University Fairfax, VA, USA

Huaishu Peng<br>huaishu@umd.edu Department of Computer Science,<br>University of Maryland, College Park College Park, MD, USA

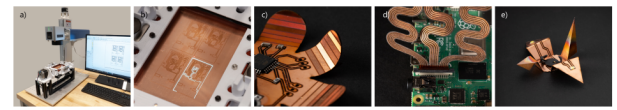

Figure 1: Fibercuit overview. a) Our fiber laser engraver setup with a custom rotary table. b) Cutting the conductive layer on our custom composite using the fiber laser, c) A kirigami flower circuit that can function as an Arduino, d) A custom stretchable flex cable. e) A kirigami crane with a battery holder and 2 LEDs.

### **ABSTRACT**

Prototyping compact devices with unique form factors often requires the PCB manufacturing process to be outsourced, which<br>can be expensive and time-consuming. In this paper, we present Fibercuit, a set of rapid prototyping techniques to fabricate highresolution, flexible circuits on-demand using a fiber laser engraver. We showcase techniques that can laser cut copper-based composites to form fine-pitch conductive traces, laser fold copper substrates that can form kirigami structures, and laser solder surface-mount<br>electrical components using off-the-shelf soldering pastes. Combined with our software pipeline, an end user can design and fabricate flexible circuits which are dual-layer and three-dimensional, thereby exhibiting a wide range of form factors. We demonstrate Fibercuit by showcasing a set of examples, including a custom dice, flex cables, custom end-stop switches, electromagnetic coils, LED earrings and a circuit in the form of kirigami crane.

### 'Both authors contributed equally to this research.

Permission to make digital or hard copies of all or part of this work for personal or classroom use is granted without free provided that copies are not made or distributed for provided in the space of the properties comm fee. Request permissions from permissions@acm.org.<br>UIST '22, Oreaber 29-November 2, 2022, Bend, OR, USA © 2022 Association for Computing Machinery.<br>ACM ISBN 978-1-4503-9320-1/22/10… \$15.00<br>https://doi.org/10.1145/3526113.

 $\bullet$  Human-centered computing  $\rightarrow$  Interactive systems and tools: Interaction devices:  $\cdot$  Hardware  $\rightarrow$  Printed circuit boards. **KEYWORDS** fiber laser, laser cut, PCB, circuit board, kirigami, flexible PCB

**ACM Reference Format:** Zeyu Yan, Anup Sathya, Sahra Yusuf, Jyh-Ming Lien, and Huaishu Peng.

2022. Fibercuit: Prototyping High-Resolution Flexible and Kirigami Circuits<br>with a Fiber Laser Engraver. In *The 35th Annual ACM Symposium on User*<br>Interface Software and Technology (UIST '22), October 29-November 2, 2022, Bend, OR, USA. ACM, New York, NY, USA, 13 pages. https://doi.org/10.1145/ 3526113.3545652

### 1 INTRODUCTION

**CCS CONCEPTS** 

In the ongoing effort to weave computing into our daily lives [49], designing smart devices has been a major research focus in HCI. As<br>these devices aim to discreetly recede into the environment or onto these across and to anticerty recent this the environment of since<br>the user's body, they usually possess small and unconventional form factors. Building and prototyping such devices requires multiple rounds of iterative design to successfully integrate the function into<br>the form. While the consumerization of 3D printers and laser cutters has shortened the iteration cycle, this advancement has been largely withheld from the PCB design and manufacturing process. Due to their flexibility and convenience, breadboards are still the most popular method to quickly prototype circuits. Apart from requiring bulky breakout boards for all surface-mounted components (SMD),

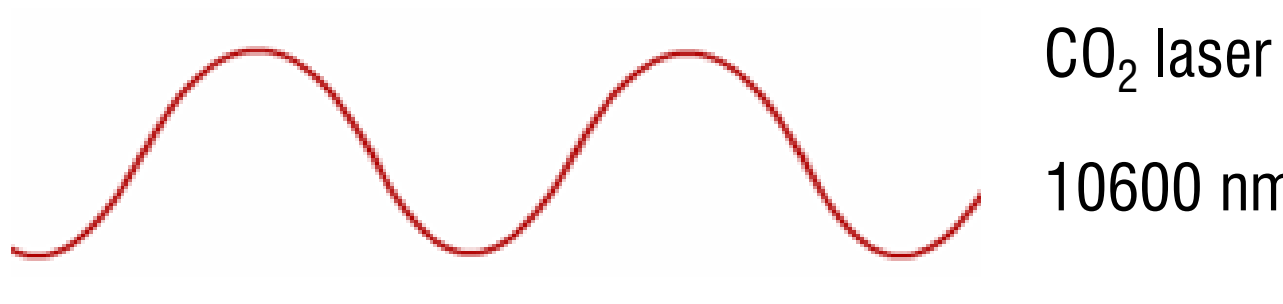

10600 nm

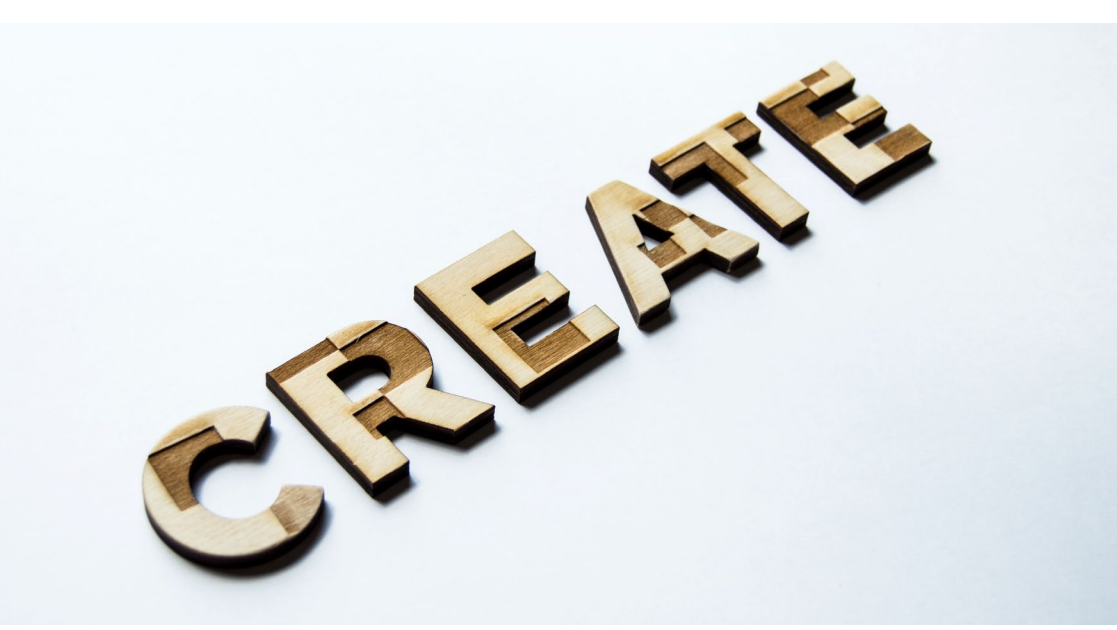

## MMMM

fiber laser 1064 nm

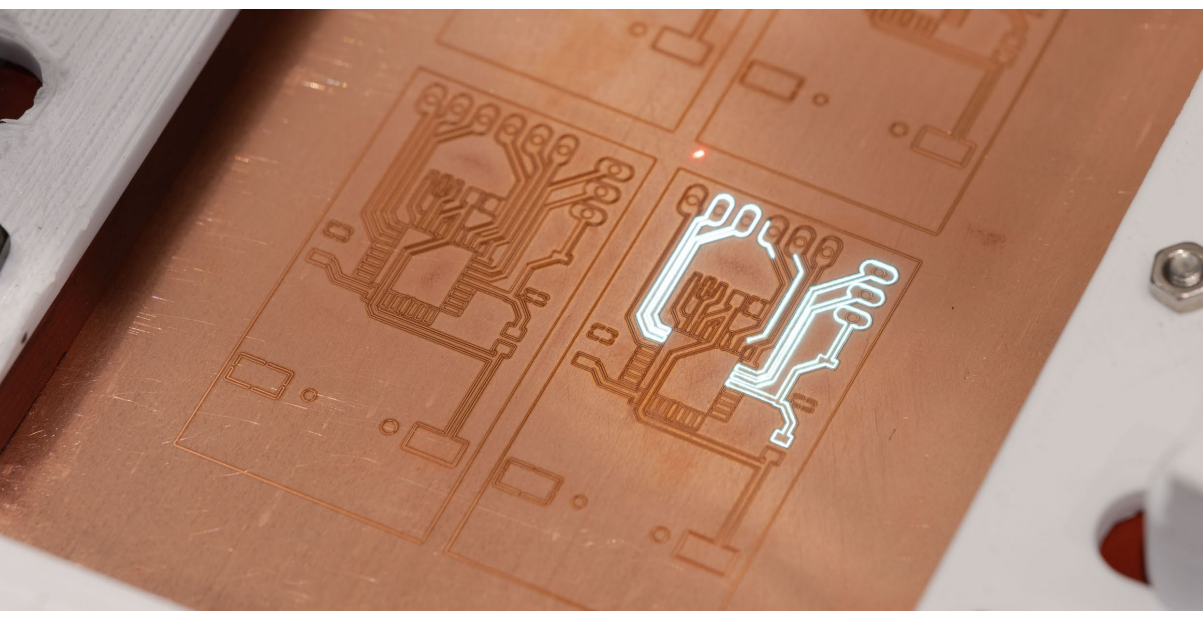

# Cutting the Outline of<br>the Traces and the Isolating Area.

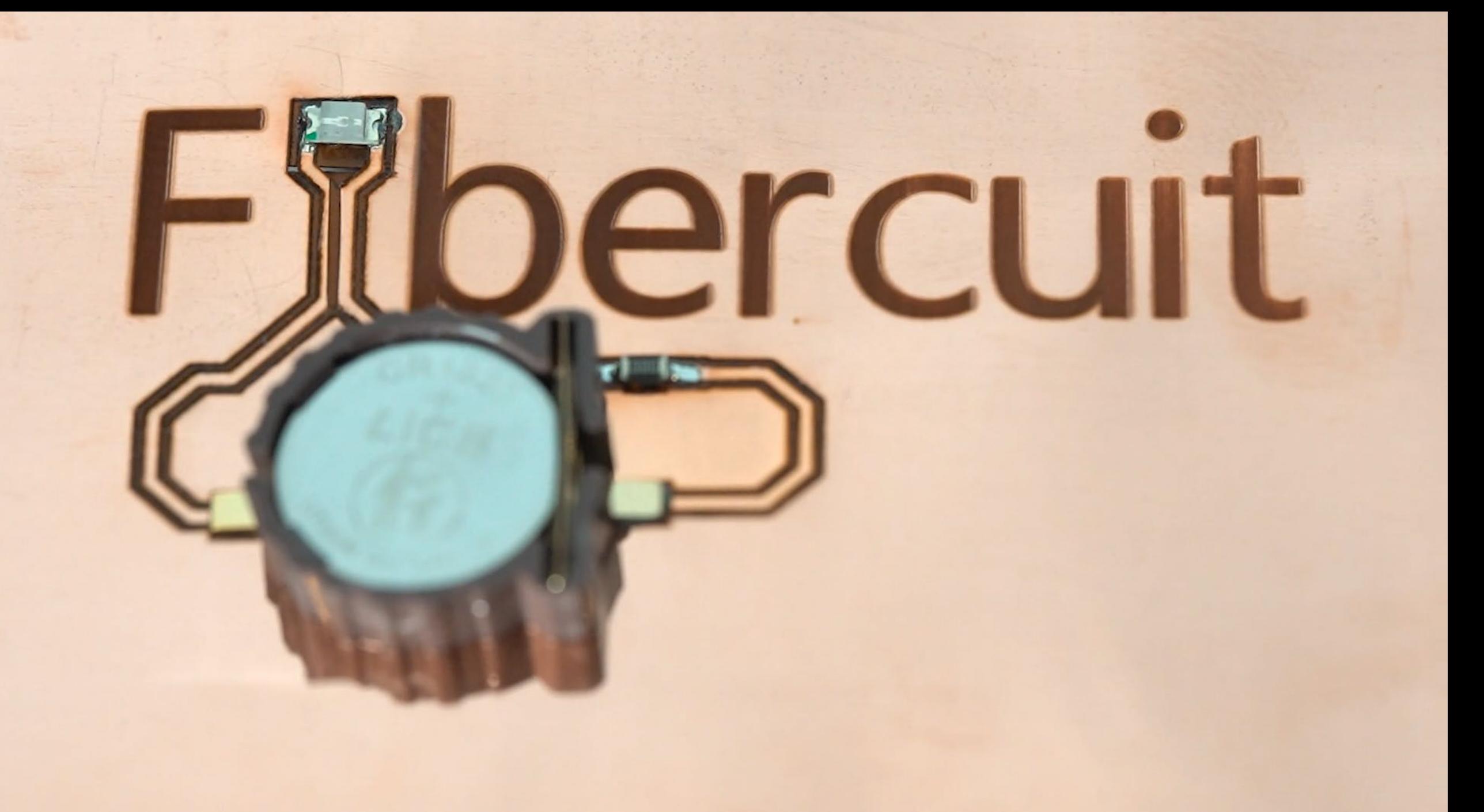

### create outline O  $\overline{\phantom{a}}$  Tools draw regular polygon change fold angle load component draw circuit trace **v** Settings change grid spacing reset view **Close Controls**  $\ddot{\phantom{1}}$

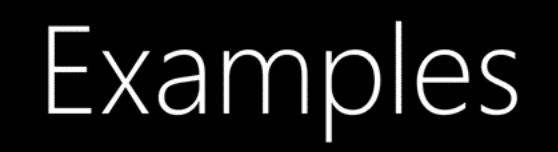

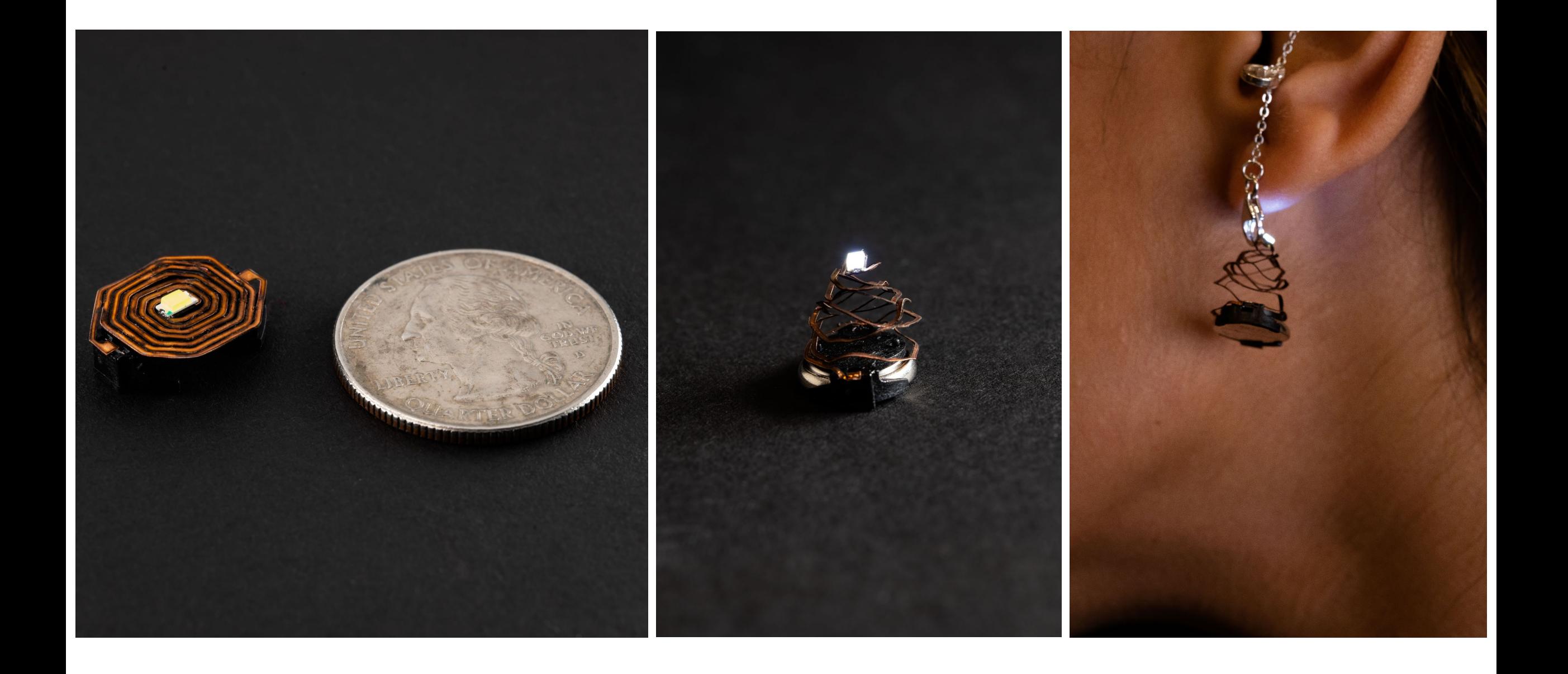

### **laser features #1 Raster engraving**

**laser features #2 Vector engraving/cutting**

**laser features #3 Joints - creating 3D objects**

**laser features #4 bending**

**laser features #5 moving parts**

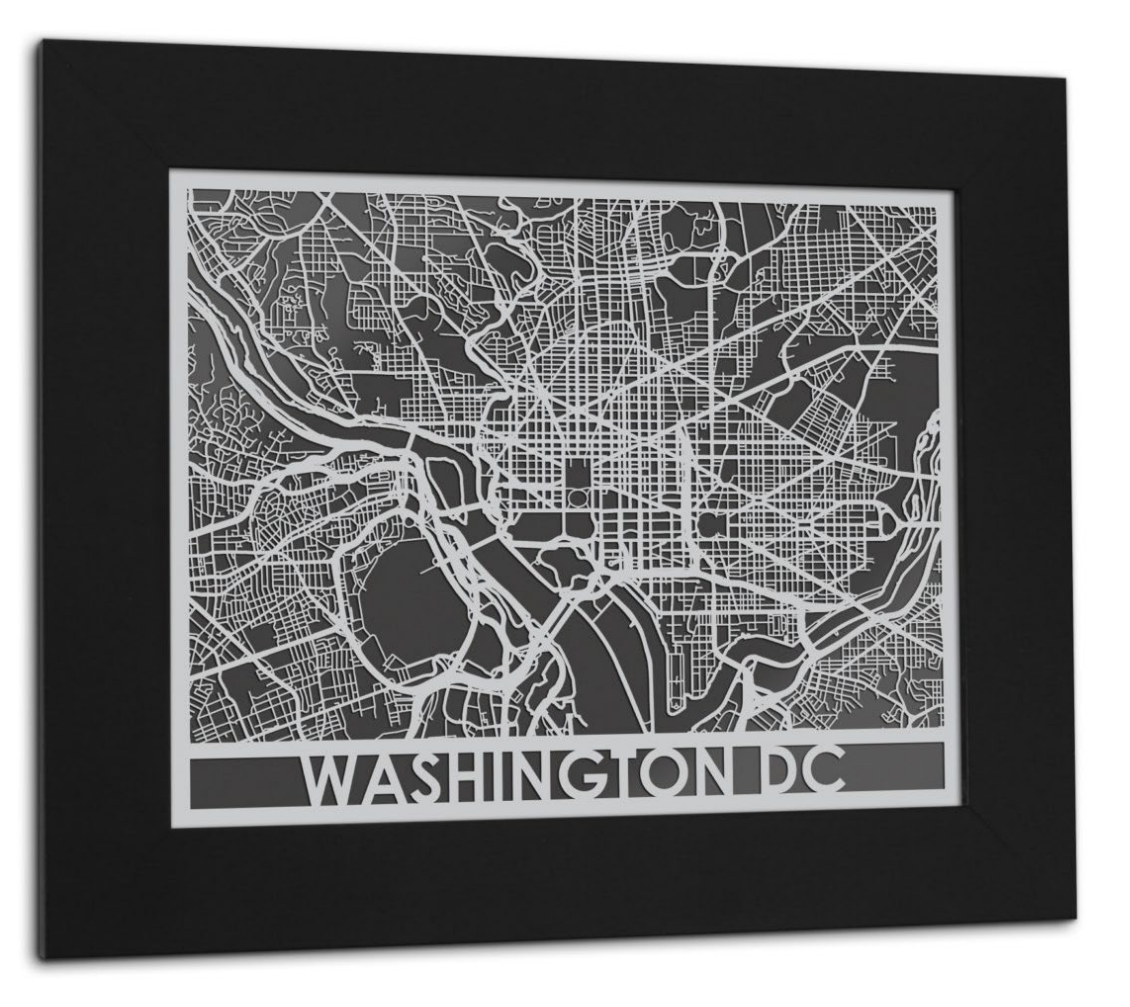

Based on Stefanie Mueller's slides

### **Optional readings**

### Fibercuit: Prototyping High-Resolution Flexible and Kirigami **Circuits with a Fiber Laser Engraver**

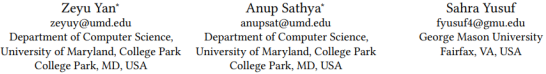

Jyh-Ming Lien Huaishu Peng jmlien@gmu.edu huaishu@umd.edu George Mason University Department of Computer Science, Fairfax, VA, USA University of Maryland, College Park College Park, MD, USA

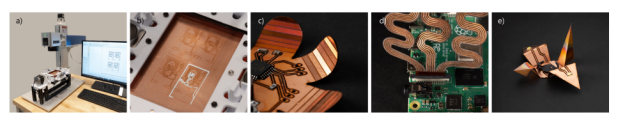

Figure 1: Fibercuit overview. a) Our fiber laser engraver setup with a custom rotary table. b) Cutting the conductive layer on our custom composite using the fiber laser. c) A kirigami flower circuit that can function as an Arduino. d) A custom stretchable flex cable, e) A kirigami crane with a battery holder and 2 LEDs

### **ABSTRACT**

Prototyping compact devices with unique form factors often requires the PCB manufacturing process to be outsourced, which can be expensive and time-consuming. In this paper, we present Fibercuit, a set of rapid prototyping techniques to fabricate highresolution, flexible circuits on-demand using a fiber laser engraver. We showcase techniques that can laser cut copper-based composites to form fine-pitch conductive traces, laser fold copper substrates that can form kirigami structures, and laser solder surface-mount electrical components using off-the-shelf soldering pastes. Combined with our software pipeline, an end user can design and fabricate flexible circuits which are dual-layer and three-dimensional, thereby exhibiting a wide range of form factors. We demonstrate Fibercuit by showcasing a set of examples, including a custom dice, flex cables, custom end-stop switches, electromagnetic coils, LED earrings and a circuit in the form of kirigami crane.

### $\overline{\phantom{a}}$  Both authors contributed equally to this research.

Permission to make digital or hard copies of all or part of this work for personal or classroom use is granted without fee provided that copies are not made or distributed for profit or commercial advantage and that copies bear this notice and the full citation on the first page. Copyrights for components of this work owned by others than ACM must be honored. Abstracting with credit is permitted. To copy otherwise, or republish, to post on servers or to redistribute to lists, re e. Request permissions from permis UIST '22, October 29-November 2, 2022, Bend, OR, USA 0 2022 Association for Computing Machinery<br>ACM ISBN 978-1-4503-9320-1/22/10...\$15.00 ttps://doi.org/10.1145/3526113.3545

### **CCS CONCEPTS**  $\cdot$  Human-centered computing  $\rightarrow$  Interactive systems and tools; Interaction devices;  $\cdot$  Hardware  $\rightarrow$  Printed circuit boards

**KEYWORDS** fiber laser, laser cut, PCB, circuit board, kirigami, flexible PCB

**ACM Reference Format:** Zoun Van Amm Sathya Sahra Vusuf, Juh-Ming Lion, and Husishu Pong 2022. Fibercuit: Prototyping High-Resolution Flexible and Kirigami Circuits with a Fiber Laser Engraver. In The 35th Annual ACM Symposium on User<br>Interface Software and Technology (UIST '22), October 29-November 2, 2022, Bend, OR, USA. ACM, New York, NY, USA, 13 pages. https://doi.org/10.1145/ 3526113.3545652

### 1 INTRODUCTION

In the ongoing effort to weave computing into our daily lives [49], designing smart devices has been a major research focus in HCI. As these devices aim to discreetly recede into the environment or onto the user's body, they usually possess small and unconventional form factors. Building and prototyping such devices requires multiple rounds of iterative design to successfully integrate the function into the form. While the consumerization of 3D printers and laser cutters has shortened the iteration cycle, this advancement has been largely withheld from the PCB design and manufacturing process. Due to

their flexibility and convenience, breadboards are still the most popular method to quickly prototype circuits. Apart from requiring bulky breakout boards for all surface-mounted components (SMD),

### **UIST 2022**

Yan et.al.

### LaserFactory: A Laser Cutter-based Electromechanical Assembly and Fabrication Platform to Make Functional Devices & Robots

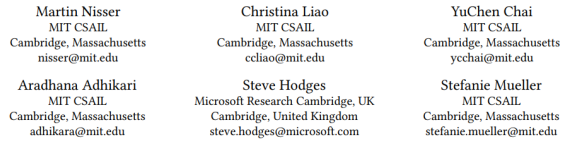

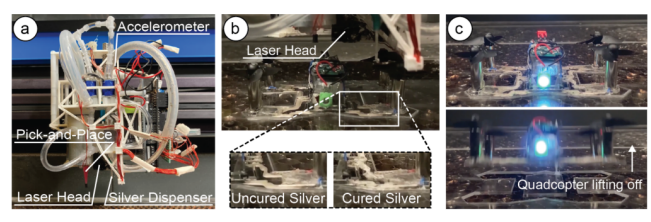

Figure 1: LaserFactory is an integrated fabrication process that creates fully functional devices. (a) Our hardware add-on to an existing laser cutter consists of a silver dispenser and pick-and-place mechanism and allows the machine to not only cut geometry, but also create circuit traces and assemble electronic components. Our accelerometer-based motion classifies enables the add-on to interface with the laser cutter without the need to change the underlying firmware. (b) To cure the deposited silver traces, we developed a laser soldering method that uses the heat of the defocused laser to make the traces conductive. (c) After laser soldering, the fabricated device is fully functional.

### **ABSTRACT**

LaserFactory is an integrated fabrication process that augments a commercially available fabrication machine to support the manufacture of fully functioning devices without human intervention. In addition to creating 2D and 3D mechanical structures, LaserFactory creates conductive circuit traces with arbitrary geometries, picks-and-places electronic and electromechanical components, and solders them in place. To enable this functionality, we make four contributions. First, we build a hardware add-on to the laser cutter head that can deposit silver circuit traces and assemble components. Second, we develop a new method to cure dispensed silver using a  $CO<sub>2</sub>$  laser. Third, we build a motion-based signaling method

### $\odot$   $\odot$

 $\!$  This work is licensed under a Creative Commons Attribution International 4.0 License.

CHI '21, May 8-13, 2021, Yokohama, Japan  $\odot$  2021 Copyright held by the owner/author(s). ACM ISBN 978-1-4503-8096-6/21/05. https://doi.org/10.1145/3411764.3445692

that allows our system to be readily integrated with commercial laser cutters. Finally, we provide a design and visualization tool for making functional devices with LaserFactory. Having described the LaserFactory system, we demonstrate how it is used to fabricate devices such as a fully functioning quadcopter and a sensor-equipped wristband. Our evaluation shows that LaserFactory can assemble a variety of differently sized components (up to 65g), that these can be connected by narrow traces (down to 0.75mm) that become highly conductive after laser soldering  $(3.2\Omega/m)$ , and that our acceleration based sensing scheme works reliably (to 99.5% accuracy).

### **CCS CONCEPTS**

 $\bullet$  Human-centered computing  $\rightarrow$  Human computer interaction (HCI).

### **KEYWORDS**

Human-computer interaction, rapid prototyping, personal fabrication, printed electronics, robotics

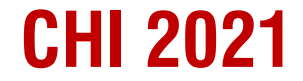

Nisser et.al.